# The **bitset** package

## Heiko Oberdiek <heiko.oberdiek at googlemail.com>

## 2007/09/28 v1.0

## **Abstract**

This package defines and implements the data type bit set, a vector of bits. The size of the vector may grow dynamically. Individual bits can be manipulated.

## **Contents**

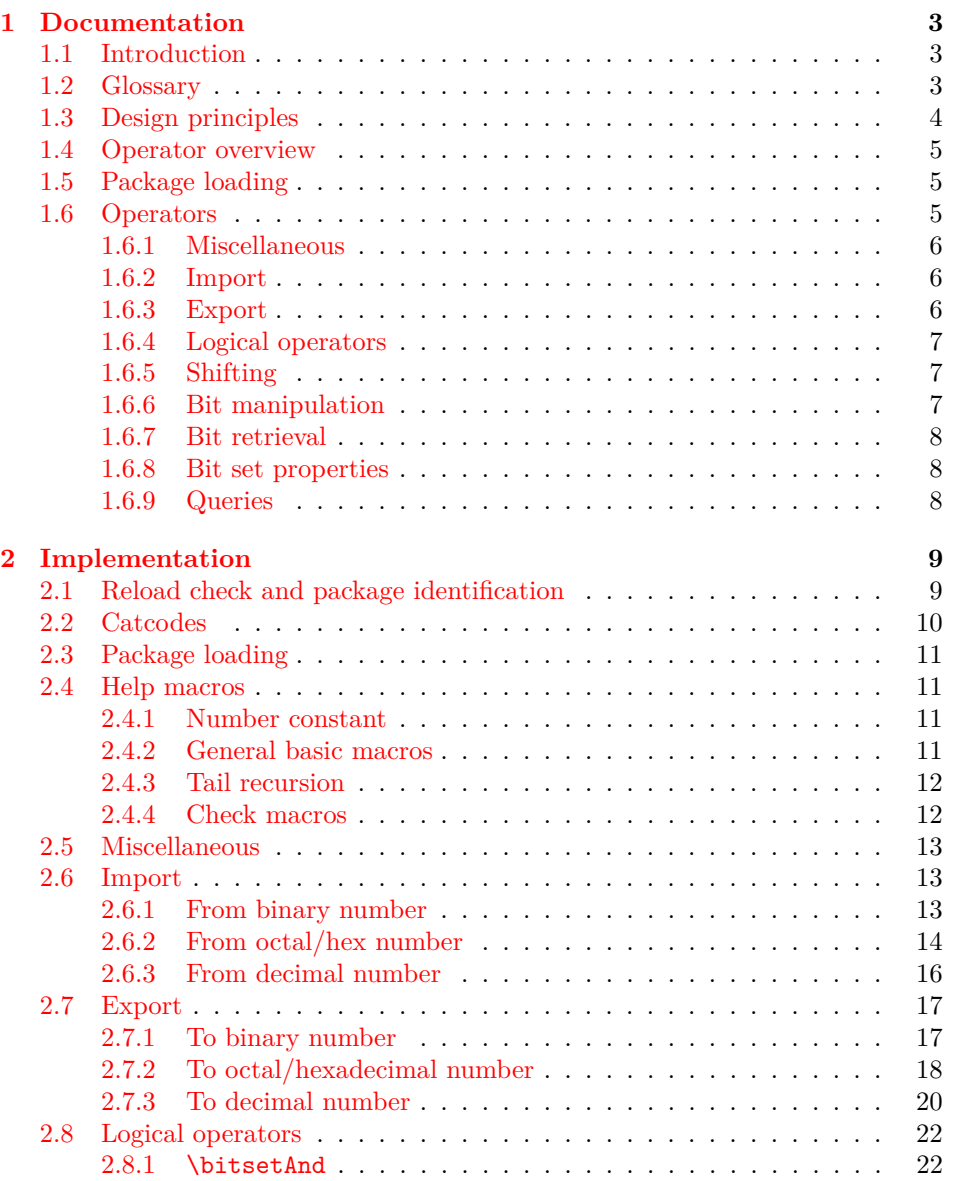

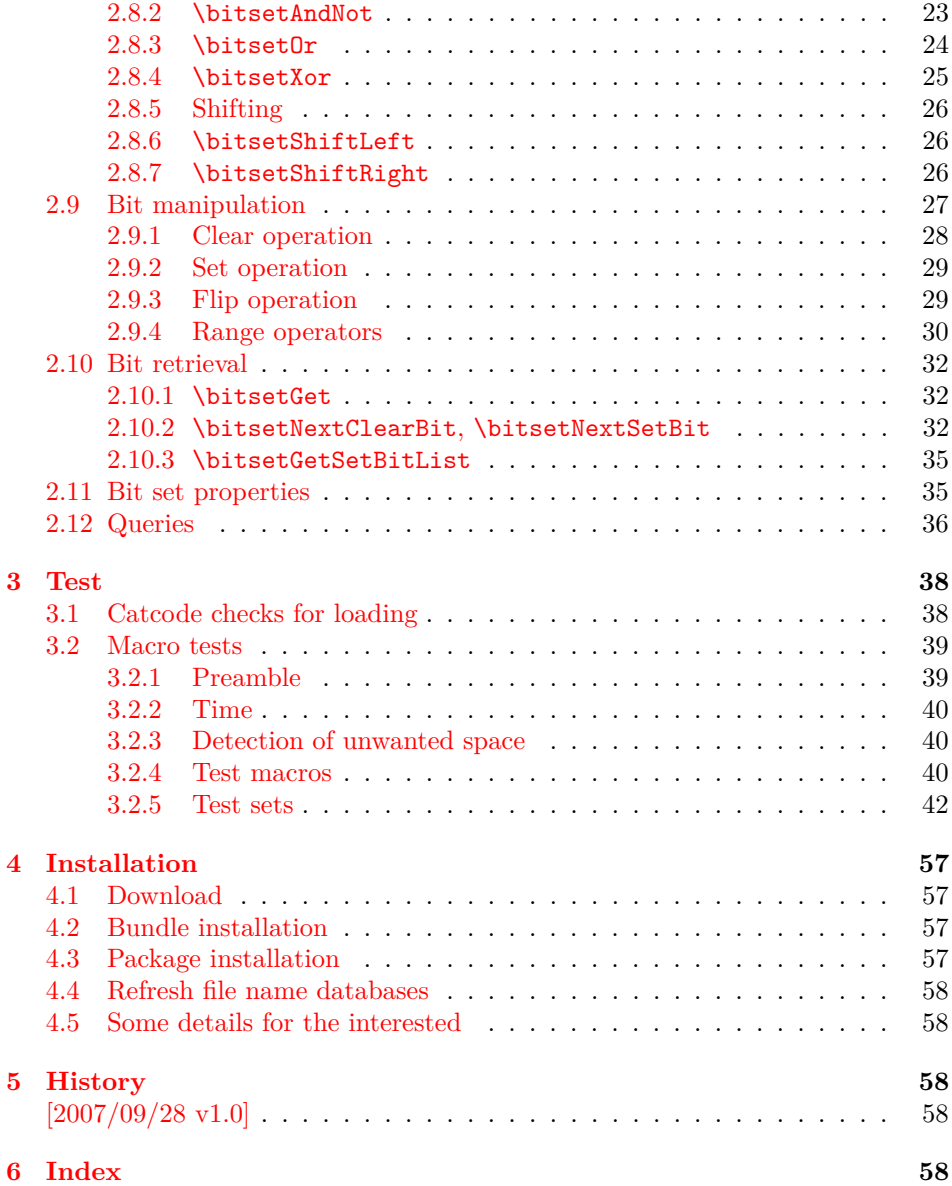

## <span id="page-2-0"></span>**1 Documentation**

## <span id="page-2-1"></span>**1.1 Introduction**

Annotations in the PDF format know entries whose values are integers. This numbers are interpreted as set of flags specifying properties. For example, annotation dictionaries can have a key /F. The bits of its integer value are interpreted the following way:

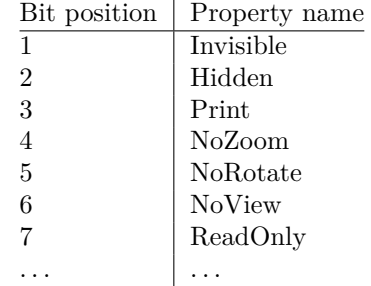

Now, let's see how these values are set in package hyperref before it uses this package (before v6.77a):

#### \ifFld@hidden /F 6\else /F 4\fi

Where are the other flags? The following example for key /Ff in a widget annotation supports at least three properties:

```
\ifFld@multiline
  \ifFld@readonly /Ff 4097\else /Ff 4096\fi
\else
  \ifFld@password
    \ifFld@readonly /Ff 8193\else /Ff 8192\fi
  \else
    \ifFld@readonly /Ff 1\fi
  \fi
\fi
```
But you see the point. It would be a nightmare to continue this way in supporting the missing flag settings. This kind of integers may have up to 32 bits.

Therefore I wanted a data structure for setting and clearing individual bits. Also it should provide an export as decimal number. The snipsets above are executed in expansion contexts without T<sub>EX</sub>'s stomach commands. It would be convenient to have an expandable conversion from the data structure to the integer that gets written to the PDF file.

This package bitset implements such a data structure. The interface is quite close to Java's class BitSet in order not to learn to many interfaces for the same kind of data structure.

## <span id="page-2-2"></span>**1.2 Glossary**

**Bit set:** A bit set is a vector of bits or flags. The vector size is unlimited and grows dynamically. An undefined bit set is treated as bit set where all bits are cleared.

Bit sets are addressed by name. A name should consists of letters or digits. Technically it must survive **\csname**, see L<sup>AT</sup>FX's environment names for other names with such a constraint. Package babel's shorthands are not supported due to technical reasons. Shorthand support would break expandable operations.

**Size:** A size of a bit set is the number of bits in use. It's the number of the highest index, incremented by one. Sizes are in the range 0 up to 2147483647, the highest number supported by T<sub>E</sub>X.

- **Index:** Bit positions in a bit set are addressed by an index number. The bit vector is zero based. The first and least significant bit is addressed by index 0 and the highest possible bit by 2147483646.
- **Bit:** A bit is enoded as 0 for cleared/disabled or 1 for set/enabled.

## <span id="page-3-0"></span>**1.3 Design principles**

- **Name conventions:** To avoid conflicts with existing macro names, the operations are prefixed by the package name.
- **Zero based indexes:** The first bit is addressed by zero. (Convention of array indexing in  $C$ , Java,  $\dots$ )
- **Unlimited size:** There is no restriction on the size of a bit set other than usual memory limitations. \bitsetSetDec and \bitsetGetDec transparently switch to package bigintcalc if the numbers get too large for TEX's number limit.
- **Expandibility:** Any operation that does not change the bit set is expandable. And all operations that extract or calculate some result do this in exact two expansion steps. For example, a macro \Macro wants a bit set as decimal number. But the argument must be a plain number without macros. Thus you could prefix \bitsetGetDec with \number. However this won't work for bit sets with 31 or more bits because of T<sub>E</sub>X's number limit of  $2^{31} - 1$ . then just hit the operator with two \expandafter:

```
\expandafter\expandafter\expandafter
\Macro\bitsetGetDec{foo}
```
\bitsetGetDec is hit first by the third \expandafter and then by the second one.

- **Format independence:** This package is written as LAT<sub>EX</sub> package, but it does not depend on LATEX. It will also work for other formats such as plain-TEX.
- Independence from TEX engines: Vanilla TEX is all you need. Calculations are delegated to packages intcalc and bigintcalc. They don't need any special features, but they will switch to a little more efficient implementation if features such as \numexpr are available.
- **Numeric arguments:** Anything that is accepted by  $\text{number. If } \varepsilon \text{FRX} \text{ is de-}$ tected, also expressions for \numexpr are supported. The only exception so far is the number for \bitsetSetDec. The number might be too large for \number or \numexpr.
- **Error messages:** In expandable contexts, only a limited set of T<sub>EX</sub> primitive commands work as expected. So called stomach commands behave like \relax and don't get expanded or executed. Unhappily also the error commands belong to this category. The expandable operations will throw an unknown control sequence instead to get T<sub>E</sub>X's and user's attention. The name of these control sequences starts with **\BitSetError**: with the type of error after the colon.

## <span id="page-4-0"></span>**1.4 Operator overview**

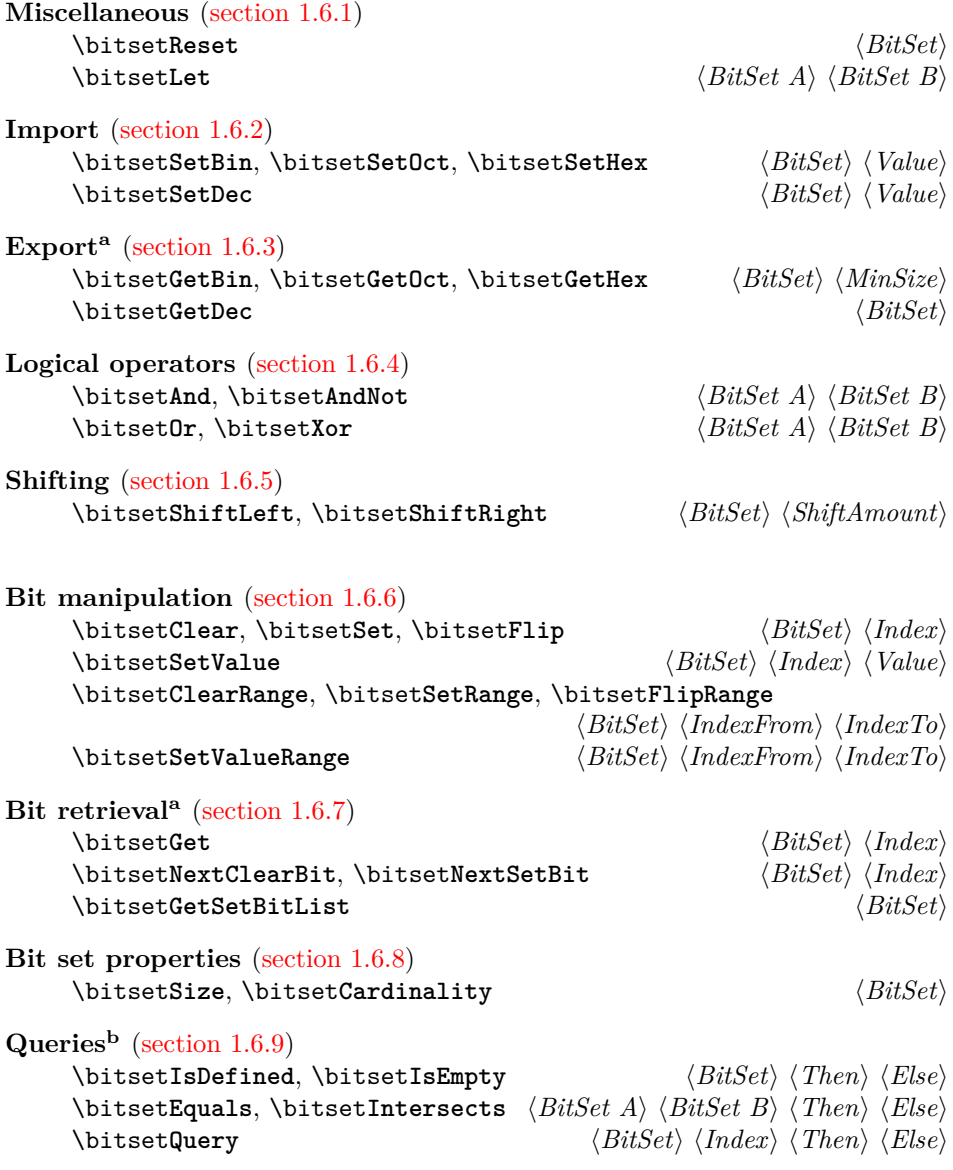

*<sup>a</sup>*Macros are expandable, full expansion by two steps.

*<sup>b</sup>*Macros are expandable.

## <span id="page-4-1"></span>**1.5 Package loading**

The package can be used as normal LATEX package:

```
\usepackage{bitset}
```
Also plain-T<sub>E</sub>X is supported:

\input bitset.sty\relax

## <span id="page-4-2"></span>**1.6 Operators**

The following macros work on and with bit sets. A bit set  $\langle BitSet \rangle$  is represented by a name. The should consist of letters and digits. Technically it must survive \csname. It is the same constraint that must be satisfied by label or environment names in L<sup>AT</sup>FX.

However active characters that are shorthands of package babel are not supported. Support for shorthands works by an assignment. But many operators such as \bitsetGetDec must be usable in expandable contexts. There assignments will not be executed in the best case or they will cause errors.

The bits in a bit set are addressed by non-negative integers starting from zero. Thus negative index numbers cause an error message. Because index numbers are TEX numbers. The largest index is 2147483647. But in practice memory limits and patience limits will be very likely reached much before.

#### <span id="page-5-0"></span>**1.6.1 Miscellaneous**

There isn't a separate operation for bit set creation. For simplicity an undefined bit set is treated as bit set with all bits cleared.

## <span id="page-5-5"></span>\bitsetReset  $\{\overline{\textit{BitSet}}\}$

Macro \bitsetReset clears all bits. The result is an empty bit set. It may also be used as replacement for an operation "new", because an undefined bit set is defined afterwards.

## <span id="page-5-4"></span> $\big\{\tilde{Bitset}A\} \quad \{Bitset}$

Macro \bitsetLet performs a simple assignment similar to TFX's \let. After the operation  $\langle BitSet \, A \rangle$  has the same value as  $\langle BitSet \, B \rangle$ . If  $\langle BitSet \, B \rangle$  is undefined, then  $\langle BitSet A \rangle$  will be the empty bit set.

Note: If  $\langle BitSet \, A \rangle$  exists, it will be overwritten.

#### <span id="page-5-1"></span>**1.6.2 Import**

```
\bitsetSetBin {\BitSet}} {\BinaryNumber}}
\bitsetSetOct {\BitSet}} {\OctalNumber}}
\{ \Bbb{B} \in \{ \Bbb{B} \: \} \: \{ \H{Hz} \: adecimalNumber \} \}
```
The numbers are interpreted as bit vectors and the flags in the bit  $\langle BitSet \rangle$  set are set accordingly. These numeric arguments are the only arguments where spaces are allowed. Then the numbers are easier to read.

<span id="page-5-7"></span>\bitsetSetDec { $\{BitSet\}$  { $\{DecimalNumber\}$ }

Macro \bitsetSetDec uses  $\langle DecimalNumber\rangle$  to set the bit set  $\langle BitSet\rangle$ . The numeric argument must expand to a plain number consisting of decimal digits without command tokens or spaces. Internally this argument is expanded only. It cannot be passed to \number or \numexpr, because the number may be too large for them. However \number or \the\numexpr may be used explicitely. This also helps for unexpandable number command tokens or registers (\z@, \@ne, \count@, ...). Also LAT<sub>F</sub>X' \value needs prefixing:

\bitsetSetDec{foo}{\number\value{bar}}

<span id="page-5-2"></span>**1.6.3 Export**

```
\bitsetGetBin {\BitSet}} {\MinSize}}
\bitsetGetOct {{BitSet}} {{MinSize}}
\big\{\exists f \in \{BitsetSet}\} \
```
These macros returns the bit set as binary, octal or hexadecimal number. If the bit size is smaller than  $\langle MinSize \rangle$  the gap is filled with leading zeros. Example:

```
\bitsetReset{abc}
\bitsetSet{abc}{2}
\big\{\n  <math>\big\} \rightarrow 00000100\bitsetSet{abc}{5}\bitsetSet{abc}{7}
\big\{\n  <i>blitsetGetHex{abc}{16} \rightarrow 00A2</i>\n
```
Macro \bitsetGetHex uses the uppercase letters A to F. The catcode of the letters is one of 11 (letter) or 12 (other).

<span id="page-6-6"></span> $\big\{\text{GetDec } \{\text{BitSet}\} \}$ 

Macro  $\beta$  bitsetGetDec returns the bit set  $\langle BitSet \rangle$  as decimal number. The returned number can be larger than T<sub>E</sub>X's number limit of  $2^{31} - 1$ .

### <span id="page-6-0"></span>**1.6.4 Logical operators**

<span id="page-6-4"></span><span id="page-6-3"></span>\bitsetAnd  ${\langle BitSet A \rangle} {\langle BitSet B \rangle}$  $A_{\text{new}} := A_{\text{old}}$  and *B* ( $\forall$  bits)  $\big\{\exists f \in H \exists t A \in \{BitSet \} \}$  $A_{\text{new}} := A_{\text{old}}$  and (not *B*) ( $\forall$  bits)  $\big\{\tilde{\text{BitSet}} \text{BitSet } A\} \quad \{\overline{\text{BitSet } B}\}$  $A_{\text{new}} := A_{\text{old}}$  or *B* ( $\forall$  bits)  $\big\{\B{BitSet} \ A\} \ {\B{BitSet} B\}$  $A_{\text{new}} := A_{\text{old}} \text{ xor } B$  ( $\forall$  bits)

<span id="page-6-8"></span>\bitsetShiftLeft {\*BitSet*}} {\*ShiftAmount*}} \bitsetShiftRight {\*BitSet*}} {\*ShiftAmount*}}

A left shift by one is a multiplication by two, thus left shifting moves the flags to higher positions. The new created low positions are filled by zeros.

A right shift is the opposite, dividing by two, movint the bits to lower positions. The number will become smaller, the lowest bits are lost.

If the  $\langle ShifAnount\rangle$  is negative, it reverts the meaning of the shift operation. A left shift becomes a right shift. A  $\langle ShiftAmount \rangle$  of zero is ignored.

## <span id="page-6-2"></span>**1.6.6 Bit manipulation**

<span id="page-6-9"></span><span id="page-6-7"></span><span id="page-6-1"></span>**1.6.5 Shifting**

```
\big\{\langle BitSet \rangle\} \quad \langle Index \rangle\}\bitsetSet {\langle BitSet \rangle} {\langle Index \rangle}\big\{\langle BitSet \rangle\} {\langle Index \rangle}
```
This macros manipulate a single bit in  $\langle BitSet \rangle$  addressed by **\Index.** Macro \bitsetClear disables the bit, \bitsetSet enables it and \bitsetFlip reverts the current setting of the bit.

#### <span id="page-7-9"></span>\bitsetSetValue { $\{BitSet\}$  { $\{Index\}$  { $\{Bit\}$ }

Macro \bitsetSetValue puts bit  $\langle Bit \rangle$  at position  $\langle Index \rangle$  in bit set  $\langle BitSet \rangle$ .  $\langle Bit \rangle$  must be a valid TEX number equals to zero (disabled/cleared) or one (enabled/set).

<span id="page-7-0"></span>**1.6.7 Bit retrieval**

#### <span id="page-7-4"></span> $\big\{\langle Bitset\{Bitset}\ \{\langle Index\rangle\}\ \}$

Macro \bitsetGet extracts the status of the bit at position  $\langle Index \rangle$  in bit set  $\langle BitSet \rangle$ . Digit 1 is returned if the bit is set/enabled. If the bit is cleared/disabled and in cases of an undefined bitset or an index number out of range the return value is 0.

#### <span id="page-7-7"></span>\bitsetNextClearBit {\*BitSet*}} {\*Index*}}

Starting at position  $\langle Index \rangle$  (inclusive) the bits are inspected. The first position without a set bit is returned. Possible results are decimal numbers:  $\langle Index \rangle$ ,  $\langle Index \rangle + 1, \ldots, (\infty)$ 

### <span id="page-7-8"></span>\bitsetNextSetBit  ${\langle Bitset \rangle} {\langle Index \rangle}$

Starting at position  $\langle Index \rangle$  (inclusive) the bits are inspected and the index position of the first found set bit is returned. If there isn't such a bit, then the result is -1. In summary possible results are decimal numbers:  $-1$ ,  $\langle Index \rangle$ ,  $\langle Index \rangle$  +  $1, \ldots, (\infty)$ 

## <span id="page-7-5"></span> $\setminus$ bitsetGetSetBitList  $\{\langle BitSet \rangle\}$

Macro \bitsetGetSetBitList is an application for \bitsetNextSetBit. The set bits are iterated and returned as comma separated list of index positions in increasing order. The list is empty in case of an empty bit set.

#### <span id="page-7-1"></span>**1.6.8 Bit set properties**

#### <span id="page-7-10"></span> $\big\{\langle BitSet \rangle\}$

Macro \bitsetSize returns number of bits in use. It is the same as the index number of the highest set/enabled bit incremented by one.

#### <span id="page-7-3"></span> $\big\{\langle BitSet\rangle\}$

Macro \bitsetCardinality counts the number of set/enabled bits.

### <span id="page-7-2"></span>**1.6.9 Queries**

Also the query procedures are expandable. They ask for a piece of information about a bit set and execute code depending on the answer.

#### <span id="page-7-6"></span>\bitsetIsDefined { $\{BitSet\}$  { $\{Then\}$  { $\{Else\}$ }

If the bit set with the name  $\langle BitSet \rangle$  exists the code given in  $\langle Then \rangle$  is executed, otherwise  $\langle Else\rangle$  is used.

## <span id="page-8-4"></span> $\big\{\langle BitSet \rangle \} \ \{\langle File \rangle\} \ \{\langle Else \rangle\}$

If the bit set  $\langle BitSet \rangle$  exists and at least one bit is set/enabled, the code in  $\langle Then \rangle$ is executed,  $\langle Else\rangle$  otherwise.

<span id="page-8-2"></span> $\{b$ itsetEquals  ${\Bbb B}{\Bbb B} {\Bbb B} {\Bbb B} {\Bbb B} {\Bbb B} {\Bbb B} {\Bbb B} {\Bbb B}$ 

Both bit sets are equal if and only if either both are undefined or both are defined and represents the same bit values at the same positions. Thus this definition is reflexive, symmeric, and transitive, enough for an equivalent relation.

```
\big\{\exists f: \{BitSet \} \; {\exists x \in A} \} \; {\exists x \in B} \} \; {\exists x \in B} \; {\exists x \in A} \; {\exists y \in A} \; {\exists y \in A} \; {\exists z \in B} \; {\exists z \in B} \; {\exists z \in A} \; {\forall z \in A} \; {\forall z \in A} \; {\forall z \in A} \; {\forall z \in A} \; {\forall z \in A} \; {\forall z \in A} \; {\forall z \in A} \; {\forall z \in A} \; {\forall z \in A} \; {\forall z \in A} \; {\forall z \in A} \; {\forall z \in A} \; {\forall z \in A} \; {\forall z
```
If and only if  $\langle BitSet \, A \rangle$  and  $\langle BitSet \, B \rangle$  have at least one bit at the same position that is set, then code part  $\langle Then \rangle$  is executed.

```
\bitsetQuery {\{BitSet\} {\{Index\} {\{Then\} {\{Else\}}
```
It's just a wrapper for \bitsetGet. If the bit at position  $\langle Index \rangle$  is enabled, code  $\langle$ *Then* $\rangle$  is called.

## <span id="page-8-0"></span>**2 Implementation**

The internal format of a bit set is quite simple, a sequence of digits 0 and 1. The least significant bit is left. A bit set without any flag set is encoded by 0. Also undefined bit sets are treated that way. After the highest bit that is set there are no further zeroes. A regular expression of valid bit sets values:

0|[01]\*1

 $1$   $\langle$ \*package $\rangle$ 

### <span id="page-8-1"></span>**2.1 Reload check and package identification**

Reload check, especially if the package is not used with LAT<sub>EX</sub>.

```
2 \begingroup
3 \catcode44 12 % ,
4 \catcode45 12 % -
5 \catcode46 12 % .
6 \catcode58 12 % :
7 \catcode64 11 % @
8 \catcode123 1 % {
9 \catcode125 2 % }
10 \expandafter\let\expandafter\x\csname ver@bitset.sty\endcsname
11 \ifx\x\relax % plain-TeX, first loading
12 \else
13 \def\empty{}%
14 \ifx\x\empty % LaTeX, first loading,
15 % variable is initialized, but \ProvidesPackage not yet seen
16 \else
17 \catcode35 6 % #
18 \expandafter\ifx\csname PackageInfo\endcsname\relax
19 \def\x#1#2{%
20 \immediate\write-1{Package #1 Info: #2.}%
21 }%
22 \else
23 \def\x#1#2{\PackageInfo{#1}{#2, stopped}}%
24 \fi
```
- <span id="page-9-36"></span>25 \x{bitset}{The package is already loaded}%
- <span id="page-9-2"></span>26 \aftergroup\endinput

27  $\chi$ i

- 28  $\overline{1}$
- \endgroup

Package identification:

```
30 \begingroup
```

```
31 \catcode35 6 % #
32 \catcode40 12 % (
33 \catcode41 12 % )
34 \catcode44 12 % ,
35 \catcode45 12 % -
36 \catcode46 12 % .
37 \catcode47 12 % /
38 \catcode58 12 % :
39 \catcode64 11 % @
40 \catcode91 12 % [
41 \catcode93 12 % ]
42 \catcode123 1 % {
43 \catcode125 2 % }
44 \expandafter\ifx\csname ProvidesPackage\endcsname\relax
45 \def\x#1#2#3[#4]{\endgroup
46 \immediate\write-1{Package: #3 #4}%
47 \xdef#1{#4}%
48 }%
49 \else
50 \def\x#1#2[#3]{\endgroup
51 #2[{#3}]%
52 \ifx#1\@undefined
53 \xdef#1{#3}%
54 \overline{\phantom{a}} \fi
55 \ifx#1\relax
56 \xdef#1{#3}%
57 \fi
58 }%
59 \fi
60 \expandafter\x\csname ver@bitset.sty\endcsname
61 \ProvidesPackage{bitset}%
62 [2007/09/28 v1.0 Data type bit set (HO)]
```
## <span id="page-9-38"></span><span id="page-9-34"></span><span id="page-9-32"></span><span id="page-9-30"></span><span id="page-9-1"></span><span id="page-9-0"></span>**2.2 Catcodes**

```
63 \begingroup
64 \catcode123 1 % {
65 \catcode125 2 % }
66 \def\x{\endgroup
67 \expandafter\edef\csname BitSet@AtEnd\endcsname{%
68 \catcode35 \the\catcode35\relax
69 \catcode64 \the\catcode64\relax
70 \catcode123 \the\catcode123\relax
71 \catcode125 \the\catcode125\relax
72 }%
73 }%
74 \text{ x}75 \catcode35 6 % #
76 \catcode64 11 % @
77 \catcode123 1 % {
78 \catcode125 2 % }
79 \def\TMP@EnsureCode#1#2{%
80 \edef\BitSet@AtEnd{%
81 \BitSet@AtEnd
82 \catcode#1 \the\catcode#1\relax
```

```
83 }%
84 \catcode#1 #2\relax
85 }
86 \TMP@EnsureCode{33}{12}% !
87 \TMP@EnsureCode{39}{12}% '
88 \TMP@EnsureCode{40}{12}% (
89 \TMP@EnsureCode{41}{12}% )
90 \TMP@EnsureCode{42}{12}% *
91 \TMP@EnsureCode{43}{12}% +
92 \TMP@EnsureCode{44}{12}% ,
93 \TMP@EnsureCode{45}{12}% -
94 \TMP@EnsureCode{46}{12}% .
95 \TMP@EnsureCode{47}{12}% /
96 \TMP@EnsureCode{58}{11}% : (letter!)
97 \TMP@EnsureCode{60}{12}% <
98 \TMP@EnsureCode{61}{12}% =
99 \TMP@EnsureCode{62}{12}% >
100 \TMP@EnsureCode{63}{14}% ? (comment!)
101 \TMP@EnsureCode{96}{12}% '
102 \begingroup\expandafter\expandafter\expandafter\endgroup
103 \expandafter\ifx\csname BitSet@TestMode\endcsname\relax
104 \else
105 \catcode63=9 % ? (ignore)
106 \fi
107 ? \let\BitSet@@TestMode\BitSet@TestMode
```
## <span id="page-10-36"></span><span id="page-10-35"></span><span id="page-10-34"></span><span id="page-10-33"></span><span id="page-10-32"></span><span id="page-10-31"></span><span id="page-10-13"></span><span id="page-10-12"></span><span id="page-10-4"></span><span id="page-10-0"></span>**2.3 Package loading**

```
108 \begingroup\expandafter\expandafter\expandafter\endgroup
109 \expandafter\ifx\csname RequirePackage\endcsname\relax
110 \input infwarerr.sty\relax
111 \input intcalc.sty\relax
112 \input bigintcalc.sty\relax
113 \else
114 \RequirePackage{infwarerr}[2007/09/09]%
115 \RequirePackage{intcalc}[2007/09/27]%
116 \RequirePackage{bigintcalc}[2007/09/27]%
117 \fi
```
#### <span id="page-10-20"></span><span id="page-10-19"></span><span id="page-10-18"></span><span id="page-10-1"></span>**2.4 Help macros**

#### <span id="page-10-2"></span>**2.4.1 Number constant**

#### <span id="page-10-9"></span>\BitSet@MaxSize

\def\BitSet@MaxSize{2147483647}%

## <span id="page-10-3"></span>**2.4.2 General basic macros**

#### <span id="page-10-5"></span>\BitSet@Empty

\def\BitSet@Empty{}

## <span id="page-10-6"></span>\BitSet@FirstOfOne

```
120 \def\BitSet@FirstOfOne#1{#1}
```
<span id="page-10-8"></span>\BitSet@Gobble

\def\BitSet@Gobble#1{}

#### <span id="page-10-7"></span>\BitSet@FirstOfTwo

\def\BitSet@FirstOfTwo#1#2{#1}

<span id="page-10-10"></span>\BitSet@SecondOfTwo

```
123 \def\BitSet@SecondOfTwo#1#2{#2}
```

```
\BitSet@Space
```
\def\BitSet@Space{ }

## <span id="page-11-22"></span>\BitSet@ZapSpace

<span id="page-11-12"></span>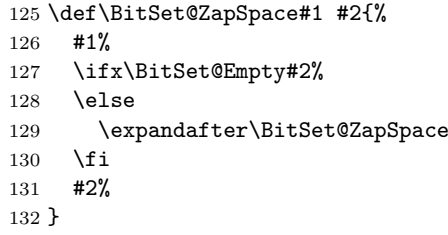

## <span id="page-11-0"></span>**2.4.3 Tail recursion**

#### <span id="page-11-13"></span>\BitSet@Fi

\let\BitSet@Fi\fi

#### <span id="page-11-6"></span>\BitSet@AfterFi

<span id="page-11-14"></span>\def\BitSet@AfterFi#1#2\BitSet@Fi{\fi#1}

<span id="page-11-9"></span>\BitSet@AfterFiFi

<span id="page-11-15"></span>\def\BitSet@AfterFiFi#1#2\BitSet@Fi{\fi\fi#1}%

## <span id="page-11-10"></span>\BitSet@AfterFiFiFi

<span id="page-11-16"></span>136\def\BitSet@AfterFiFiFi#1#2\BitSet@Fi{\fi\fi\fi#1}%

## <span id="page-11-23"></span><span id="page-11-20"></span><span id="page-11-19"></span><span id="page-11-17"></span><span id="page-11-4"></span><span id="page-11-1"></span>**2.4.4 Check macros**

## <span id="page-11-18"></span>\BitSet@IfUndefined

<span id="page-11-25"></span><span id="page-11-24"></span><span id="page-11-11"></span><span id="page-11-8"></span><span id="page-11-7"></span><span id="page-11-5"></span><span id="page-11-3"></span><span id="page-11-2"></span>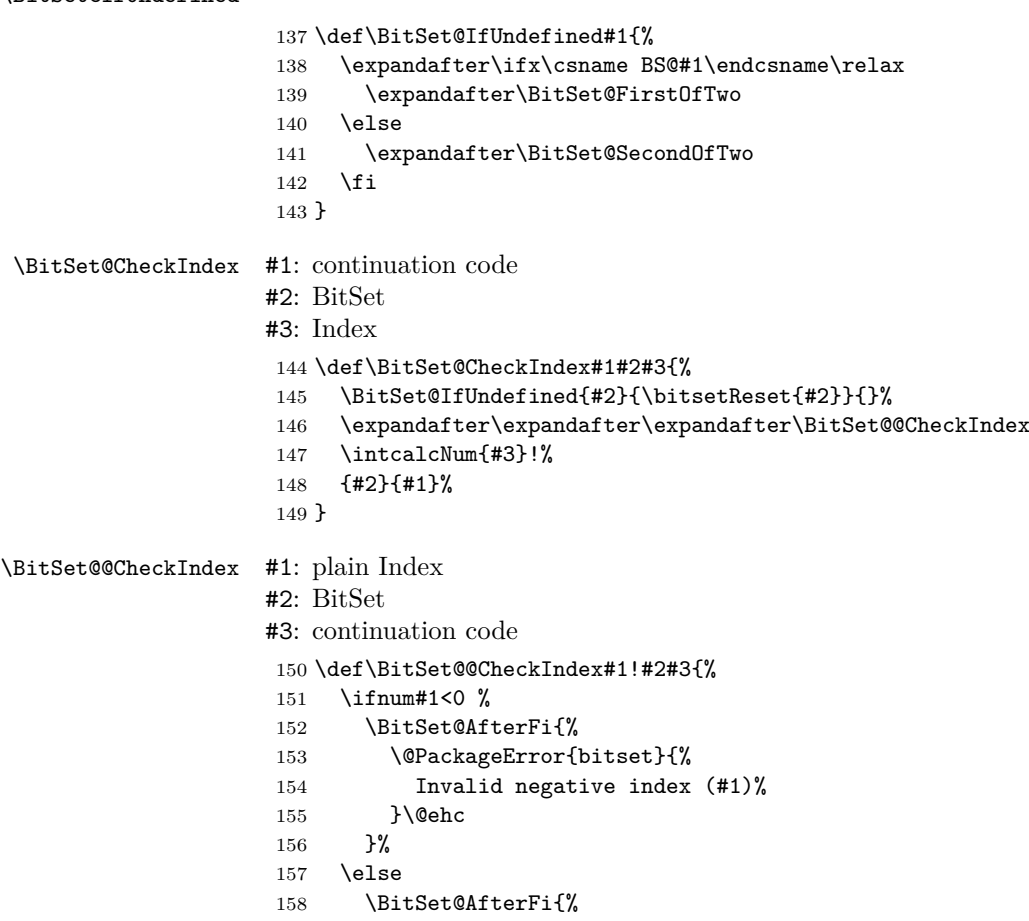

```
159 #3{#2}{#1}%
160 }%
161 \BitSet@Fi
162 }
```
## <span id="page-12-0"></span>**2.5 Miscellaneous**

### <span id="page-12-19"></span>\bitsetReset

```
163 \def\bitsetReset#1{%
164 \expandafter\def\csname BS@#1\endcsname{0}%
165 }
```
### <span id="page-12-18"></span>\bitsetLet

```
166 \def\bitsetLet#1#2{%
167 \BitSet@IfUndefined{#2}{%
168 \bitsetReset{#1}%
169 }{%
170 \expandafter\let\csname BS@#1\expandafter\endcsname
171 \csname BS@#2\endcsname
172 }%
173 }
```
## <span id="page-12-24"></span><span id="page-12-1"></span>**2.6 Import**

### <span id="page-12-2"></span>**2.6.1 From binary number**

#### <span id="page-12-21"></span>\bitsetSetBin

```
174 \def\bitsetSetBin#1#2{%
175 \edef\BitSet@Temp{#2}%
176 \edef\BitSet@Temp{%
177 \expandafter\expandafter\expandafter\BitSet@ZapSpace
178 \expandafter\BitSet@Temp\BitSet@Space\BitSet@Empty
179 }%
180 \edef\BitSet@Temp{%
181 \expandafter\BitSet@KillZeros\BitSet@Temp\BitSet@Empty<br>182 }%
182183 \ifx\BitSet@Temp\BitSet@Empty
184 \expandafter\let\csname BS@#1\endcsname\BitSet@Zero
185 \else
186 \expandafter\edef\csname BS@#1\endcsname{%
187 \expandafter\BitSet@Reverse\BitSet@Temp!%<br>188 }%
188189 \fi
190 }
```
## <span id="page-12-10"></span>\BitSet@KillZeros

<span id="page-12-26"></span><span id="page-12-25"></span><span id="page-12-17"></span><span id="page-12-11"></span> \def\BitSet@KillZeros#1{% \ifx#10% \expandafter\BitSet@KillZeros \else #1% 196  $\overline{f}$ }

### <span id="page-12-12"></span>\BitSet@Reverse

<span id="page-12-4"></span><span id="page-12-3"></span>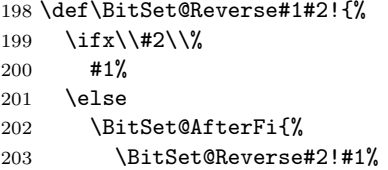

<span id="page-13-6"></span> }% \BitSet@Fi }

## <span id="page-13-0"></span>**2.6.2 From octal/hex number**

```
\bitsetSetOct
```

```
207 \def\bitsetSetOct{%
208 \BitSet@SetOctHex\BitSet@FromFirstOct
209 }
```
## <span id="page-13-24"></span>\bitsetSetHex

<span id="page-13-8"></span> \def\bitsetSetHex{% \BitSet@SetOctHex\BitSet@FromFirstHex }

#### <span id="page-13-14"></span>\BitSet@SetOctHex

```
213 \def\BitSet@SetOctHex#1#2#3{%
214 \edef\BitSet@Temp{#3}%
215 \edef\BitSet@Temp{%
216 \expandafter\expandafter\expandafter\BitSet@ZapSpace
217 \expandafter\BitSet@Temp\BitSet@Space\BitSet@Empty
218 }%
219 \edef\BitSet@Temp{%
220 \expandafter\BitSet@KillZeros\BitSet@Temp\BitSet@Empty
221 }%
222 \ifx\BitSet@Temp\BitSet@Empty
223 \expandafter\let\csname BS@#2\endcsname\BitSet@Zero
224 \else
225 \edef\BitSet@Temp{%
226 \expandafter#1\BitSet@Temp!%
227 }%
228 \ifx\BitSet@Temp\BitSet@Empty
229 \expandafter\let\csname BS@#2\endcsname\BitSet@Zero
230 \else
231 \expandafter\edef\csname BS@#2\endcsname{%
232 \expandafter\BitSet@Reverse\BitSet@Temp!%<br>233 }%
233 }%
234 \setminusfi
235 \overline{1}236 }
```
#### <span id="page-13-10"></span>\BitSet@FromFirstOct

<span id="page-13-27"></span><span id="page-13-26"></span><span id="page-13-22"></span><span id="page-13-19"></span><span id="page-13-13"></span><span id="page-13-5"></span><span id="page-13-1"></span>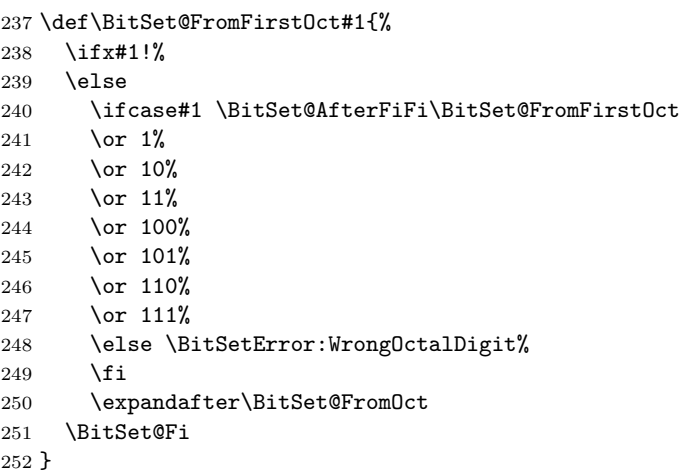

<span id="page-13-23"></span><span id="page-13-12"></span><span id="page-13-11"></span><span id="page-13-7"></span>\BitSet@FromOct

<span id="page-14-28"></span><span id="page-14-27"></span> \def\BitSet@FromOct#1{% \ifx#1!% \else \ifcase#1 000% \or 001% \or 010% 259 \or 011% 260 \or 100% 261 \or 101% 262 \or 110% 263 \or 111% \else \BitSetError:WrongOctalDigit% \fi \expandafter\BitSet@FromOct \fi }

#### <span id="page-14-2"></span>\BitSet@FromFirstHex

<span id="page-14-30"></span><span id="page-14-29"></span><span id="page-14-22"></span><span id="page-14-20"></span><span id="page-14-19"></span><span id="page-14-0"></span>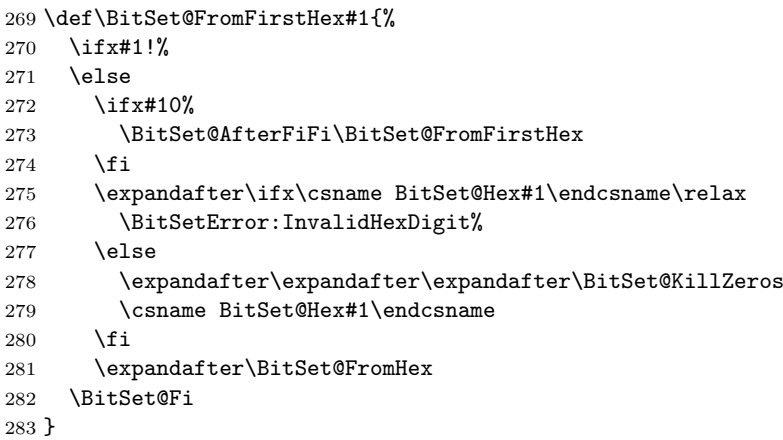

#### <span id="page-14-4"></span>\BitSet@FromHex

<span id="page-14-31"></span><span id="page-14-25"></span><span id="page-14-24"></span><span id="page-14-23"></span><span id="page-14-21"></span><span id="page-14-6"></span><span id="page-14-3"></span><span id="page-14-1"></span>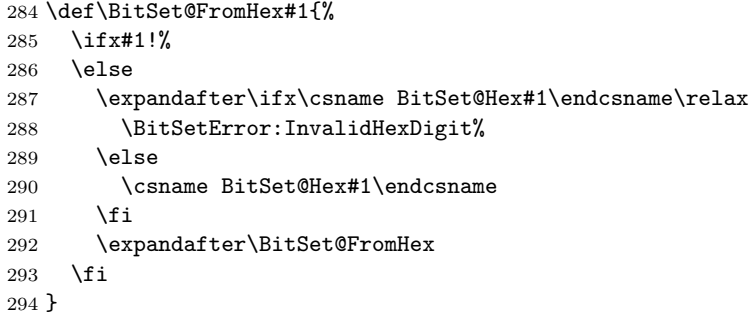

#### <span id="page-14-5"></span>\BitSet@Hex[0..F]

<span id="page-14-26"></span><span id="page-14-18"></span><span id="page-14-17"></span><span id="page-14-16"></span><span id="page-14-15"></span><span id="page-14-14"></span><span id="page-14-13"></span><span id="page-14-12"></span><span id="page-14-11"></span><span id="page-14-10"></span><span id="page-14-9"></span><span id="page-14-8"></span><span id="page-14-7"></span> \def\BitSet@Temp#1{% \expandafter\def\csname BitSet@Hex#1\endcsname } \BitSet@Temp 0{0000}% \BitSet@Temp 1{0001}% \BitSet@Temp 2{0010}% \BitSet@Temp 3{0011}% \BitSet@Temp 4{0100}% \BitSet@Temp 5{0101}% \BitSet@Temp 6{0110}% \BitSet@Temp 7{0111}% \BitSet@Temp 8{1000}% \BitSet@Temp 9{1001}% \BitSet@Temp A{1010}%

```
309 \BitSet@Temp B{1011}%
310 \BitSet@Temp C{1100}%
311 \BitSet@Temp D{1101}%
312 \BitSet@Temp E{1110}%
313 \BitSet@Temp F{1111}%
314 \BitSet@Temp a{1010}%
315 \BitSet@Temp b{1011}%
316 \BitSet@Temp c{1100}%
317 \BitSet@Temp d{1101}%
318 \BitSet@Temp e{1110}%
319 \BitSet@Temp f{1111}%
```
### <span id="page-15-26"></span><span id="page-15-25"></span><span id="page-15-24"></span><span id="page-15-23"></span><span id="page-15-0"></span>**2.6.3 From decimal number**

#### <span id="page-15-34"></span>\bitsetSetDec

```
320 \def\bitsetSetDec#1#2{%
321 \edef\BitSet@Temp{#2}%
322 \edef\BitSet@Temp{%
323 \expandafter\expandafter\expandafter\BitSet@ZapSpace
324 \expandafter\BitSet@Temp\BitSet@Space\BitSet@Empty
325 }%
326 \edef\BitSet@Temp{%
327 \expandafter\BitSet@KillZeros\BitSet@Temp\BitSet@Empty
328 }%
329 \ifx\BitSet@Temp\BitSet@Empty
330 \expandafter\let\csname BS@#1\endcsname\BitSet@Zero
331 \else
332 \ifcase\bigintcalcSgn{\BitSet@Temp} %
333 \expandafter\let\csname BS@#1\endcsname\BitSet@Zero
334 \or
335 \ifnum\bigintcalcCmp\BitSet@Temp\BitSet@MaxSize>0 %
336 \expandafter\edef\csname BS@#1\endcsname{%
337 \expandafter\BitSet@SetDecBig\BitSet@Temp!%
338 }%
339 \else
340 \expandafter\edef\csname BS@#1\endcsname{%
341 \expandafter\BitSet@SetDec\BitSet@Temp!%<br>342 }%
34<sub>2</sub>
343 \fi
344 \else
345 \@PackageError{bitset}{%
346 Bit sets cannot be negative%
347 }\@ehc
348 \fi
349 \fi
350 }
```
#### <span id="page-15-15"></span>\BitSet@SetDecBig

```
351 \def\BitSet@SetDecBig#1#2#3#4#5#6#7#8#9!{%
352 \ifx\\#9\\%
353 \BitSet@SetDec#1#2#3#4#5#6#7#8!%
354 \else
355 \ifcase\BigIntCalcOdd#1#2#4#5#6#7#8#9! %
356 0%
357 \or
358 1%
359 ? \else\BitSetError:ThisCannotHappen%
360 \, \text{Vfi}361 \BitSet@AfterFi{%
362 \expandafter\expandafter\expandafter\BitSet@SetDecBig
363 \BigIntCalcShr#1#2#3#4#5#6#7#8#9!!%
364 }%
```
<span id="page-16-9"></span> \BitSet@Fi }

#### <span id="page-16-17"></span>\BitSet@SetDec

```
367 \def\BitSet@SetDec#1!{%
368 \ifcase#1 %
369 \or 1%
370 \else
371 \ifodd#1 %<br>372 1%
372
373 \else<br>374 0%
374375 \setminusfi
376 \BitSet@AfterFi{%
377 \expandafter\expandafter\expandafter\BitSet@SetDec
378 \IntCalcShr#1!!%
379 }%
380 \BitSet@Fi
381 }
```
## <span id="page-16-27"></span><span id="page-16-10"></span><span id="page-16-4"></span><span id="page-16-0"></span>**2.7 Export**

<span id="page-16-1"></span>**2.7.1 To binary number**

### <span id="page-16-18"></span>\bitsetGetBin

<span id="page-16-28"></span><span id="page-16-26"></span><span id="page-16-2"></span>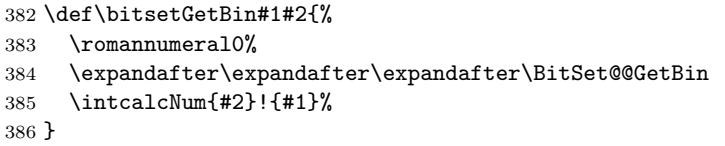

#### <span id="page-16-3"></span>\BitSet@@GetBin

```
387 \def\BitSet@@GetBin#1!#2{%
             388 \BitSet@IfUndefined{#2}{%
             389 \ifnum#1>1 %
             390 \BitSet@AfterFi{%
             391 \expandafter\expandafter\expandafter\BitSet@Fill
             392 \IntCalcDec#1!!0%
             393 }%
             394 \else
             395 \BitSet@AfterFi{ 0}%
             396 \BitSet@Fi
             397 }{%
             398 \expandafter\expandafter\expandafter\BitSet@NumBinRev
             399 \expandafter\expandafter\expandafter1%
             400 \expandafter\expandafter\expandafter!%
             401 \csname BS@#2\endcsname!!#1!%
             402 }%
             403 }
\BitSet@Fill #1: number of leading digits 0
            #2: result
             404 \def\BitSet@Fill#1!{%
             405 \ifnum#1>0 %
             406 \BitSet@AfterFi{%
             407 \expandafter\expandafter\expandafter\BitSet@Fill
             408 \IntCalcDec#1!!0%
             409 }%
             410 \else
             411 \BitSet@AfterFi{ }%
             412 \BitSet@Fi
             413 }
```

```
\BitSet@NumBinRev #1: bit counter (including #2)
                   #2#3: reverted number
                   #4: result
                   #5: min size
                    414 \def\BitSet@NumBinRev#1!#2#3!{%
                    415 \ifx\\#3\\%
                    416 \BitSet@AfterFi{%
                    417 \BitSet@NumBinFill#1!#2%
                    418 }%
                    419 \else
                    420 \BitSet@AfterFi{%
                    421 \expandafter\expandafter\expandafter\BitSet@NumBinRev
                    422 \IntCalcInc#1!!#3!#2%
                    423 }%
                    424 \BitSet@Fi
                    425 }
\BitSet@NumBinFill
                    426 \def\BitSet@NumBinFill#1!#2!#3!{%
                    427 \ifnum#3>#1 %
                    428 \BitSet@AfterFi{%<br>429 \expandafter\exp
                            \expandafter\expandafter\expandafter\BitSet@Fill
                    430 \IntCalcSub#3!#1!!#2%
                    431 }%
                    432 \else
                    433 \BitSet@AfterFi{ #2}%
                    434 \BitSet@Fi
                    435 }
                   2.7.2 To octal/hexadecimal number
    \bitsetGetOct
```
<span id="page-17-29"></span><span id="page-17-28"></span><span id="page-17-26"></span><span id="page-17-24"></span><span id="page-17-20"></span><span id="page-17-19"></span><span id="page-17-14"></span><span id="page-17-13"></span><span id="page-17-9"></span><span id="page-17-8"></span><span id="page-17-4"></span><span id="page-17-3"></span><span id="page-17-0"></span>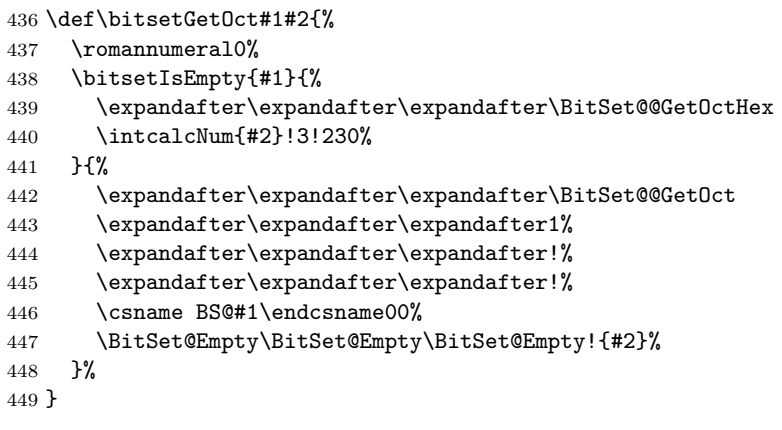

#### <span id="page-17-18"></span>\bitsetGetHex

```
450 \def\bitsetGetHex#1#2{%
```

```
451 \romannumeral0%
452 \bitsetIsEmpty{#1}{%
453 \expandafter\expandafter\expandafter\BitSet@@GetOctHex
454 \intcalcNum{#2}!4!340%
455 }{%
456 \expandafter\expandafter\expandafter\BitSet@@GetHex
457 \expandafter\expandafter\expandafter1%
458 \expandafter\expandafter\expandafter!%
459 \expandafter\expandafter\expandafter!%
460 \csname BS@#1\endcsname000%
461 \BitSet@Empty\BitSet@Empty\BitSet@Empty\BitSet@Empty!{#2}%
462 }%
463 }
```

```
\BitSet@@GetOct #1: number of digits
                         #2: result
                         #3#4#5: bits
                          464 \def\BitSet@@GetOct#1!#2!#3#4#5{%
                          465 \ifx#5\BitSet@Empty
                          466 \BitSet@AfterFi{%<br>467 \expandafter\ex
                                    \expandafter\expandafter\expandafter\BitSet@GetOctHex
                          468 \IntCalcDec#1!!#2!23%
                          469 }%
                          470 \else
                          471 \BitSet@AfterFi{%
                          472 \expandafter\expandafter\expandafter\BitSet@@GetOct
                          473 \number\IntCalcInc#1!\expandafter\expandafter\expandafter!%
                          474 \csname BitSet@Oct#5#4#3\endcsname#2!%<br>475 }%
                          475476 \BitSet@Fi
                          477 }
  \BitSet@Oct[000..111]
                          478 \def\BitSet@Temp#1#2#3#4{%
                          479 \expandafter\def\csname BitSet@Oct#1#2#3\endcsname{#4}%
                          480 }
                          481 \BitSet@Temp0000%
                          482 \BitSet@Temp0011%
                          483 \BitSet@Temp0102%
                          484 \BitSet@Temp0113%
                          485 \BitSet@Temp1004%
                          486 \BitSet@Temp1015%
                          487 \BitSet@Temp1106%
                          488 \BitSet@Temp1117%
        \BitSet@@GetHex #1: number of digits
                         #2: result
                         #3#4#5#6: bits
                          489 \def\BitSet@@GetHex#1!#2!#3#4#5#6{%
                          490 \ifx#6\BitSet@Empty
                          491 \BitSet@AfterFi{%<br>492 \expandafter\ex
                                    \expandafter\expandafter\expandafter\BitSet@GetOctHex
                          493 \IntCalcDec#1!!#2!34%
                          494 }%
                          495 \else
                          496 \BitSet@AfterFi{%
                          497 \expandafter\expandafter\expandafter\BitSet@@GetHex
                          498 \number\IntCalcInc#1!\expandafter\expandafter\expandafter!%
                          499 \csname BitSet@Hex#6#5#4#3\endcsname#2!%<br>500 }%
                          500501 \BitSet@Fi
                          502 }
\BitSet@Hex[0000..1111]
                          503 \def\BitSet@Temp#1#2#3#4#5{%
                          504 \expandafter\def\csname BitSet@Hex#1#2#3#4\endcsname{#5}%
                          505 }
                          506 \BitSet@Temp00000%
                          507 \BitSet@Temp00011%
                          508 \BitSet@Temp00102%
                          509 \BitSet@Temp00113%
                          510 \BitSet@Temp01004%
                          511 \BitSet@Temp01015%
                          512 \BitSet@Temp01106%
                          513 \BitSet@Temp01117%
```

```
514 \BitSet@Temp10008%
                    515 \BitSet@Temp10019%
                    516 \BitSet@Temp1010A%
                    517 \BitSet@Temp1011B%
                    518 \BitSet@Temp1100C%
                    519 \BitSet@Temp1101D%
                    520 \BitSet@Temp1110E%
                    521 \BitSet@Temp1111F%
\BitSet@GetOctHex Leading zeros (#4 − #1 ∗ 3 + 2)/3 if #4 > #1 ∗ 3
                   #1: digit size
                   #2: result
                   #3: bits per digit - 1
                   #4: bits per digit #5: garbage
                   #6: min size
                    522 \def\BitSet@GetOctHex#1!#2!#3#4#5!#6{%
                    523 \expandafter\BitSet@@GetOctHex
                    524 \number\intcalcNum{#6}\expandafter\expandafter\expandafter!%
                    525 \IntCalcMul#1!#4!!#3#4#2%
                    526 }
\BitSet@@GetOctHex #1: plain min size
                   #2: digits * (bits per digit)
                   #3: bits per digit - 1
                   #4: bits per digit
                    527 \def\BitSet@@GetOctHex#1!#2!#3#4{%
                    528 \ifnum#1>#2 %
                    529 \BitSet@AfterFi{%
                    530 \expandafter\expandafter\expandafter\expandafter
                    531 \expandafter\expandafter\expandafter\BitSet@Fill
                    532 \expandafter\IntCalcDiv\number
                    533 \expandafter\expandafter\expandafter\IntCalcAdd
                    534 \IntCalcSub#1!#2!!#3!!#4!!%<br>535 }%
                    535536 \else
                    537 \BitSet@AfterFi{ }%
                    538 \BitSet@Fi
                    539 }
                   2.7.3 To decimal number
    \bitsetGetDec
                    540 \def\bitsetGetDec#1{%
                    541 \romannumeral0%
                    542 \BitSet@IfUndefined{#1}{ 0}{%
                    543 \expandafter\expandafter\expandafter\BitSet@GetDec
                    544 \csname BS@#1\endcsname!%
                    545 }%
                    546 }
   \BitSet@GetDec
                    547 \def\BitSet@GetDec#1#2!{%
                    548 \ifx\\#2\\%
                    549 \BitSet@AfterFi{ #1}%
                    550 \else
                    551 \BitSet@AfterFi{%
                    552 \BitSet@@GetDec2!#1!#2!%
                    553 }%
                    554 \BitSet@Fi
                    555 }
```

```
\BitSet@@GetDec #1: power of two
                     #2: result
                     #3#4: number
                      556 \def\BitSet@@GetDec#1!#2!#3#4!{%
                      557 \ifx\\#4\\%
                      558 \ifx#31%
                      559 \BitSet@AfterFiFi{%
                      560 \expandafter\expandafter\expandafter\BitSet@Space
                      561 \IntCalcAdd#1!#2!%<br>562 }%
                      562563 \else
                      564 \BitSet@AfterFiFi{ #2}%
                      565 \fi
                      566 \else
                      567 \ifx#31%
                      568 \BitSet@AfterFiFi{%
                      569 \csname BitSet@N#1%
                      570 \expandafter\expandafter\expandafter\endcsname
                      571 \IntCalcAdd#1!#2!!#4!%<br>572 }%
                      572
                      573 \else
                      574 \BitSet@AfterFiFi{%
                      575 \csname BitSet@N#1\endcsname#2!#4!%
                      576 }%
                      577 \fi
                      578 \BitSet@Fi
                      579 }
\BitSet@N[1,2,4,...]
                      580 \def\BitSet@Temp#1#2{%
                      581 \expandafter\def\csname BitSet@N#1\endcsname{%
                      582 \BitSet@@GetDec#2!%
                      583 }%
                      584 }
                      585 \BitSet@Temp{1}{2}
                      586 \BitSet@Temp{2}{4}
                      587 \BitSet@Temp{4}{8}
                      588 \BitSet@Temp{8}{16}
                      589 \BitSet@Temp{16}{32}
                      590 \BitSet@Temp{32}{64}
                      591 \BitSet@Temp{64}{128}
                      592 \BitSet@Temp{128}{256}
                      593 \BitSet@Temp{256}{512}
                      594 \BitSet@Temp{512}{1024}
                      595 \BitSet@Temp{1024}{2048}
                      596 \BitSet@Temp{2048}{4096}
                      597 \BitSet@Temp{4096}{8192}
                      598 \BitSet@Temp{8192}{16384}
                      599 \BitSet@Temp{16384}{32768}
                      600 \BitSet@Temp{32768}{65536}
                      601 \BitSet@Temp{65536}{131072}
                      602 \BitSet@Temp{131072}{262144}
                      603 \BitSet@Temp{262144}{524288}
                      604 \BitSet@Temp{524288}{1048576}
                      605 \BitSet@Temp{1048576}{2097152}
                      606 \BitSet@Temp{2097152}{4194304}
                      607 \BitSet@Temp{4194304}{8388608}
                      608 \BitSet@Temp{8388608}{16777216}
                      609 \BitSet@Temp{16777216}{33554432}
                      610 \BitSet@Temp{33554432}{67108864}
                      611 \BitSet@Temp{67108864}{134217728}
                      612 \BitSet@Temp{134217728}{268435456}
```

```
613 \BitSet@Temp{268435456}{536870912}
                    614 \BitSet@Temp{536870912}{1073741824}
\BitSet@N1073741824
                    615 \expandafter\def\csname BitSet@N1073741824\endcsname{%
                   616 \BitSet@GetDecBig2147483648!%
                   617 }%
 \BitSet@GetDecBig #1: current power of two
                   #2: result
                   #3#4: number
                    618 \def\BitSet@GetDecBig#1!#2!#3#4!{%
                   619 \ifx\\#4\\%
                   620 \ifx#31%
                    621 \BitSet@AfterFiFi{%
                    622 \expandafter\expandafter\expandafter\BitSet@Space
                    623 \BigIntCalcAdd#1!#2!%
                    624 }%
                    625 \else
                    626 \BitSet@AfterFiFi{ #2}%
                    627 \fi
                    628 \else
                    629 \ifx#31%
                    630 \BitSet@AfterFiFi{%
                    631 \expandafter\expandafter\expandafter\BitSet@@GetDecBig
                    632 \BigIntCalcAdd#1!#2!!#1!#4!%
                    633 }%
                    634 \else
                    635 \BitSet@AfterFiFi{%
                    636 \expandafter\expandafter\expandafter\BitSet@GetDecBig
                    637 \BigIntCalcShl#1!!#2!#4!%
                    638 }%
                    639 \fi
                    640 \BitSet@Fi
                   641 }
\BitSet@@GetDecBig #1: result
                   #2: power of two
                   #3#4: number
                    642 \def\BitSet@@GetDecBig#1!#2!{%
                    643 \expandafter\expandafter\expandafter\BitSet@GetDecBig
                    644 \BigIntCalcShl#2!!#1!%
                   645 }
```
## <span id="page-21-28"></span><span id="page-21-16"></span><span id="page-21-13"></span><span id="page-21-12"></span><span id="page-21-11"></span><span id="page-21-8"></span><span id="page-21-7"></span><span id="page-21-6"></span><span id="page-21-5"></span><span id="page-21-4"></span><span id="page-21-0"></span>**2.8 Logical operators**

## <span id="page-21-1"></span>**2.8.1 \bitsetAnd**

<span id="page-21-21"></span>\bitsetAnd Decision table for \bitsetAnd:

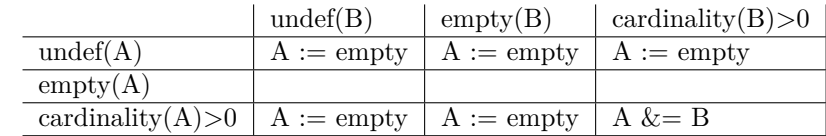

\def\bitsetAnd#1#2{%

<span id="page-21-25"></span><span id="page-21-24"></span><span id="page-21-23"></span><span id="page-21-22"></span> \bitsetIsEmpty{#1}{% \bitsetReset{#1}% }{% \bitsetIsEmpty{#2}{% \bitsetReset{#1}% }{%

<span id="page-22-19"></span><span id="page-22-18"></span><span id="page-22-17"></span><span id="page-22-14"></span><span id="page-22-8"></span><span id="page-22-5"></span> \expandafter\edef\csname BS@#1\endcsname{% \expandafter\expandafter\expandafter\BitSet@And \csname BS@#1\expandafter\expandafter\expandafter\endcsname \expandafter\expandafter\expandafter!% \csname BS@#2\endcsname!!% }% \expandafter\ifx\csname BS@#1\endcsname\BitSet@Empty \bitsetReset{#1}% \fi }% }% }

#### <span id="page-22-6"></span>\BitSet@And

```
665 \def\BitSet@And#1#2!#3#4!#5!{%
666 \ifx\\#2\\%
667 \ifnum#1#3=11 #51\fi
668 \else
669 \ifx\\#4\\%
670 \ifnum#1#3=11 #51\fi
671 \else
672 \ifnum#1#3=11 %
673 #51%
674 \BitSet@AfterFiFiFi{%
675 \BitSet@And#2!#4!!%
676 }%
677 \else
678 \BitSet@AfterFiFiFi{%
679 \BitSet@And#2!#4!#50!%
680 }%
681 \fi
682 \fi<br>683 \BitS
    \BitSet@Fi
684 }
```
## <span id="page-22-10"></span><span id="page-22-4"></span><span id="page-22-0"></span>**2.8.2 \bitsetAndNot**

<span id="page-22-11"></span>\bitsetAndNot Decision table for \bitsetAndNot:

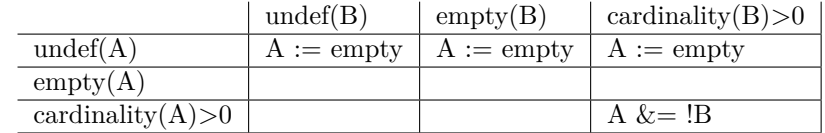

\def\bitsetAndNot#1#2{%

```
686 \bitsetIsEmpty{#1}{%
687 \bitsetReset{#1}%
688 }{%
689 \bitsetIsEmpty{#2}{%
690 }{%
691 \expandafter\edef\csname BS@#1\endcsname{%
692 \expandafter\expandafter\expandafter\BitSet@AndNot
693 \csname BS@#1\expandafter\expandafter\expandafter\endcsname
694 \expandafter\expandafter\expandafter!%
695 \csname BS@#2\endcsname!!%
696 }%
697 \expandafter\ifx\csname BS@#1\endcsname\BitSet@Empty
698 \bitsetReset{#1}%
699 \fi
700 }%
701 }%
702 }
```
#### <span id="page-23-8"></span>\BitSet@AndNot

```
703 \def\BitSet@AndNot#1#2!#3#4!#5!{%
704 \ifx\\#2\\%
705 \ifnum#1#3=10 #51\fi
   \text{else}707 \ifx\\#4\\%
708 #5%
709 \ifnum#1#3=10 1\else 0\fi
710 #2%
711 \else
712 \ifnum#1#3=10 %
713 #51%
714 \BitSet@AfterFiFiFi{%
715 \BitSet@AndNot#2!#4!!%
716 }%
717 \else
718 \BitSet@AfterFiFiFi{%<br>719 \BitSet@AndNot#2!#4
           \BitSet@AndNot#2!#4!#50!%
720 }%
721 \fi
722 \fi
723 \BitSet@Fi
724 }
```
## <span id="page-23-9"></span><span id="page-23-7"></span><span id="page-23-0"></span>**2.8.3 \bitsetOr**

<span id="page-23-15"></span>\bitsetOr Decision table for \bitsetOr:

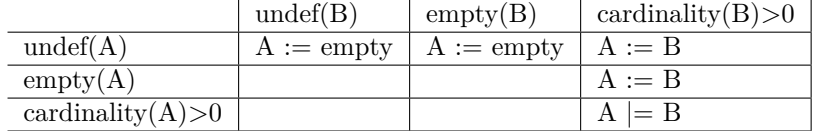

```
725 \def\bitsetOr#1#2{%
```

```
726 \bitsetIsEmpty{#2}{%
\verb|727| \verb|BitSet@IfUnderined{#1}{\bitsetRest{#1}}{} \verb|#|728 }{%
729 \bitsetIsEmpty{#1}{%
730 \expandafter\let\csname BS@#1\expandafter\endcsname
731 \csname BS@#2\endcsname
732 }{%
733 \expandafter\edef\csname BS@#1\endcsname{%
734 \expandafter\expandafter\expandafter\BitSet@Or
735 \csname BS@#1\expandafter\expandafter\expandafter\endcsname
736 \expandafter\expandafter\expandafter!%
737 \csname BS@#2\endcsname!%
738 }%
739 }%
740 }%
741 }
742 \def\BitSet@Or#1#2!#3#4!{%
743 \ifnum#1#3>0 1\else 0\fi
744 \ifx\\#2\\%
```

```
745 #4%
746 \else
747 \ifx\\#4\\%
748 #2%
749 \else
750 \BitSet@AfterFiFi{%
751 \BitSet@Or#2!#4!%
```
<span id="page-23-20"></span><span id="page-23-12"></span>\BitSet@Or

<span id="page-24-7"></span> }% 753  $\setminus$ fi \BitSet@Fi }

## <span id="page-24-0"></span>**2.8.4 \bitsetXor**

<span id="page-24-14"></span>\bitsetXor Decision table for \bitsetXor:

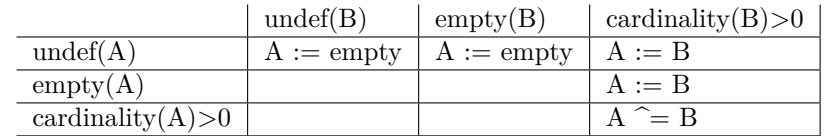

```
756 \def\bitsetXor#1#2{%
757 \bitsetIsEmpty{#2}{%
758 \BitSet@IfUndefined{#1}{\bitsetReset{#1}}{}%
759 }\{\%<br>760 \]
      760 \bitsetIsEmpty{#1}{%
761 \expandafter\let\csname BS@#1\expandafter\endcsname
762 \csname BS@#2\endcsname<br>763 }{%
      763 }{%
764 \expandafter\edef\csname BS@#1\endcsname{%
765 \expandafter\expandafter\expandafter\BitSet@Xor
766 \csname BS@#1\expandafter\expandafter\expandafter\endcsname
767 \expandafter\expandafter\expandafter!%
768 \csname BS@#2\endcsname!!%
769 }%
770 \expandafter\ifx\csname BS@#1\endcsname\BitSet@Empty
771 \bitsetReset{#1}%
772 \fi<br>773 }%
773774 }%
775 }
```
### <span id="page-24-19"></span><span id="page-24-10"></span>\BitSet@Xor

<span id="page-24-22"></span><span id="page-24-21"></span><span id="page-24-20"></span><span id="page-24-13"></span><span id="page-24-6"></span><span id="page-24-5"></span><span id="page-24-4"></span><span id="page-24-3"></span><span id="page-24-2"></span><span id="page-24-1"></span>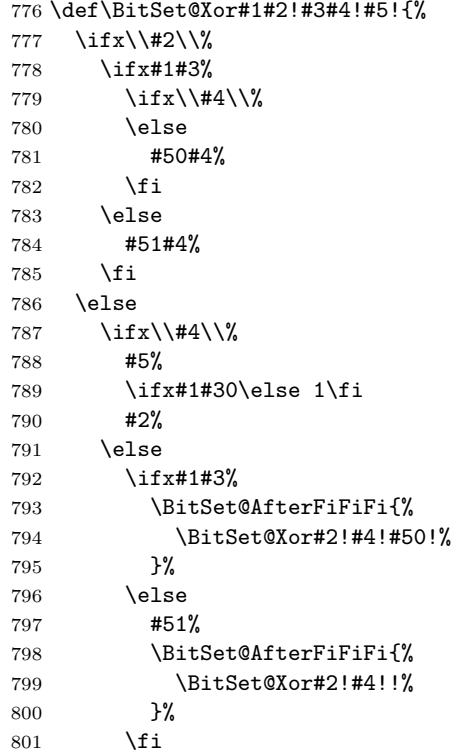

<span id="page-25-4"></span> \fi \BitSet@Fi }

<span id="page-25-0"></span>**2.8.5 Shifting**

```
2.8.6 \bitsetShiftLeft
```
<span id="page-25-18"></span>\bitsetShiftLeft

```
805 \def\bitsetShiftLeft#1#2{%
806 \BitSet@IfUndefined{#1}{%
807 \bitsetReset{#1}%
808 }{%
809 \bitsetIsEmpty{#1}{%
810 }{%
811 \expandafter\expandafter\expandafter\BitSet@ShiftLeft
812 \intcalcNum{#2}!{#1}%
813 }%
814 }%
815 }
```
#### <span id="page-25-10"></span>\BitSet@ShiftLeft

<span id="page-25-28"></span><span id="page-25-27"></span><span id="page-25-25"></span><span id="page-25-23"></span><span id="page-25-20"></span><span id="page-25-13"></span>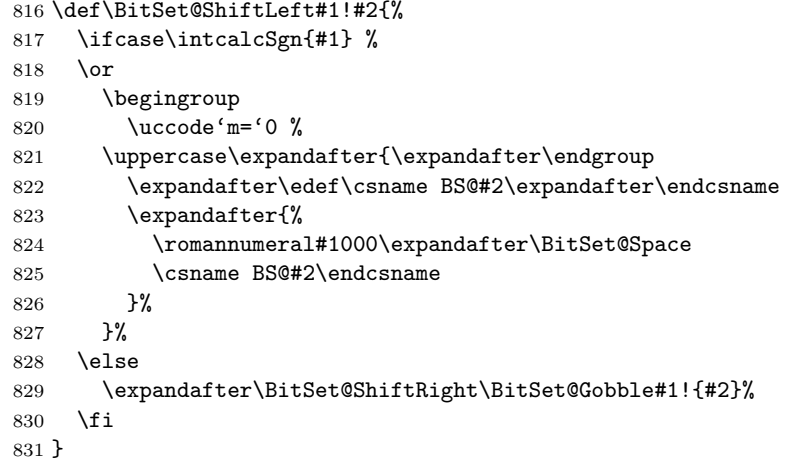

<span id="page-25-21"></span><span id="page-25-5"></span><span id="page-25-2"></span>**2.8.7 \bitsetShiftRight**

#### <span id="page-25-19"></span>\bitsetShiftRight

<span id="page-25-17"></span><span id="page-25-15"></span><span id="page-25-11"></span><span id="page-25-7"></span> \def\bitsetShiftRight#1#2{% \BitSet@IfUndefined{#1}{% \bitsetReset{#1}% }{% \bitsetIsEmpty{#1}{% }{% \expandafter\expandafter\expandafter\BitSet@ShiftRight \intcalcNum{#2}!{#1}% }% }% }

## <span id="page-25-12"></span>\BitSet@ShiftRight

<span id="page-25-26"></span><span id="page-25-24"></span><span id="page-25-22"></span><span id="page-25-8"></span><span id="page-25-3"></span>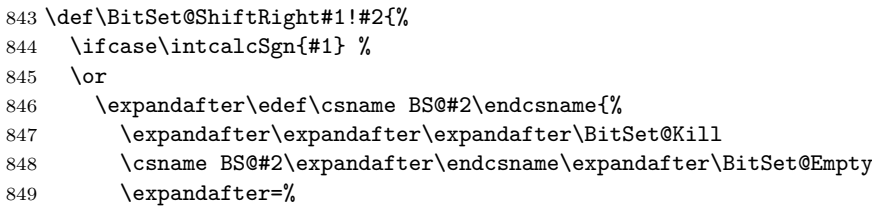

```
850 \expandafter{\expandafter}\expandafter{\expandafter}%
851 \romannumeral#1000!%<br>852 }%
852
853 \else
854 \expandafter\BitSet@ShiftLeft\BitSet@Gobble#1!{#2}%
```
- <span id="page-26-11"></span>\fi
- }

### <span id="page-26-12"></span>\BitSet@Kill

<span id="page-26-21"></span><span id="page-26-8"></span><span id="page-26-7"></span>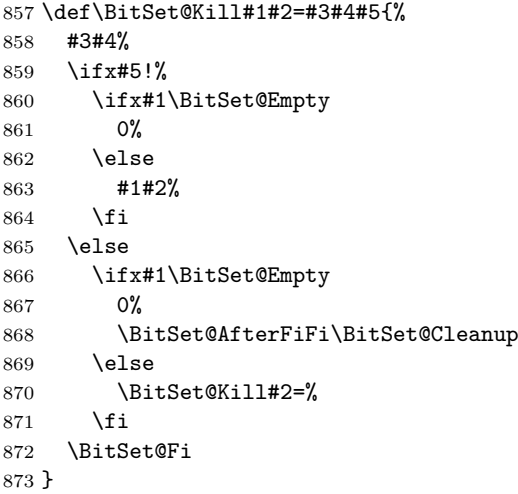

## <span id="page-26-10"></span><span id="page-26-1"></span><span id="page-26-0"></span>**2.9 Bit manipulation**

## <span id="page-26-16"></span>\bitsetClear

```
874 \def\bitsetClear{%
875 \BitSet@CheckIndex\BitSet@Clear
876 }
```
#### <span id="page-26-18"></span>\bitsetSet

<span id="page-26-3"></span> \def\bitsetSet{% \BitSet@CheckIndex\BitSet@Set }

## <span id="page-26-17"></span>\bitsetFlip

```
880 \def\bitsetFlip{%
881 \BitSet@CheckIndex\BitSet@Flip
882 }
```
#### <span id="page-26-19"></span>\bitsetSetValue

```
883 \def\bitsetSetValue#1#2#3{%
                   884 \expandafter\expandafter\expandafter\BitSet@SetValue
                  885 \intcalcNum{#3}!{#1}{#2}%
                  886 }
\BitSet@SetValue #1: plain value
                  #2: BitSet
```

```
#3: Index
```

```
887 \def\BitSet@SetValue#1!{%
```

```
888 \BitSet@CheckIndex{%
```

```
889 \ifcase#1 %
```

```
890 \expandafter\BitSet@Clear
```

```
891 \qquad \qquad \text{or}
```

```
892 \expandafter\BitSet@Set
```

```
893 \else
```

```
894 \BitSet@ErrorInvalidBitValue{#1}%
```

```
895 \expandafter\expandafter\expandafter\BitSet@Gobble
                            896 \expandafter\BitSet@Gobble
                            897 \fi
                            898 }%
                            899 }
\BitSet@ErrorInvalidBitValue #1: Wrong bit value
                            900 \def\BitSet@ErrorInvalidBitValue#1{%
                            901 \@PackageError{bitset}{%
                            902 Invalid bit value (#1) not in range 0..1%
                            903 }\@ehc
                            904 }
                           2.9.1 Clear operation
             \BitSet@Clear #1: BitSet
                           #2: plain and checked index
                            905 \def\BitSet@Clear#1#2{%
                            906 \edef\BitSet@Temp{%
                            907 \expandafter\expandafter\expandafter\BitSet@@Clear
                            908 \csname BS@#1\expandafter\endcsname
                            909 \expandafter\BitSet@Empty\expandafter=\expandafter!%
                            910 \romannumeral#2000!%
                            911 }%
                            912 \expandafter\let\csname BS@#1\expandafter\endcsname
                            913 \ifx\BitSet@Temp\BitSet@Empty
                            914 \BitSet@Zero
                            915 \else
                            916 \BitSet@Temp<br>917 \fi
                            917 \fi
                            918 }
             \BitSet@@Clear
                            919 \def\BitSet@@Clear#1#2=#3!#4{%
                            920 \ifx#4!%
                            921 \ifx#1\BitSet@Empty
                            922 \else
                            923 \ifx\BitSet@Empty#2%
                            924 \else
                            925 #30#2%
                            926 \fi
                            927 \fi
                            928 \else
                            929 \ifx#1\BitSet@Empty
                            930 \BitSet@AfterFiFi\BitSet@Cleanup
                            931 \else
                            932 \ifx#10%
                            933 \BitSet@AfterFiFiFi{%
                            934 \BitSet@Clear#2=#30!%<br>935 }%
                            935
                            936 \else
                            937 #31%
                            938 \BitSet@AfterFiFiFi{%
                            939 \BitSet@Clear#2=!%
                            940 }%
                            941 \fi
                            942 \fi
                            943 \BitSet@Fi
                            944 }
```
#### <span id="page-28-24"></span><span id="page-28-22"></span><span id="page-28-19"></span><span id="page-28-18"></span><span id="page-28-9"></span><span id="page-28-8"></span><span id="page-28-6"></span><span id="page-28-0"></span>**2.9.2 Set operation**

```
\BitSet@Set #1: BitSet
               #2: plain and checked Index
               945 \def\BitSet@Set#1#2{%
               946 \expandafter\edef\csname BS@#1\endcsname{%
               947 \expandafter\expandafter\expandafter\BitSet@@Set
               948 \csname BS@#1\expandafter\endcsname
               949 \expandafter\BitSet@Empty\expandafter=%
               950 \expandafter{\expandafter}\expandafter{\expandafter}%
               951 \romannumeral#2000!%
               952 }%
               953 }
\BitSet@@Set
               954 \def\BitSet@@Set#1#2=#3#4#5{%
               955 #3#4%
               956 \ifx#5!%
               957 1#2%
               958 \else
               959 \ifx#1\BitSet@Empty
               960 0%
               961 \BitSet@AfterFiFi\BitSet@@Set<br>962 \else
                      \text{else}963 #1%
               964 \BitSet@@Set#2=%<br>965 \fi
                      \chifi
               966 \BitSet@Fi
               967 }
\BitSet@@@Set
               968 \def\BitSet@@@Set#1{%
               969 \ifx#1!%
               970 1%
               971 \else<br>972 0%
               072
               973 \expandafter\BitSet@@@Set
               974 \fi
               975 }
               2.9.3 Flip operation
\BitSet@Flip #1: BitSet
```

```
#2: plain and checked Index
976 \def\BitSet@Flip#1#2{%
977 \edef\BitSet@Temp{%
978 \expandafter\expandafter\expandafter\BitSet@@Flip
979 \csname BS@#1\expandafter\endcsname
980 \expandafter\BitSet@Empty\expandafter=\expandafter!%
981 \romannumeral#2000!%
982 }%
983 \expandafter\let\csname BS@#1\expandafter\endcsname
984 \ifx\BitSet@Temp\BitSet@Empty
985 \BitSet@Zero
986 \else
987 \BitSet@Temp
988 \fi
989 }
```
<span id="page-28-5"></span>\BitSet@@Flip

<span id="page-28-17"></span><span id="page-28-16"></span><span id="page-28-11"></span>\def\BitSet@@Flip#1#2=#3!#4{%

```
991 \ifx#4!%
992 \ifx#11%
993 \ifx\BitSet@Empty#2%
994 \else
995 #30#2%
996 \overline{\text{f}i}997 \else
998 #31#2%
999 \fi
1000 \else
1001 \ifx#1\BitSet@Empty
1002 #30%
1003 \BitSet@AfterFiFi\BitSet@@@Set
1004 \else
1005 \ifx#10%
1006 \BitSet@AfterFiFiFi{%
1007 \BitSet@@Flip#2=#30!%
1008 }%
1009 \else
1010 #31%
1011 \BitSet@AfterFiFiFi{%
1012 \BitSet@@Flip#2=!%
1013 }%
1014 \fi
1015 \overrightarrow{fi}1016 \BitSet@Fi
1017 }
```
## <span id="page-29-9"></span><span id="page-29-3"></span><span id="page-29-2"></span><span id="page-29-0"></span>**2.9.4 Range operators**

#### <span id="page-29-15"></span>\bitsetClearRange

<span id="page-29-4"></span> \def\bitsetClearRange{% \BitSet@Range\BitSet@Clear }

#### <span id="page-29-17"></span>\bitsetSetRange

<span id="page-29-11"></span> \def\bitsetSetRange{% \BitSet@Range\BitSet@Set }

#### <span id="page-29-16"></span>\bitsetFlipRange

```
1024 \def\bitsetFlipRange{%
1025 \BitSet@Range\BitSet@Flip
1026 }
```
#### <span id="page-29-18"></span>\bitsetSetValueRange

<span id="page-29-23"></span><span id="page-29-13"></span>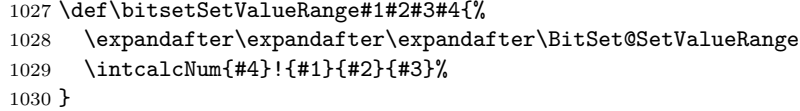

## <span id="page-29-14"></span>\BitSet@SetValueRange

<span id="page-29-19"></span><span id="page-29-12"></span><span id="page-29-8"></span><span id="page-29-5"></span> \def\BitSet@SetValueRange#1!#2#3#4{% \ifcase#1 % \BitSet@Range\BitSet@Clear{#2}{#3}{#4}% \or \BitSet@Range\BitSet@Set{#2}{#3}{#4}% \else \BitSet@ErrorInvalidBitValue{#1}% \fi }

```
\BitSet@Range #1: clear/set/flip macro
                     #2: BitSet
                     #3: Index from
                     #4: Index to
                     1040 \def\BitSet@Range#1#2#3#4{%
                     1041 \edef\BitSet@Temp{%
                     1042 \noexpand\BitSet@@Range\noexpand#1{#2}%
                     1043 \intcalcNum{#3}!\intcalcNum{#4}!%
                     1044 }%
                     1045 \BitSet@Temp
                     1046 }
      \BitSet@@Range #1: clear/set/flip macro
                     #2: BitSet
                     #3: Index from
                     #4: Index to
                     1047 \def\BitSet@@Range#1#2#3!#4!{%
                     1048 \ifnum#3<0 %
                     1049 \BitSet@NegativeIndex#1{#2}#3!#4!0!#4!%
                     1050 \else
                     1051 \ifnum#4<0 %
                     1052 \BitSet@NegativeIndex#1{#2}#3!#4!#3!0!%
                     1053 \else
                     1054 \ifcase\intcalcCmp{#3}{#4} %
                     1055 \or
                     1056 \@PackageError{bitset}{%
                     1057 Wrong index numbers in range [#3..#4]\MessageBreak% hash-ok
                     1058 for clear/set/flip on bit set '#2'.\MessageBreak
                     1059 The lower index exceeds the upper index.\MessageBreak
                     1060 Canceling the operation as error recovery%
                     1061 }\@ehc
                     1062 \else
                     1063 \BitSet@@@Range#3!#4!#1{#2}%
                     1064 \fi
                     1065 \fi
                     1066 \fi
                     1067 }
\BitSet@NegativeIndex
                     1068 \def\BitSet@NegativeIndex#1#2#3!#4!#5!#6!{%
                     1069 \@PackageError{bitset}{%
                     1070 Negative index in range [#3..#4]\MessageBreak % hash-ok
                     1071 for \string\bitset
                     1072 \ifx#1\BitSet@Clear<br>1073 Clear%
                              Clear%
                     1074 \else
                     1075 \ifx#1\BitSet@Set
                     1076 Set%
                     1077 \else
                     1078 Flip%
                     1079 \fi
                     1080 \fi<br>1081 Rang
                             Range on bit set '#2'.\MessageBreak
                     1082 Using [#5..#6] as error recovery% hash-ok
                     1083 }\@ehc
                     1084 \BitSet@@Range#1{#2}#5!#6!%
                     1085 }
      \BitSet@@Range
                     1086 \def\BitSet@@@Range#1!#2!#3#4{%
                     1087 \ifnum#1<#2 %
```

```
1088 #3{#4}{#1}%
1089 \BitSet@AfterFi{%
1090 \expandafter\expandafter\expandafter\BitSet@@@Range
1091 \IntCalcInc#1!!#2!#3{#4}%
1092 }%
1093 \BitSet@Fi
1094 }
```
## <span id="page-31-9"></span><span id="page-31-0"></span>**2.10 Bit retrieval**

<span id="page-31-27"></span><span id="page-31-25"></span><span id="page-31-12"></span><span id="page-31-1"></span>**2.10.1 \bitsetGet**

```
\bitsetGet
```

```
1095 \def\bitsetGet#1#2{%
            1096 \number
            1097 \expandafter\expandafter\expandafter\BitSet@Get
            1098 \intcalcNum{#2}!{#1}%
            1099 }
\BitSet@Get #1: plain index
            #2: BitSet
            1100 \def\BitSet@Get#1!#2{%
            1101 \ifnum#1<0 %
            1102 \BitSet@AfterFi{%<br>1103 0 \BitSetError:1
                     0 \BitSetError:NegativeIndex%
            1104 }%
            1105 \else
            1106 \BitSet@IfUndefined{#2}{0}{%
            1107 \expandafter\expandafter\expandafter\BitSet@@Get
            1108 \csname BS@#2\expandafter\endcsname
            1109 \expandafter!\expandafter=%
            1110 \expandafter{\expandafter}\expandafter{\expandafter}%
            1111 \romannumeral\intcalcNum{#1}000!%
            1112 }%
            1113 \expandafter\BitSet@Space
            1114 \BitSet@Fi
            1115 }
```
#### <span id="page-31-14"></span><span id="page-31-5"></span>\BitSet@@Get

```
1116 \def\BitSet@@Get#1#2=#3#4#5{%
1117 #3#4%
1118 \ifx#5!%
1119 \ifx#1!%
1120 0%
1121 \else
1122 #1%
1123 \setminusfi
1124 \else
1125 \ifx#1!%
1126 0%
1127 \BitSet@AfterFiFi\BitSet@Cleanup
1128 \text{else}1129 \BitSet@@Get#2=%
1130 \overrightarrow{fi}1131 \BitSet@Fi
1132 }
```
### <span id="page-31-11"></span><span id="page-31-8"></span><span id="page-31-2"></span>**2.10.2 \bitsetNextClearBit, \bitsetNextSetBit**

<span id="page-31-18"></span>\bitsetNextClearBit

```
1133 \def\bitsetNextClearBit#1#2{%
```

```
1134 \number
                      1135 \expandafter\expandafter\expandafter\BitSet@NextClearBit
                      1136 \intcalcNum{#2}!{#1} %
                      1137 }
\BitSet@NextClearBit #1: Index
                      #2: BitSet
                      1138 \def\BitSet@NextClearBit#1!#2{%
                      1139 \ifnum#1<0 %
                      1140 \BitSet@NextClearBit0!{#2}%
                      1141 \BitSet@AfterFi{%<br>1142 \expandafter\Bi
                                \expandafter\BitSet@Space
                      1143 \expandafter\BitSetError:NegativeIndex\romannumeral0%
                      1144 }%
                      1145 \else
                      1146 \bitsetIsEmpty{#2}{#1}{%
                      1147 \expandafter\BitSet@Skip
                      1148 \number#1\expandafter\expandafter\expandafter!%
                      1149 \csname BS@#2\endcsname!!!!!!!!!!=%
                      1150 {\BitSet@@NextClearBit#1!}%<br>1151 }%
                      11511152 \BitSet@Fi
                      1153 }
\BitSet@@NextClearBit #1: index for next bit in #2
                      #2: next bit
                      1154 \def\BitSet@@NextClearBit#1!#2{%
                      1155 \if x#2!\%<br>1156 #1%
                      11561157 \else
                      1158 \ifx#20%
                      1159 #1%
                      1160 \BitSet@AfterFiFi\BitSet@Cleanup
                      1161 \else
                      1162 \BitSet@AfterFiFi{%
                      1163 \expandafter\expandafter\expandafter\BitSet@@NextClearBit
                      1164 \IntCalcInc#1!!%
                      1165 }%
                      1166 \setminusfi
                      1167 \BitSet@Fi
                      1168 }
    \bitsetNextSetBit
                      1169 \def\bitsetNextSetBit#1#2{%
                      1170 \number
                      1171 \expandafter\expandafter\expandafter\BitSet@NextSetBit
                      1172 \intcalcNum{#2}!{#1} %
                      1173 }
   \BitSet@NextSetBit #1: Index
                      #2: BitSet
                      1174 \def\BitSet@NextSetBit#1!#2{%
                      1175 \ifnum#1<0 %
                      1176 \BitSet@NextSetBit0!{#2}%
                      1177 \BitSet@AfterFi{%
                      1178 \expandafter\BitSet@Space
                      1179 \expandafter\BitSetError:NegativeIndex\romannumeral0%
                      1180 }%
                      1181 \else
                      1182 \bitsetIsEmpty{#2}{-1}{%
                      1183 \expandafter\BitSet@Skip
                      1184 \number#1\expandafter\expandafter\expandafter!%
```

```
1185 \csname BS@#2\endcsname!!!!!!!!!!!!!!!
                   1186 {\BitSet@@NextSetBit#1!}%
                   1187 }%
                   1188 \BitSet@Fi
                   1189 }
\BitSet@@NextSetBit #1: index for next bit in #2
                   #2: next bit
                   1190 \def\BitSet@@NextSetBit#1!#2{%
                   1191 \ifx#2!%
                   1192 - 1%1193 \else<br>1194 \if
                          \iotaifx#21%
                   1195 #1%
                   1196 \BitSet@AfterFiFi\BitSet@Cleanup
                   1197 \else
                   1198 \BitSet@AfterFiFi{%
                   1199 \expandafter\expandafter\expandafter\BitSet@@NextSetBit
                   1200 \int\IntCalcInc#1!!\%<br>1201 }%
                   1201 }<br>1202 \fi
                   12021203 \BitSet@Fi
                   1204 }
   \BitSet@Cleanup
                   1205 \def\BitSet@Cleanup#1!{}
      \BitSet@Skip #1: number of bits to skip
                   #2: bits
                   #3: continuation code
                   1206 \def\BitSet@Skip#1!#2{%
                   1207 \ifx#2!%
                   1208 \BitSet@AfterFi{%
                   1209 \BitSet@SkipContinue%
                   1210 }%
                   1211 \else
                   1212 \leftarrow \ifcase#1 %
                   1213 \BitSet@AfterFiFi{%
                   1214 \BitSet@SkipContinue#2%
                   1215 }%
                   1216 \qquad \text{or}1217 \BitSet@AfterFiFi\BitSet@SkipContinue
                   1218 \or
                   1219 \BitSet@AfterFiFi{%
                   1220 \expandafter\BitSet@SkipContinue\BitSet@Gobble<br>1221 }%
                   1221
                   1222 \else
                   1223 \ifnum#1>8 %
                   1224 \BitSet@AfterFiFiFi{%
                   1225 \expandafter\BitSet@Skip
                   1226 \number\IntCalcSub#1!8!\expandafter!%
                   1227 \BitSet@GobbleSeven
                   1228 }%
                   1229 \else
                   1230 \BitSet@AfterFiFiFi{%
                   1231 \expandafter\expandafter\expandafter\BitSet@Skip
                   1232 \IntCalcDec#1!!%
                   1233 }%
                   1234 \fi
                   1235 \fi
                   1236 \BitSet@Fi
                   1237 }
```

```
\BitSet@SkipContinue #1: remaining bits
                       #2: continuation code
                       1238 \def\BitSet@SkipContinue#1!#2=#3{%
                      1239 #3#1!%
                       1240 }
  \BitSet@GobbleSeven
                       1241 \def\BitSet@GobbleSeven#1#2#3#4#5#6#7{}
                       2.10.3 \bitsetGetSetBitList
\bitsetGetSetBitList It's just a wrapper for \bitsetNextSetBit.
                       1242 \def\bitsetGetSetBitList#1{%
                       1243 \romannumeral0%
                       1244 \bitsetIsEmpty{#1}{ }{%
                       1245 \expandafter\BitSet@GetSetBitList
                       1246 \number\BitSet@NextSetBit0!{#1}!{#1}{}!%
                       1247 }%
                       1248 }
\BitSet@GetSetBitList #1: found index
                       #2: BitSet
                       #3: comma #4: result
                       1249 \def\BitSet@GetSetBitList#1!#2#3#4!{%
                       1250 \ifnum#1<0 %
                       1251 \BitSet@AfterFi{ #4}%
                      1252 \else
                      1253 \BitSet@AfterFi{%
                       1254 \expandafter\BitSet@GetSetBitList\number
                       1255 \expandafter\expandafter\expandafter\BitSet@NextSetBit
                       1256 \IntCalcInc#1!!{#2}!{#2},#4#3#1!%
                       1257 }%
                       1258 \BitSet@Fi
                       1259 }
                       2.11 Bit set properties
          \bitsetSize
                       1260 \def\bitsetSize#1{%
                       1261 \number
                       1262 \BitSet@IfUndefined{#1}{0 }{%
                       1263 \expandafter\expandafter\expandafter\BitSet@Size
                       1264 \expandafter\expandafter\expandafter1%<br>1265 \expandafter\expandafter\expandafter!%
                              \expandafter\expandafter\expandafter!%
                       1266 \csname BS@#1\endcsname!0!%
                       1267 }%
                       1268 }
         \BitSet@Size #1: counter
                       #2#3: bits
                       #4: result
                       1269 \def\BitSet@Size#1!#2#3!#4!{%
                       1270 \ifx#21%
                       1271 \ifx\\#3\\%
                       1272 \BitSet@AfterFiFi{#1 }%
                       1273 \text{le}1274 \BitSet@AfterFiFi{%
                       1275 \expandafter\expandafter\expandafter\EitSet@Size
                      1276 \IntCalcInc#1!!#3!#1!%
                      1277 }%
```

```
1278 \fi
                   1279 \else
                   1280 \ifx\\#3\\%
                   1281 \BitSet@AfterFiFi{#4 }%
                   1282 \else
                   1283 \BitSet@AfterFiFi{%
                   1284 \expandafter\expandafter\expandafter\BitSet@Size
                   1285 \IntCalcInc#1!!#3!#4!%
                   1286 }%
                   1287 \fi
                   1288 \fi
                   1289 \BitSet@Fi
                   1290 }
\bitsetCardinality
                   1291 \def\bitsetCardinality#1{%
                   1292 \number
                   1293 \BitSet@IfUndefined{#1}{0 }{%
                   1294 \expandafter\expandafter\expandafter\BitSet@Cardinality
                   1295 \expandafter\expandafter\expandafter0%
                   1296 \expandafter\expandafter\expandafter!%
                   1297 \csname BS@#1\endcsname!%
                   1298 }%
                   1299 }
\BitSet@Cardinality #1: result
                   #2#3: bits
                   1300 \def\BitSet@Cardinality#1!#2#3!{%
                   1301 \ifx#21%
                   1302 \ifx\\#3\\%
                   1303 \BitSet@AfterFiFi{\IntCalcInc#1! }%
                   1304 \else<br>1305 \Bi
                             \BitSet@AfterFiFi{%
                   1306 \expandafter\expandafter\expandafter\BitSet@Cardinality
                   1307 \IntCalcInc#1!!#3!%
                   1308 }%
                   1309 \fi
                   1310 \else
                   1311 \ifx\\#3\\%
                   1312 \BitSet@AfterFiFi{#1 }%
                   1313 \else
                   1314 \BitSet@AfterFiFi{%
                   1315 \BitSet@Cardinality#1!#3!%
                   1316 }%
                   1317 \fi<br>1318 \fi
                   13181319 \BitSet@Fi
                   1320 }
                   2.12 Queries
  \bitsetIsDefined
                   1321 \def\bitsetIsDefined#1{%
                   1322 \BitSet@IfUndefined{#1}%
                   1323 \BitSet@SecondOfTwo
                   1324 \BitSet@FirstOfTwo
                   1325 }
    \bitsetIsEmpty
                   1326 \def\bitsetIsEmpty#1{%
                   1327 \BitSet@IfUndefined{#1}\BitSet@FirstOfTwo{%
```

```
36
```
<span id="page-36-19"></span><span id="page-36-14"></span><span id="page-36-6"></span> \expandafter\ifx\csname BS@#1\endcsname\BitSet@Zero \expandafter\BitSet@FirstOfTwo \else \expandafter\BitSet@SecondOfTwo 1332  $\overrightarrow{fi}$  }% }

#### <span id="page-36-20"></span>\BitSet@Zero

\def\BitSet@Zero{0}

### <span id="page-36-24"></span>\bitsetQuery

<span id="page-36-22"></span><span id="page-36-15"></span><span id="page-36-7"></span>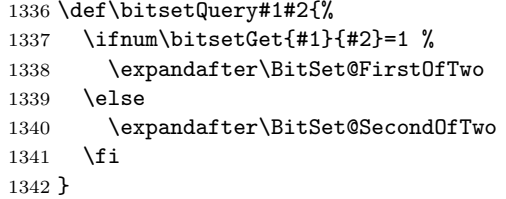

## <span id="page-36-21"></span>\bitsetEquals

<span id="page-36-26"></span><span id="page-36-25"></span><span id="page-36-11"></span><span id="page-36-10"></span><span id="page-36-9"></span><span id="page-36-8"></span>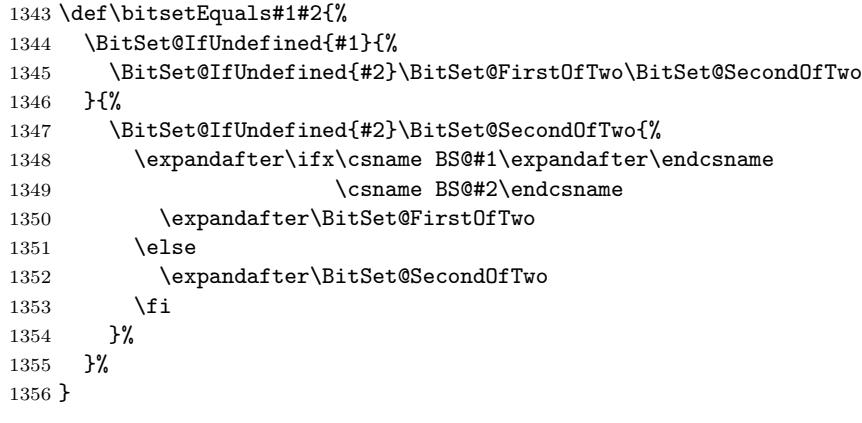

#### <span id="page-36-23"></span>\bitsetIntersects

<span id="page-36-28"></span><span id="page-36-27"></span><span id="page-36-18"></span><span id="page-36-17"></span><span id="page-36-16"></span><span id="page-36-12"></span>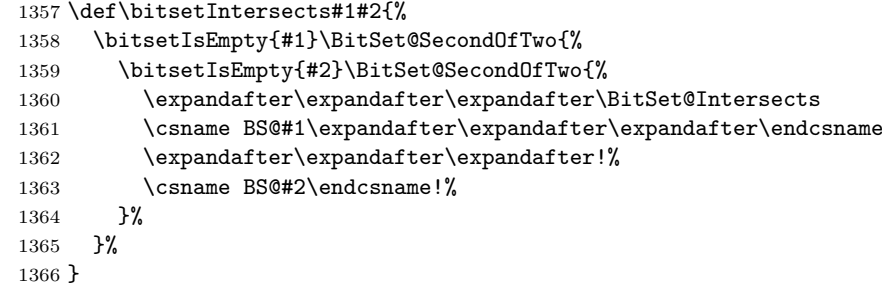

### <span id="page-36-13"></span>\BitSet@Intersects

<span id="page-36-29"></span><span id="page-36-5"></span><span id="page-36-4"></span><span id="page-36-3"></span><span id="page-36-2"></span><span id="page-36-1"></span><span id="page-36-0"></span> \def\BitSet@Intersects#1#2!#3#4!{% \ifnum#1#3=11 % \BitSet@AfterFi\BitSet@FirstOfTwo 1370 \else<br>1371 \if:  $\iota$ ifx $\iota$ #2 $\iota$  \BitSet@AfterFiFi\BitSet@SecondOfTwo 1373 \else 1374  $\iint x \lVert 4 \rVert$  \BitSet@AfterFiFiFi\BitSet@SecondOfTwo 1376 \else 1377 \BitSet@AfterFiFiFi{% 1378 \BitSet@Intersects#2!#4!%

```
1379 }%
1380 \fi
1381 \fi
1382 \BitSet@Fi
1383 }
1384 \BitSet@AtEnd
```
<span id="page-37-11"></span>1385 (/package)

## <span id="page-37-0"></span>**3 Test**

## <span id="page-37-1"></span>**3.1 Catcode checks for loading**

```
1386 \langle*test1\rangle1387 \catcode'\{=1 %
1388 \catcode'\}=2 %
1389 \catcode'\#=6 %
1390 \catcode'\@=11 %
1391 \expandafter\ifx\csname count@\endcsname\relax
1392 \countdef\count@=255 %
1393 \fi
1394 \expandafter\ifx\csname @gobble\endcsname\relax
1395 \long\def\@gobble#1{}%
1396 \fi
1397 \expandafter\ifx\csname @firstofone\endcsname\relax
1398 \long\def\@firstofone#1{#1}%
1399 \fi
1400 \expandafter\ifx\csname loop\endcsname\relax
1401 \expandafter\@firstofone
1402 \text{else}1403 \expandafter\@gobble
1404 \fi
1405 {%
1406 \def\loop#1\repeat{%
1407 \def\body{#1}%
1408 \iterate
1409 }%
1410 \def\iterate{%
1411 \body
1412 \let\next\iterate
1413 \else
1414 \let\next\relax
1415 \fi
1416 \next
1417 }%
1418 \let\repeat=\fi
1419 }%
1420 \def\RestoreCatcodes{}
1421 \count@=0 %
1422 \loop
1423 \edef\RestoreCatcodes{%
1424 \RestoreCatcodes
1425 \catcode\the\count@=\the\catcode\count@\relax
1426 }%
1427 \ifnum\count@<255 %
1428 \advance\count@ 1 %
1429 \repeat
1430
1431 \def\RangeCatcodeInvalid#1#2{%
1432 \count@=#1\relax
1433 \loop
1434 \catcode\count@=15 %
```

```
1435 \ifnum\count@<#2\relax
1436 \advance\count@ 1 %
1437 \repeat
1438 }
1439 \expandafter\ifx\csname LoadCommand\endcsname\relax
1440 \def\LoadCommand{\input bitset.sty\relax}%
1441 \fi
1442 \def\Test{%
1443 \RangeCatcodeInvalid{0}{47}%
1444 \RangeCatcodeInvalid{58}{64}%
1445 \RangeCatcodeInvalid{91}{96}%
1446 \RangeCatcodeInvalid{123}{255}%
1447 \catcode'\@=12 %
1448 \catcode'\\=0 %
1449 \catcode'\{=1 %
1450 \catcode'\}=2 %
1451 \catcode'\#=6 %
1452 \catcode'\[=12 %
1453 \catcode'\]=12 %
1454 \catcode'\%=14 %
1455 \catcode'\ =10 %
1456 \catcode13=5 %
1457 \LoadCommand
1458 \RestoreCatcodes
1459 }
1460 \Test
1461 \csname @@end\endcsname
1462 \end
```

```
1463 \langle /test1 \rangle
```
## <span id="page-38-0"></span>**3.2 Macro tests**

## <span id="page-38-1"></span>**3.2.1 Preamble**

```
1464 \langle*test2\rangle1465 \NeedsTeXFormat{LaTeX2e}
1466 \nofiles
1467 \documentclass{article}
1468 \makeatletter
1469 \langle*noetex\rangle1470 \let\SavedNumexpr\numexpr
1471 \let\SavedIfcsname\ifcsname
1472 \let\SavedCurrentgrouplevel\currentgrouplevel
1473 \def\ETeXDisable{%
1474 \let\ifcsname\@undefined
1475 \let\numexpr\@undefined
1476 \let\currentgrouplevel\@undefined
1477 }
1478 \ETeXDisable
1479 (/noetex)
1480 \makeatletter
1481 \chardef\BitSet@TestMode=1 %
1482 \makeatother
1483 \usepackage{bitset}[2007/09/28]
1484 \langle*noetex\rangle1485 \def\ETeXEnable{%
1486 \let\numexpr\SavedNumexpr
1487 \let\ifcsname\SavedIfcsname
1488 \let\currentgrouplevel\SavedCurrentgrouplevel
1489 }
1490 \ETeXEnable
1491 \langle /noetex)
1492 \usepackage{qstest}
```

```
1493 \IncludeTests{*}
1494 \LogTests{log}{*}{*}
1495 \makeatletter
```
#### <span id="page-39-16"></span><span id="page-39-0"></span>**3.2.2 Time**

```
1496 \begingroup\expandafter\expandafter\expandafter\endgroup
1497 \expandafter\ifx\csname pdfresettimer\endcsname\relax
1498 \else
1499 \newcount\SummaryTime
1500 \newcount\TestTime
1501 \SummaryTime=\z@
1502 \newcommand*{\PrintTime}[2]{%
1503 \typeout{%
1504 [Time #1: \strip@pt\dimexpr\number#2sp\relax\space s]%
1505 }%
1506 }%
1507 \newcommand*{\StartTime}[1]{%
1508 \renewcommand*{\TimeDescription}{#1}%
1509 \pdfresettimer
1510 }%
1511 \newcommand*{\TimeDescription}{}%
1512 \newcommand*{\StopTime}{%
1513 \TestTime=\pdfelapsedtime
1514 \global\advance\SummaryTime\TestTime
1515 \PrintTime\TimeDescription\TestTime
1516 }%
1517 \let\saved@qstest\qstest
1518 \let\saved@endqstest\endqstest
1519 \def\qstest#1#2{%
1520 \saved@qstest{#1}{#2}%
1521 \StartTime{#1}%<br>1522 }%
1522\,1523 \def\endqstest{%
1524 \StopTime
1525 \saved@endqstest
1526 }%
1527 \AtEndDocument{%
1528 \PrintTime{summary}\SummaryTime
1529 }%
1530 \overline{1}
```
### <span id="page-39-40"></span><span id="page-39-39"></span><span id="page-39-36"></span><span id="page-39-35"></span><span id="page-39-32"></span><span id="page-39-31"></span><span id="page-39-30"></span><span id="page-39-29"></span><span id="page-39-9"></span><span id="page-39-8"></span><span id="page-39-5"></span><span id="page-39-4"></span><span id="page-39-1"></span>**3.2.3 Detection of unwanted space**

```
1531 \let\orig@qstest\qstest
1532 \let\orig@endqstest\endqstest
1533 \def\qstest#1#2{%
1534 \orig@qstest{#1}{#2}%
1535 \setbox0\hbox\bgroup\begingroup\ignorespaces
1536 }
1537 \def\endqstest{%
1538 \endgroup\egroup
1539 \Expect*{\the\wd0}{0.0pt}%
1540 \orig@endqstest
1541 }
```
## <span id="page-39-24"></span><span id="page-39-12"></span><span id="page-39-11"></span><span id="page-39-2"></span>**3.2.4 Test macros**

```
1542 \newcounter{Test}
1543
1544 \def\TestError#1#2{%
1545 \begingroup
1546 \setcounter{Test}{0}%
1547 \sbox0{%
1548 \def\@PackageError##1##2##3{%
```

```
1549 \stepcounter{Test}%
1550 \begingroup
1551 \let\MessageBreak\relax
1552 \langle*noetex\rangle1553 \ETeXEnable
1554 \langle /noetex\rangle1555 \Expect{##1}{bitset}%
1556 \Expect*{##2}*{#1}%
1557 \endgroup
1558 }%
1559 \langle*noetex\rangle1560 \ETeXDisable
1561 \langle /noetex\rangle1562 #2%
1563 }%
1564 \Expect*{\theTest}{1}%
1565 \Expect*{\the\wd0}{0.0pt}%
1566 \endgroup
1567 }
1568
1569 \def\TestErrorNegativeIndex#1#2{%
1570 \TestError{Invalid negative index (#1)}{#2}%
1571 }
1572
1573 \def\TestGetterUndefined#1{%
1574 \CheckUndef{dummy}%
1575 \expandafter\expandafter\expandafter\Expect
1576 \expandafter\expandafter\expandafter{#1{dummy}}{0}%
1577 }
1578
1579 \def\ExpectBitSet#1#2{%
1580 \expandafter\expandafter\expandafter\Expect
1581 \expandafter\expandafter\expandafter
1582 {\csname BS@#1\endcsname}*{#2}%
1583 }
1584 \def\Check#1#2{%
1585 \ExpectBitSet{#1}{#2}%
1586 }
1587 \def\CheckUndef#1{%
1588 \begingroup
1589 \Expect*{%
1590 \expandafter
1591 \ifx\csname BS@#1\endcsname\relax true\else false\fi
1592 }{true}%
1593 \endgroup
1594 }
1595 \def\RevCheck#1#2{%
1596 \ExpectBitSet{#1}{\Reverse#2!!}%
1597 }
1598 \def\Set#1#2{%
1599 \expandafter\def\csname BS@#1\endcsname{#2}%
1600 }
1601 \def\RevSet#1#2{%
1602 \expandafter\edef\csname BS@#1\endcsname{%
1603 \Reverse#2!!%
1604 }%
1605 }
1606 \def\Reverse#1#2!#3!{%
1607 \ifx\\#2\\%
1608 #1#3%
1609 \expandafter\@gobble
1610 \else
```

```
1611 \expandafter\@firstofone
1612 \fi
1613 {\Reverse#2!#1#3!}%
1614 }
3.2.5 Test sets
1615 \begin{qstest}{Let}{Let}
1616 \CheckUndef{abc}%
1617 \CheckUndef{xyz}%
1618 \bitsetLet{xyz}{abc}%
1619 \CheckUndef{abc}%
1620 \Check{xyz}{0}%
1621 \Set{abc}{1}%
1622 \Check{abc}{1}%
1623 \Check{xyz}{0}%
1624 \bitsetLet{xyz}{abc}%
1625 \Check{abc}{1}%
1626 \Check{xyz}{1}%
1627 \Set{xyz}{11}%
1628 \Check{abc}{1}%
1629 \Check{xyz}{11}%
1630 \end{qstest}
1631
1632 \begin{qstest}{Reset}{Reset}
1633 \bitsetReset{xyz}%
1634 \Check{xyz}{0}%
1635 \bitsetReset{abc}%
1636 \Check{abc}{0}%
1637 \Set{abc}{10101}%
1638 \bitsetReset{abc}%
1639 \Check{abc}{0}%
1640 \end{qstest}
1641
1642 \begin{qstest}{Get/Query}{Get/Query}
1643 \expandafter\expandafter\expandafter\Expect
1644 \expandafter\expandafter\expandafter{%
1645 \bitsetGet{dummy}{0}%
1646 }{0}%
1647 \begingroup
1648 \expandafter\def\csname BitSetError:NegativeIndex\endcsname{}%
1649 \Set{abc}{1}%
1650 \Expect*{\bitsetQuery{abc}{-1}{true}{false}}{false}%
1651 \endgroup
1652 \def\Test#1#2#3{%
1653 \Set{abc}{#1}%
1654 \expandafter\expandafter\expandafter\Expect
1655 \expandafter\expandafter\expandafter{\bitsetGet{abc}{#2}}{#3}%
1656 \Expect*{\bitsetQuery{abc}{#2}{true}{false}}%
1657 *{\ifcase#3 false\or true\else error\fi}%
1658 }%
1659 \Test{1}{100}{0}%
1660 \Test{0}{0}{0}%
1661 \Test{1}{0}{1}%
1662 \Test{11}{1}{1}%
1663 \Test{111}{1}{1}%
1664 \Test{101}{1}{0}%
1665 \Test{101}{2}{1}%
1666 \Test{10100110011}{10}{1}%
1667\end{qstest}
1668
1669 \begin{qstest}{Size}{Size}
1670 \TestGetterUndefined\bitsetSize
1671 \def\Test#1#2{%
```

```
1672 \Set{abc}{#1}%
1673 \expandafter\expandafter\expandafter\Expect
1674 \expandafter\expandafter\expandafter{\bitsetSize{abc}}{#2}%
1675 }%
1676 \Test{0}{0}%
1677 \Test{1}{1}%
1678 \Test{00}{0}%
1679 \Test{0000000}{0}%
1680 \Test{10}{1}%
1681 \Test{01}{2}%
1682 \Test{11}{2}%
1683 \Test{010}{2}%
1684 \Test{011}{3}%
1685 \Test{100110011}{9}%
1686 \Test{0000011111000001111100000}{20}%
1687 \Test{000000000000000000000000011111111111111111111}{45}%
1688 \end{qstest}
1689
1690 \begin{qstest}{Cardinality}{Cardinality}
1691 \TestGetterUndefined\bitsetCardinality
1692 \def\Test#1#2{%
1693 \Set{abc}{#1}%
1694 \expandafter\expandafter\expandafter\Expect
1695 \expandafter\expandafter\expandafter{%
1696 \bitsetCardinality{abc}%
1697 }{#2}%
1698 }%
1699 \Test{0}{0}%
1700 \Test{1}{1}%
1701 \Test{00}{0}%
1702 \Test{0000000}{0}%
1703 \Test{10}{1}%
1704 \Test{01}{1}%
1705 \Test{11}{2}%
1706 \Test{010}{1}%
1707 \Test{011}{2}%
1708 \Test{100110011}{5}%
1709 \Test{0000011111000001111100000}{10}%
1710 \Test{000000000000000000000000011111111111111111111}{20}%
1711 \end{qstest}
1712
1713 \begin{qstest}{NextClearBit/NextSetBit}{NextClearBit/NextSetBit}
1714 \def\Test#1#2{%
1715 \expandafter\expandafter\expandafter\Expect
1716 \expandafter\expandafter\expandafter{%
1717 \TestOp{abc}{#1}%
1718 }{#2}%
1719 }%
1720 \def\Clear{\let\TestOp\bitsetNextClearBit}%
1721 \def\Set{\let\TestOp\bitsetNextSetBit}%
1722 \begingroup
1723 \catcode'\:=11 %
1724 \bitsetSetBin{abc}{1}%
1725 \Clear
1726 \Test{-1}{1\BitSetError:NegativeIndex}%
1727 \Set
1728 \Test{-1}{0\BitSetError:NegativeIndex}%
1729 \endgroup
1730 \let\BS@abc\@undefined
1731 \Clear
1732 \Test{0}{0}%
1733 \Test{1}{1}%
```

```
43
```

```
1734 \Test{2}{2}%
1735 \Test{100}{100}%
1736 \Set
1737 \Test{0}{-1}%
1738 \Test{1}{-1}%
1739 \Test{100}{-1}%
1740 \bitsetReset{abc}%
1741 \Clear
1742 \Test{0}{0}%
1743 \Test{1}{1}%
1744 \Test{2}{2}%
1745 \Test{100}{100}%
1746 \Set
1747 \Test{0}{-1}%
1748 \Test{1}{-1}%
1749 \Test{100}{-1}%
1750 \bitsetSetBin{abc}{1}%
1751 \Clear
1752 \Test{0}{1}%
1753 \Test{1}{1}%
1754 \Test{2}{2}%
1755 \Test{100}{100}%
1756 \Set
1757 \Test{0}{0}%
1758 \Test{1}{-1}%
1759 \Test{100}{-1}%
1760 \bitsetSetBin{abc}{111000111000111000111}%
1761 \Clear
1762 \Test{0}{3}%
1763 \Test{1}{3}%
1764 \Test{2}{3}%
1765 \Test{3}{3}%
1766 \Test{4}{4}%
1767 \Test{5}{5}%
1768 \Test{6}{9}%
1769 \Test{7}{9}%
1770 \Test{8}{9}%
1771 \Test{9}{9}%
1772 \Test{10}{10}%
1773 \Test{11}{11}%
1774 \Test{12}{15}%
1775 \Test{13}{15}%
1776 \Test{14}{15}%
1777 \Test{15}{15}%
1778 \Test{16}{16}%
1779 \Test{17}{17}%
1780 \Test{18}{21}%
1781 \Test{19}{21}%
1782 \Test{20}{21}%
1783 \Test{21}{21}%
1784 \Test{22}{22}%
1785 \Test{100}{100}%
1786 \Set
1787 \Test{0}{0}%
1788 \Test{1}{1}%
1789 \Test{2}{2}%
1790 \Test{3}{6}%
1791 \Test{4}{6}%
1792 \Test{5}{6}%
1793 \Test{6}{6}%
1794 \Test{7}{7}%
```

```
1795 \Test{8}{8}%
```

```
1796 \Test{9}{12}%
1797 \Test{10}{12}%
1798 \Test{11}{12}%
1799 \Test{12}{12}%
1800 \Test{13}{13}%
1801 \Test{14}{14}%
1802 \Test{15}{18}%
1803 \Test{16}{18}%
1804 \Test{17}{18}%
1805 \Test{18}{18}%
1806 \Test{19}{19}%
1807 \Test{20}{20}%
1808 \Test{21}{-1}%
1809 \Test{22}{-1}%
1810 \Test{100}{-1}%
1811 \bitsetSetBin{abc}{1111111}%
1812 \Clear
1813 \Test{6}{7}%
1814 \Test{7}{7}%
1815 \Test{8}{8}%
1816 \Test{100}{100}%
1817 \Set
1818 \Test{6}{6}%
1819 \Test{7}{-1}%
1820 \Test{8}{-1}%
1821 \Test{100}{-1}%
1822 \bitsetSetBin{abc}{11111111}%
1823 \Clear
1824 \Test{7}{8}%
1825 \Test{8}{8}%
1826 \Test{9}{9}%
1827 \Test{100}{100}%
1828 \Set
1829 \Test{7}{7}%
1830 \Test{8}{-1}%
1831 \Test{9}{-1}%
1832 \Test{100}{-1}%
1833 \bitsetSetBin{abc}{111111111}%
1834 \Clear
1835 \Test{8}{9}%
1836 \Test{9}{9}%
1837 \Test{10}{10}%
1838 \Test{100}{100}%
1839 \Set
1840 \Test{8}{8}%
1841 \Test{9}{-1}%
1842 \Test{10}{-1}%
1843 \Test{100}{-1}%
1844 \bitsetSetBin{abc}{1111111111}%
1845 \Clear
1846 \Test{9}{10}%
1847 \Test{10}{10}%
1848 \Test{11}{11}%
1849 \Test{100}{100}%
1850 \Set
1851 \Test{9}{9}%
1852 \Test{10}{-1}%
1853 \Test{11}{-1}%
1854 \Test{100}{-1}%
1855 \end{qstest}
1856
1857 \begin{qstest}{GetSetBitList}{GetSetBitList}
```

```
1858 \let\BS@abc\@undefined
1859 \expandafter\expandafter\expandafter\Expect
1860 \expandafter\expandafter\expandafter{%
1861 \bitsetGetSetBitList{abc}%
1862 }{}%
1863 \def\Test#1#2{%
1864 \bitsetSetBin{abc}{#1}%
1865 \expandafter\expandafter\expandafter\Expect
1866 \expandafter\expandafter\expandafter{%
1867 \bitsetGetSetBitList{abc}%
1868 }{#2}%
1869 }%
1870 \Test{0}{}%
1871 \Test{1}{0}%
1872 \Test{10}{1}%
1873 \Test{11}{0,1}%
1874 \Test{10110100}{2,4,5,7}%
1875 \Test{101101001010011}{0,1,4,6,9,11,12,14}%
1876 \end{qstest}
1877
1878 \begin{qstest}{GetDec}{GetDec}
1879 \TestGetterUndefined\bitsetGetDec
1880 \def\Test#1#2{%
1881 \RevSet{abc}{#1}%
1882 \langle*noetex\rangle1883 \begingroup\expandafter\expandafter\expandafter\endgroup
1884 \langle /noetex \rangle1885 \expandafter\expandafter\expandafter\Expect
1886 \expandafter\expandafter\expandafter{%
1887 \bitsetGetDec{abc}%
1888 }{#2}%
1889 }%
1890 \Test{0}{0}%
1891 \Test{1}{1}%
1892 \Test{10}{2}%
1893 \Test{11}{3}%
1894 \Test{100}{4}%
1895 \Test{101}{5}%
1896 \Test{110}{6}%
1897 \Test{111}{7}%
1898 \Test{1000}{8}%
1899 \Test{000111}{7}%
1900 \Test{1111111111111111%
1901 111111111111111111<sub>1</sub>{2147483647}%
1902 \Test{00011111111111111111%
1903 111111111111111}{2147483647}%
1904 \Test{1000000000000000%
1905 0000000000000000}{2147483648}%
1906 \Test{1000000000000000%
1907 00000000000000000}{4294967296}%
1908 \Test{0001000000000000000%
1909 00000000000000000}{4294967296}%
1910 \Test{1100000000000000%
1911 00000000000000011}{6442450947}%
1912 \end{qstest}
1913
1914 \begin{qstest}{Clear}{Clear}
1915 \def\Test#1#2#3{%
1916 \RevSet{abc}{#1}%
1917 \bitsetClear{abc}{#2}%
1918 \Expect*{\BS@abc}*{\Reverse#3!!}%
1919 }%
```

```
1920 \bitsetClear{abc}{2}%
1921 \RevCheck{abc}{0}%
1922 \TestErrorNegativeIndex{-1}{\bitsetClear{abc}{-1}}%
1923 \RevCheck{abc}{0}%
1924 \Test{0}{0}{0}%
1925 \Test{1}{0}{0}%
1926 \Test{111}{1}{101}%
1927 \Test{111}{30}{111}%
1928 \Test{0000111}{5}{0000111}% 111 would also be ok
1929 \Test{10000111}{5}{10000111}%
1930 \Test{1001001}{3}{1000001}%
1931 \end{qstest}
1932
1933 \begin{qstest}{Set}{Set}
1934 \def\Test#1#2#3{%
1935 \RevSet{abc}{#1}%
1936 \bitsetSet{abc}{#2}%
1937 \Expect*{\BS@abc}*{\Reverse#3!!}%
1938 }%
1939 \bitsetSet{abc}{2}%
1940 \RevCheck{abc}{100}%
1941 \TestErrorNegativeIndex{-1}{\bitsetSet{abc}{-1}}%
1942 \RevCheck{abc}{100}%
1943 \Test{0}{0}{1}%
1944 \Test{1}{0}{1}%
1945 \Test{100}{1}{110}%
1946 \Test{111}{1}{111}%
1947 \Test{11}{1}{11}%
1948 \Test{11}{2}{111}%
1949 \Test{11}{3}{1011}%
1950 \Test{111}{10}{10000000111}%
1951 \Test{0000111}{5}{0100111}% 100111 would also be ok
1952 \Test{10000111}{5}{10100111}%
1953 \Test{1000001}{3}{1001001}%
1954 \Test{1001001}{3}{1001001}%
1955 \end{qstest}
1956
1957 \begin{qstest}{Flip}{Flip}
1958 \def\Test#1#2#3{%
1959 \RevSet{abc}{#1}%
1960 \bitsetFlip{abc}{#2}%
1961 \Expect*{\BS@abc}*{\Reverse#3!!}%
1962 }%
1963 \bitsetFlip{abc}{2}%
1964 \RevCheck{abc}{100}%
1965 \TestErrorNegativeIndex{-1}{\bitsetFlip{abc}{-1}}%
1966 \RevCheck{abc}{100}%
1967 \Test{0}{0}{1}%
1968 \Test{1}{0}{0}%
1969 \Test{0}{2}{100}%
1970 \Test{100}{1}{110}%
1971 \Test{111}{1}{101}%
1972 \Test{11}{1}{1}%
1973 \Test{11}{2}{111}%
1974 \Test{11}{3}{1011}%
1975 \Test{111}{10}{10000000111}%
1976 \Test{0000111}{5}{0100111}% 100111 would also be ok
1977 \Test{10000111}{5}{10100111}%
1978 \Test{1000001}{3}{1001001}%
1979 \Test{1001001}{3}{1000001}%
1980 \Test{11111}{2}{11011}%
1981 \end{qstest}
```

```
1982
1983 \begin{qstest}{SetValue}{SetValue}
1984 \def\Test#1#2{%
1985 \TestError{Invalid bit value (#2) not in range 0..1}{%
1986 \bitsetSetValue{abc}{#1}{#2}%
1987 }%
1988 }%
1989 \Test{0}{-1}%
1990 \Test{0}{2}%
1991 \Test{0}{10}%
1992 \def\Test#1#2#3{%
1993 \let\BS@abc\@undefined
1994 \bitsetSetValue{abc}{#1}{#2}%
1995 \bitsetSetBin{result}{#3}%
1996 \Expect*{\BS@abc}*{\BS@result}%
1997 }%
1998 \Test{0}{0}{0}%
1999 \Test{0}{1}{1}%
2000 \Test{1}{0}{0}%
2001 \Test{1}{1}{10}%
2002 \def\Test#1#2#3#4{%
2003 \bitsetSetBin{abc}{#1}%
2004 \bitsetSetBin{result}{#4}%
2005 \bitsetSetValue{abc}{#2}{#3}%
2006 \Expect*{\BS@abc}*{\BS@result}%
2007 }%
2008 \Test{0}{0}{0}{0}%
2009 \Test{0}{0}{0}{0}%
2010 \Test{0}{0}{1}{1}%
2011 \Test{0}{1}{0}{0}%
2012 \Test{0}{1}{1}{10}%
2013 \Test{1010}{2}{1}{1110}%
2014 \Test{1010}{4}{1}{11010}%
2015 \Test{1010}{6}{1}{1001010}%
2016 \Test{1010}{1}{0}{1000}%
2017 \Test{1010}{2}{0}{1010}%
2018 \Test{1010}{3}{0}{10}%
2019 \Test{1010}{4}{0}{1010}%
2020 \Test{1010}{6}{0}{1010}%
2021 \Test{1010}{2}{\csname iffalse\endcsname 0\else 1\fi}{1110}%
2022 \Test{1010}{1}{\csname iffalse\endcsname 1\else 0\fi}{1000}%
2023 \end{qstest}
2024
2025 \begin{qstest}{IsDefined}{IsDefined}
2026 \let\BS@abc\@undefined
2027 \Expect*{\bitsetIsDefined{abc}{true}{false}}{false}%
2028 \bitsetReset{abc}%
2029 \Expect*{\bitsetIsDefined{abc}{true}{false}}{true}%
2030 \end{qstest}
2031
2032 \begin{qstest}{IsEmpty}{IsEmpty}
2033 \let\BS@abc\@undefined
2034 \Expect*{\bitsetIsEmpty{abc}{true}{false}}{true}%
2035 \bitsetReset{abc}%
2036 \Expect*{\bitsetIsEmpty{abc}{true}{false}}{true}%
2037 \bitsetSet{abc}{1}%
2038 \Expect*{\bitsetIsEmpty{abc}{true}{false}}{false}%
2039 \end{qstest}
2040
2041 \begin{qstest}{Equals}{Equals}
2042 \def\Test#1#2#3{%
2043 \Expect*{\bitsetEquals{#1}{#2}{true}{false}}{#3}%
```

```
2044 }%
2045 \let\BS@abc\@undefined
2046 \Test{abc}{abc}{true}%
2047 \Test{abc}{foo}{true}%
2048 \Test{foo}{abc}{true}%
2049 \bitsetReset{abc}%
2050 \Test{abc}{abc}{true}%
2051 \Test{abc}{foo}{false}%
2052 \Test{foo}{abc}{false}%
2053 \bitsetReset{foo}%
2054 \Test{abc}{foo}{true}%
2055 \Test{foo}{abc}{true}%
2056 \bitsetSet{abc}{4}%
2057 \Test{abc}{foo}{false}%
2058 \Test{foo}{abc}{false}%
2059 \bitsetFlip{foo}{4}%
2060 \Test{abc}{foo}{true}%
2061 \Test{foo}{abc}{true}%
2062 \end{qstest}
2063
2064 \begin{qstest}{Intersects}{Intersects}
2065 \def\Test#1{%
2066 \Expect*{\bitsetIntersects{abc}{foo}{true}{false}}{#1}%
2067 }%
2068 \let\BS@abc\@undefined
2069 \let\BS@foo\@undefined
2070 \Test{false}%
2071 \Set{abc}{0}%
2072 \Test{false}%
2073 \Set{foo}{0}%
2074 \Test{false}%
2075 \let\BS@abc\@undefined
2076 \Test{false}%
2077 \Set{foo}{1}%
2078 \Test{false}%
2079 \Set{abc}{0}%
2080 \Test{false}%
2081 \Set{abc}{1}%
2082 \Test{true}%
2083 \let\BS@foo\@undefined
2084 \Test{false}%
2085 \Set{foo}{0}%
2086 \Test{false}%
2087 \def\Test#1#2#3{%
2088 \bitsetSetBin{abc}{#1}%
2089 \bitsetSetBin{foo}{#2}%
2090 \Expect*{\bitsetIntersects{abc}{foo}{true}{false}}{#3}%
2091 }%
2092 \Test{1010}{0101}{false}%
2093 \Test{0}{10}{false}%
2094 \Test{1}{11}{true}%
2095 \Test{11}{1}{true}%
2096 \Test{10}{1}{false}%
2097 \end{qstest}
2098
2099 \begin{qstest}{And/AndNot/Or/Xor}{And/AndNot/Or/Xor}
2100 \def\@Test#1#2#3#4#5{%
2101 \begingroup
2102 #5%
2103 \begingroup
2104 \let\BS@foo\@undefined
2105 \csname bitset#1\endcsname{abc}{foo}%
```

```
2106 \CheckUndef{foo}%
2107 \Check{abc}{#2}%
2108 \endgroup
2109 \begingroup
2110 \bitsetReset{foo}%
2111 \csname bitset#1\endcsname{abc}{foo}%
2112 \Check{foo}{0}%
2113 \Check{abc}{#3}%
2114 \endgroup
2115 \begingroup
2116 \def\BS@foo{0101}%
2117 \csname bitset#1\endcsname{abc}{foo}%
2118 \Check{foo}{0101}%
2119 \Check{abc}{#4}%
2120 \endgroup
2121 \endgroup
2122 }%
2123 \def\Test#1{%
2124 \def\0p{#1}%
2125 \Test@
2126 }%
2127 \def\Test@#1#2#3#4#5#6#7#8#9{%
2128 \@Test\Op{#1}{#2}{#3}{%
2129 \let\BS@abc\@undefined
2130 }%
2131 \@Test\Op{#4}{#5}{#6}{%
2132 \bitsetReset{abc}%
2133 }%
2134 \@Test\Op{#7}{#8}{#9}{%
2135 \def\BS@abc{1001}%
2136 }%
2137 }%
2138 \Test{And}%
2139 {0}{0}{0}%
2140 {0}{0}{0}%
2141 {0}{0}{0001}%
2142 \Test{AndNot}%
2143 {0}{0}{0}%
2144 {0}{0}{0}%
2145 {1001}{1001}{1}%
2146 \Test{Or}%
2147 {0}{0}{0101}%
2148 {0}{0}{0101}%
2149 {1001}{1001}{1101}%
2150 \Test{Xor}%
2151 {0}{0}{0101}%
2152 {0}{0}{0101}%
2153 {1001}{1001}{11}%
2154 \def\Test#1#2#3{%
2155 \bitsetSetBin{abc}{#1}%
2156 \bitsetSetBin{foo}{#2}%
2157 \csname bitset\Op\endcsname{abc}{foo}%
2158 \RevCheck{foo}{#2}%
2159 \RevCheck{abc}{#3}%
2160 }%
2161 \def\Op{And}%
2162 \Test{1}{111}{1}%
2163 \Test{111}{1}{1}%
2164 \Test{10}{111}{10}%
2165 \Test{111}{10}{10}%
2166 \Test{111}{1000}{0}%
2167 \Test{1000}{111}{0}%
```

```
2168 \def\Op{AndNot}%
2169 \Test{1010}{11}{1000}%
2170 \Test{100}{100}{0}%
2171 \Test{111}{1111}{0}%
2172 \Test{100}{111}{0}%
2173 \def\Op{Or}%
2174 \Test{0}{0}{0}%
2175 \Test{1}{0}{1}%
2176 \Test{0}{1}{1}%
2177 \Test{1}{1}{1}%
2178 \Test{1000}{10}{1010}%
2179 \Test{10}{1000}{1010}%
2180 \def\Op{Xor}%
2181 \Test{0}{0}{0}%
2182 \Test{1}{0}{1}%
2183 \Test{0}{1}{1}%
2184 \Test{1}{1}{0}%
2185 \Test{1000}{10}{1010}%
2186 \Test{10}{1000}{1010}%
2187 \Test {110011001100}%
2188 {111000111000111}%
2189 {111110100001011}%
2190 \Test{111000111000111}%
2191 {110011001100}%
2192 {111110100001011}%
2193 \end{qstest}
2194
2195 \begin{qstest}{GetUndef}{GetUndef, GetBin, GetOct, GetHex}
2196 \def\TestUndef#1#2{%
2197 \let\BS@abc\@undefined
2198 \expandafter\expandafter\expandafter\Expect
2199 \expandafter\expandafter\expandafter{%
2200 \x{abc}{#1}%
2201 }{#2}%
2202 }%
2203 \let\x\bitsetGetBin
2204 \TestUndef{-1}{0}%
2205 \TestUndef{0}{0}%
2206 \TestUndef{1}{0}%
2207 \TestUndef{2}{00}%
2208 \TestUndef{8}{00000000}%
2209 \let\x\bitsetGetOct
2210 \TestUndef{-1}{0}%
2211 \TestUndef{0}{0}%
2212 \TestUndef{1}{0}%
2213 \TestUndef{2}{0}%
2214 \TestUndef{3}{0}%
2215 \TestUndef{4}{00}%
2216 \TestUndef{5}{00}%
2217 \TestUndef{6}{00}%
2218 \TestUndef{7}{000}%
2219 \TestUndef{8}{000}%
2220 \TestUndef{9}{000}%
2221 \TestUndef{10}{0000}%
2222 \let\x\bitsetGetHex
2223 \TestUndef{-1}{0}%
2224 \TestUndef{0}{0}%
2225 \TestUndef{1}{0}%
2226 \TestUndef{2}{0}%
2227 \TestUndef{3}{0}%
2228 \TestUndef{4}{0}%
2229 \TestUndef{5}{00}%
```

```
2230 \TestUndef{6}{00}%
2231 \TestUndef{7}{00}%
2232 \TestUndef{8}{00}%
2233 \TestUndef{9}{000}%
2234 \TestUndef{10}{000}%
2235 \TestUndef{12}{000}%
2236 \TestUndef{13}{0000}%
2237 \TestUndef{16}{0000}%
2238 \TestUndef{17}{00000}%
2239 \end{qstest}
2240
2241 \begin{qstest}{SetBin}{SetBin}
2242 \def\Test#1#2{%
2243 \let\BS@abc\@undefined
2244 \bitsetSetBin{abc}{#1}%
2245 \expandafter\Expect\expandafter{\BS@abc}{#2}%
2246 \frac{1}{6}2247 \Test{}{0}%
2248 \Test{0}{0}%
2249 \Test{1}{1}%
2250 \Test{10}{01}%
2251 \Test{11}{11}%
2252 \Test{010}{01}%
2253 \Test{011}{11}%
2254 \Test{0010}{01}%
2255 \Test{1010}{0101}%
2256 \end{qstest}
2257
2258 \begin{qstest}{SetOct}{SetOct}
2259 \def\Test#1#2{%
2260 \bitsetSetOct{abc}{#1}%
2261 \expandafter\Expect\expandafter{\BS@abc}{#2}%
2262 }%
2263 \Test{}{0}%
2264 \Test{0}{0}%
2265 \Test{000}{0}%
2266 \Test{1}{1}%
2267 \Test{001}{1}%
2268 \Test{010}{0001}%
2269 \Test{020}{00001}%
2270 \Test{42}{010001}%
2271 \Test{377}{11111111}%
2272 \Test{0377}{11111111}%
2273 \Test{76543210}{000100010110001101011111}%
2274 \Test{ 0 7 0 7 1 }{100111000111}%
2275 \end{qstest}
2276
2277 \begin{qstest}{SetHex}{SetHex}
2278 \def\Test#1#2{%
2279 \bitsetSetHex{abc}{#1}%
2280 \expandafter\Expect\expandafter{\BS@abc}{#2}%
2281 }%
2282 \Test{}{0}%
2283 \Test{0}{0}%
2284 \Test{000}{0}%
2285 \Test{1}{1}%
2286 \Test{001}{1}%
2287 \Test{010}{00001}%
2288 \Test{020}{000001}%
2289 \Test{42}{0100001}%
2290 \Test{3F}{111111}%
2291 \Test{03F}{111111}%
```

```
2292 \Test{43210}{0000100001001100001}%
2293 \Test{98765}{10100110111000011001}%
2294 \Test{FEDCBA}{010111010011101101111111}%
2295 \Test{ 0 F 0 F 1 }{1000111100001111}%
2296 \end{qstest}
2297
2298 \begin{qstest}{SetDec}{SetDec}
2299 \def\Test#1#2{%
2300 \bitsetSetDec{abc}{#1}%
2301 \expandafter\Expect\expandafter{\BS@abc}{#2}%<br>2302 }%
2302
2303 \Test{}{0}%
2304 \Test{0}{0}%
2305 \Test{000}{0}%
2306 \Test{1}{1}%
2307 \Test{7}{111}%
2308 \Test{8}{0001}%
2309 \Test{001}{1}%
2310 \Test{010}{0101}%
2311 \Test{020}{00101}%
2312 \Test{53}{101011}%
2313 \Test{255}{11111111}%
2314 \Test{256}{000000001}%
2315 \Test{999999999}{111111111001001101011001110111}%
2316 \Test{1000000000}{000000000101001101011001110111}%
2317 \Test{4210987654}{01100001010010010111111101011111}%
2318 \Test{2147483647}{1111111111111111111111111111111}%
2319 \Test{2147483648}{00000000000000000000000000000001}%
2320 \end{qstest}
2321
2322 \begin{qstest}{GetBin}{GetBin}
2323 \def\TestUndef#1#2{%
2324 \let\BS@abc\@undefined
2325 \expandafter\expandafter\expandafter\Expect
2326 \expandafter\expandafter\expandafter{%
2327 \bitsetGetBin{abc}{#1}%
2328 }{#2}%
2329 }%
2330 \TestUndef{-1}{0}%
2331 \TestUndef{0}{0}%
2332 \TestUndef{1}{0}%
2333 \TestUndef{2}{00}%
2334 \TestUndef{8}{00000000}%
2335 \def\Test#1#2{%
2336 \bitsetSetBin{abc}{#2}%
2337 \expandafter\expandafter\expandafter\Expect
2338 \expandafter\expandafter\expandafter{%
2339 \bitsetGetBin{abc}{#1}%
2340 } \{42\}\%<br>2341 } %
2341 }%
2342 \Test{-1}{0}%
2343 \Test{0}{0}%
2344 \Test{1}{0}%
2345 \Test{1}{1}%
2346 \Test{2}{01}%
2347 \Test{2}{10}%
2348 \Test{3}{010}%
2349 \Test{2}{00}%
2350 \Test{2}{01}%
2351 \Test{8}{00101100}%
2352 \Test{2}{10101}%
2353 \Test{-100}{11011}%
```

```
2354 \end{qstest}
2355
2356 \begin{qstest}{GetOct}{GetOct}
2357 \def\Test#1#2#3{%
2358 \edef\x{\zap@space#1 \@empty}%
2359 \edef\x{\noexpand\bitsetSetBin{abc}{\x}}%
2360 \quad \text{X}2361 \expandafter\expandafter\expandafter\Expect
2362 \expandafter\expandafter\expandafter{%
2363 \bitsetGetOct{abc}{#2}%
2364 }{#3}%
2365 }%
2366 \Test{111 110 101 100 011 010 001 000}{0}{76543210}%
2367 \Test{000 111}{0}{7}%
2368 \Test{101 000}{-1}{50}%
2369 \Test{111}{-1}{7}%
2370 \Test{111}{0}{7}%
2371 \Test{111}{1}{7}%
2372 \Test{111}{3}{7}%
2373 \Test{111}{4}{07}%
2374 \Test{111}{6}{07}%
2375 \Test{111}{7}{007}%
2376 \Test{111 010}{6}{72}%
2377 \Test{111 010}{7}{072}%
2378 \Test{011 111}{0}{37}%
2379 \Test{011 111}{6}{37}%
2380 \Test{011 111}{7}{037}%
2381 \Test{001 111}{0}{17}%
2382 \Test{001 111}{6}{17}%
2383 \Test{001 111}{7}{017}%
2384 \end{qstest}
2385
2386 \begin{qstest}{GetHex}{GetHex}
2387 \def\Test#1#2#3{%
2388 \bitsetSetBin{abc}{#1}%
2389 \expandafter\expandafter\expandafter\Expect
2390 \expandafter\expandafter\expandafter{%
2391 \bitsetGetHex{abc}{#2}%
2392 }{#3}%
2393 }%
2394 \Test{1111 1110 1101 1100 1011 1010 1001 1000}{0}{FEDCBA98}%
2395 \Test{0111 0110 0101 0100 0011 0010 0001 0000}{0}{76543210}%
2396 \Test{0000 1111}{0}{F}%
2397 \Test{0101 0000}{-1}{50}%
2398 \Test{1111}{-1}{F}%
2399 \Test{1111}{0}{F}%
2400 \Test{1111}{1}{F}%
2401 \Test{1111}{4}{F}%
2402 \Test{1111}{5}{0F}%
2403 \Test{1111}{8}{0F}%
2404 \Test{1111}{9}{00F}%
2405 \Test{1111 0010}{8}{F2}%
2406 \Test{1111 0010}{9}{0F2}%
2407 \Test{0111 1111}{0}{7F}%
2408 \Test{0111 1111}{8}{7F}%
2409 \Test{0111 1111}{9}{07F}%
2410 \Test{0011 1111}{0}{3F}%
2411 \Test{0011 1111}{8}{3F}%
2412 \Test{0011 1111}{9}{03F}%
2413 \Test{0001 1111}{0}{1F}%
2414 \Test{0001 1111}{8}{1F}%
2415 \Test{0001 1111}{9}{01F}%
```

```
2416 \end{qstest}
2417
2418 \begin{qstest}{Range}{Range}
2419 \TestError{%
2420 Wrong index numbers in range [9..8]\MessageBreak% hash-ok
2421 for clear/set/flip on bit set 'abc'.\MessageBreak
2422 The lower index exceeds the upper index.\MessageBreak
2423 Canceling the operation as error recovery%
2424 }{%
2425 \bitsetSetRange{abc}{9}{8}%
2426 }%
2427 \def\TestErrorNegInd#1#2#3#4#5#6{%
2428 \TestError{%
2429 Negative index in range [#2..#3]\MessageBreak % hash-ok
2430 for \string\bitset #1Range on bit set 'abc'.\MessageBreak
2431 Using [#4..#5] as error recovery% hash-ok
2432 }{%
2433 \csname bitset#1Range\endcsname{abc}{#2}{#3}%
2434 \global\let\BS@global\BS@abc
2435 }%
2436 \Check{global}{#6}%
2437 }%
2438 \Set{abc}{111}%
2439 \TestErrorNegInd{Clear}{-1}{0}{0}{0}{111}%
2440 \TestErrorNegInd{Clear}{0}{-1}{0}{0}{111}%
2441 \TestErrorNegInd{Clear}{-2}{2}{0}{2}{001}%
2442 \bitsetReset{abc}%
2443 \TestErrorNegInd{Set}{-1}{0}{0}{0}{0}%
2444 \TestErrorNegInd{Set}{0}{-1}{0}{0}{0}%
2445 \TestErrorNegInd{Set}{-2}{2}{0}{2}{11}%
2446 \Set{abc}{101}%
2447 \TestErrorNegInd{Flip}{-1}{0}{0}{0}{101}%
2448 \TestErrorNegInd{Flip}{0}{-1}{0}{0}{101}%
2449 \TestErrorNegInd{Flip}{-2}{2}{0}{2}{011}%
2450 \def\Test#1#2#3#4{%
2451 \bitsetSetBin{abc}{#1}%
2452 \csname bitset\TestOp Range\endcsname{abc}{#2}{#3}%
2453 \Expect*{\bitsetGetBin{abc}{0}}{#4}%
2454 }%
2455 \def\TestOp{Clear}%
2456 \Test{0}{0}{1}{0}%
2457 \Test{1111}{1}{2}{1101}%
2458 \Test{1111}{1}{3}{1001}%
2459 \Test{1111111100000000}{12}{14}{1100111100000000}%
2460 \def\TestOp{Set}%
2461 \Test{0}{0}{1}{1}%
2462 \Test{1000}{1}{2}{1010}%
2463 \Test{0}{1}{2}{10}%
2464 \Test{1}{12}{15}{111000000000001}%
2465 \Test{1111}{1}{3}{1111}%
2466 \Test{1000000000000000}{12}{14}{1011000000000000}%
2467 \def\TestOp{Flip}%
2468 \Test{0}{0}{1}{1}%
2469 \Test{1}{0}{1}{0}%
2470 \Test{10101010}{1}{5}{10110100}%
2471 \def\Test#1#2#3#4#5{%
2472 \bitsetSetBin{abc}{#1}%
2473 \bitsetSetValueRange{abc}{#2}{#3}{#4}%
2474 \Expect*{\bitsetGetBin{abc}{0}}{#5}%
2475 }%
2476 \Test{0}{0}{1}{0}{0}%
2477 \Test{0}{0}{1}{1}{1}%
```

```
55
```

```
2478 \Test{1010}{1}{3}{0}{1000}%
2479 \Test{1010}{1}{3}{1}{1110}%
2480 \end{qstest}
2481
2482 \begin{qstest}{ShiftLeft/ShiftRight}{ShiftLeft/ShiftRight}
2483 \def\@Test#1#2{%
2484 \let\BS@abc\@undefined
2485 \csname bitsetShift#1\endcsname{abc}{#2}%
2486 \Expect*{\BS@abc}{0}%
2487 }%
2488 \def\Test#1{%
2489 \@Test{Left}{#1}%
2490 \@Test{Right}{#1}%
2491 }%
2492 \Test{-16}%
2493 \Test{-1}%
2494 \Test{0}%
2495 \Test{1}%
2496 \Test{16}%
2497 \def\Test#1#2#3{%
2498 \bitsetSetBin{abc}{#1}%
2499 \bitsetSetBin{result}{#3}%
2500 \csname bitsetShift\Op\endcsname{abc}{#2}%
2501 \Expect*{\bitsetGetBin{abc}{0}}*{\bitsetGetBin{result}{0}}%
2502 }%
2503 \def\Op{Left}%
2504 \Test{0}{0}{0}%
2505 \Test{0}{1}{0}%
2506 \Test{0}{-1}{0}%
2507 \Test{1}{0}{1}%
2508 \Test{1}{1}{10}%
2509 \Test{1}{-1}{0}%
2510 \Test{10}{1}{100}%
2511 \Test{10}{-1}{1}%
2512 \Test{1}{32}{100000000000000000000000000000000}%
2513 \Test{1}{-100}{0}%
2514 \def\Op{Right}%
2515 \Test{0}{0}{0}%
2516 \Test{0}{1}{0}%
2517 \Test{0}{-1}{0}%
2518 \Test{1}{0}{1}%
2519 \Test{1}{1}{0}%
2520 \Test{1}{-1}{10}%
2521 \Test{10}{1}{1}%
2522 \Test{10}{-1}{100}%
2523 \Test{1}{-32}{100000000000000000000000000000000}%
2524 \Test{1}{100}{0}%
2525 \Test{110110110110110}{10}{11011}%
2526 \Test{110110110110110}{100}{0}%
2527 \Test{1}{100000}{0}%
2528 \end{qstest}
2529
2530 \begin{qstest}{Profile: Set}{Profile: Set}
2531 \bitsetSet{abc}{4095}%
2532 \global\let\BS@global\BS@abc
2533 \end{qstest}
2534
2535 \begin{qstest}{Profile: Get}{Profile: Get}
2536 \edef\x{\bitsetGet{global}{4095}}%
2537 \end{qstest}
2538
2539 \begin{document}
```
<span id="page-56-5"></span>2540 \end{document} 2541  $\langle$ /test2 $\rangle$ 

## <span id="page-56-0"></span>**4 Installation**

## <span id="page-56-1"></span>**4.1 Download**

Package. This package is available on CTAN<sup>[1](#page-56-4)</sup>:

**[CTAN:macros/latex/contrib/oberdiek/bitset.dtx](ftp://ftp.ctan.org/tex-archive/macros/latex/contrib/oberdiek/bitset.dtx)** The source file.

**[CTAN:macros/latex/contrib/oberdiek/bitset.pdf](ftp://ftp.ctan.org/tex-archive/macros/latex/contrib/oberdiek/bitset.pdf)** Documentation.

**Bundle.** All the packages of the bundle 'oberdiek' are also available in a TDS compliant ZIP archive. There the packages are already unpacked and the documentation files are generated. The files and directories obey the TDS standard.

**[CTAN:install/macros/latex/contrib/oberdiek.tds.zip](ftp://ftp.ctan.org/tex-archive/install/macros/latex/contrib/oberdiek.tds.zip)**

*TDS* refers to the standard "A Directory Structure for T<sub>F</sub>X Files" ([CTAN:tds/](ftp://ftp.ctan.org/tex-archive/tds/tds.pdf) [tds.pdf](ftp://ftp.ctan.org/tex-archive/tds/tds.pdf)). Directories with texmf in their name are usually organized this way.

## <span id="page-56-2"></span>**4.2 Bundle installation**

**Unpacking.** Unpack the oberdiek.tds.zip in the TDS tree (also known as texmf tree) of your choice. Example (linux):

```
unzip oberdiek.tds.zip -d ~/texmf
```
**Script installation.** Check the directory TDS:scripts/oberdiek/ for scripts that need further installation steps. Package attachfile2 comes with the Perl script pdfatfi.pl that should be installed in such a way that it can be called as pdfatfi. Example (linux):

```
chmod +x scripts/oberdiek/pdfatfi.pl
cp scripts/oberdiek/pdfatfi.pl /usr/local/bin/
```
### <span id="page-56-3"></span>**4.3 Package installation**

**Unpacking.** The .dtx file is a self-extracting docstrip archive. The files are extracted by running the  $.$ dtx through plain-T<sub>E</sub>X:

tex bitset.dtx

**TDS.** Now the different files must be moved into the different directories in your installation TDS tree (also known as texmf tree):

```
bitset.sty \rightarrow tex/generic/oberdiek/bitset.sty
bitset.pdf \rightarrow doc/latex/oberdiek/bitset.pdf
test/bitset-test1.tex \rightarrow doc/latex/oberdiek/test/bitset-test1.tex
test/bitset-test2.tex \rightarrow doc/latex/oberdiek/test/bitset-test2.tex
test/bitset-test3.tex \rightarrow doc/latex/oberdiek/test/bitset-test3.tex
bitset.dtx \rightarrow source/latex/oberdiek/bitset.dtx
```
If you have a docstrip.cfg that configures and enables docstrip's TDS installing feature, then some files can already be in the right place, see the documentation of docstrip.

<span id="page-56-4"></span><sup>1</sup><ftp://ftp.ctan.org/tex-archive/>

### <span id="page-57-0"></span>**4.4 Refresh file name databases**

If your T<sub>E</sub>X distribution (teT<sub>E</sub>X, mikT<sub>E</sub>X, ...) relies on file name databases, you must refresh these. For example, teTFX users run texhash or mktexlsr.

## <span id="page-57-1"></span>**4.5 Some details for the interested**

**Attached source.** The PDF documentation on CTAN also includes the .dtx source file. It can be extracted by AcrobatReader 6 or higher. Another option is pdftk, e.g. unpack the file into the current directory:

pdftk bitset.pdf unpack\_files output .

**Unpacking with LA<sub>I</sub>EX**. The .dtx chooses its action depending on the format:

**plain-TEX:** Run docstrip and extract the files.

**LATEX:** Generate the documentation.

If you insist on using  $\mathbb{F}$ FIEX for docstrip (really, docstrip does not need  $\mathbb{F}$ FEX), then inform the autodetect routine about your intention:

latex \let\install=y\input{bitset.dtx}

Do not forget to quote the argument according to the demands of your shell.

**Generating the documentation.** You can use both the .dtx or the .drv to generate the documentation. The process can be configured by the configuration file ltxdoc.cfg. For instance, put this line into this file, if you want to have A4 as paper format:

```
\PassOptionsToClass{a4paper}{article}
```
An example follows how to generate the documentation with pdfIAT<sub>E</sub>X:

```
pdflatex bitset.dtx
makeindex -s gind.ist bitset.idx
pdflatex bitset.dtx
makeindex -s gind.ist bitset.idx
pdflatex bitset.dtx
```
## <span id="page-57-2"></span>**5 History**

<span id="page-57-3"></span>**[2007/09/28 v1.0]**

• First version.

## <span id="page-57-4"></span>**6 Index**

Numbers written in italic refer to the page where the corresponding entry is described; numbers underlined refer to the code line of the definition; numbers in roman refer to the code lines where the entry is used.

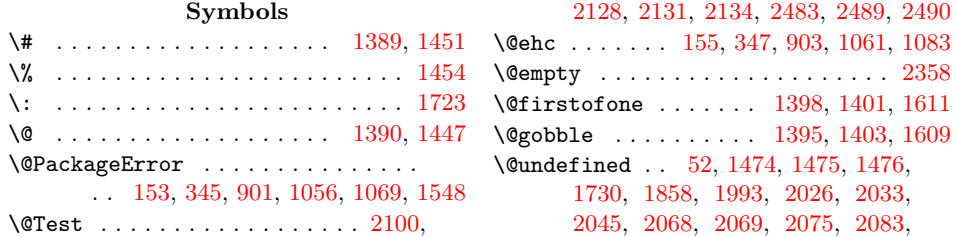

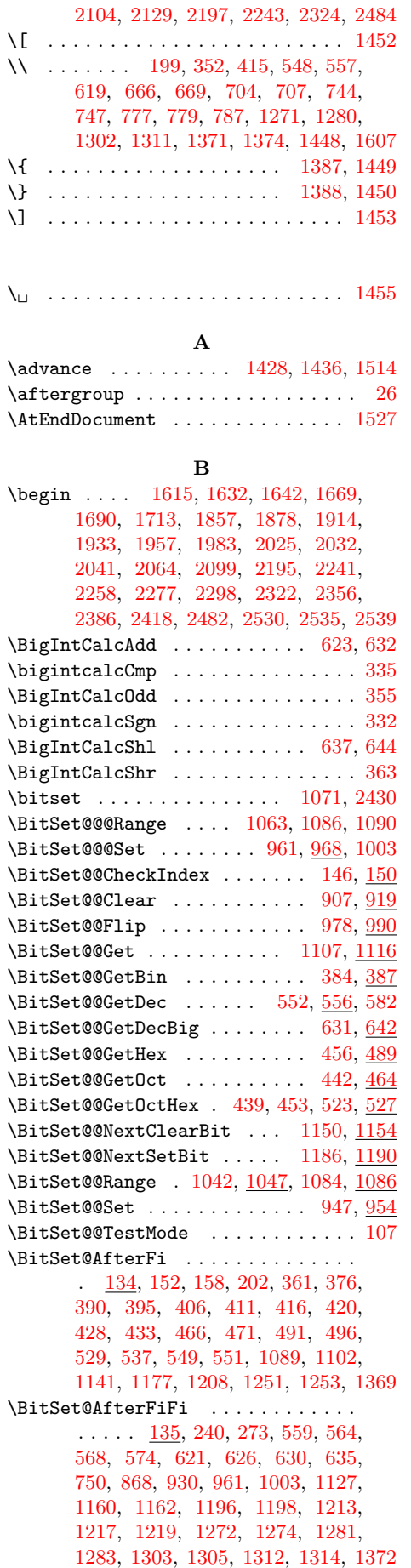

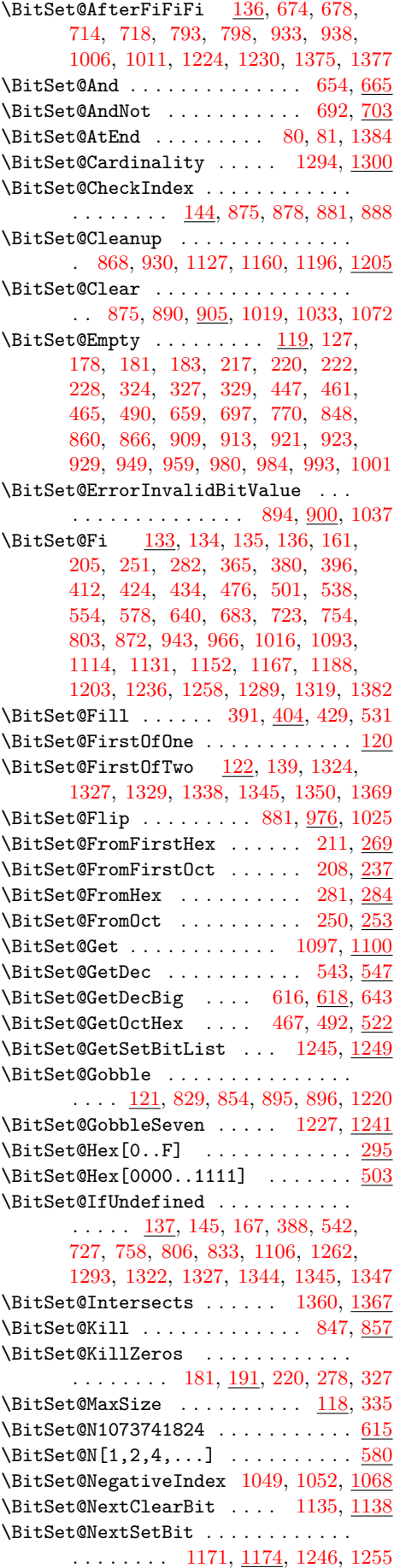

\BitSet@NumBinFill ........ [417,](#page-17-15) [426](#page-17-16) \BitSet@NumBinRev ....... [398,](#page-16-16) [414](#page-17-17) \BitSet@Oct[000..111] ......... [478](#page-18-13) \BitSet@Or . . . . . . . . . . . . . . [734,](#page-23-11) [742](#page-23-12) \BitSet@Range . . . . . . . . . . . . . . . . [1019,](#page-29-4) [1022,](#page-29-11) [1025,](#page-29-10) [1033,](#page-29-5) [1035,](#page-29-12) [1040](#page-30-15) \BitSet@Reverse ...... [187,](#page-12-11) [198,](#page-12-12) [232](#page-13-13)  $\big\setminus \text{BitSet@SecondOfTwo} \dots \dots \_ \underline{123}$ [141,](#page-11-20) [1323,](#page-35-18) [1331,](#page-36-14) [1340,](#page-36-15) [1345,](#page-36-8) [1347,](#page-36-11) [1352,](#page-36-16) [1358,](#page-36-17) [1359,](#page-36-18) [1372,](#page-36-3) [1375](#page-36-4) \BitSet@Set . . . . . . . . . . . . . . . . . . . . [878,](#page-26-3) [892,](#page-26-13) [945,](#page-28-14) [1022,](#page-29-11) [1035,](#page-29-12) [1075](#page-30-16) \BitSet@SetDec . . . . . . . [341,](#page-15-12) [353,](#page-15-13) [367](#page-16-17)  $\verb+\BitsSet@SetDecBig ... ... . . . 337, \underline{351}$  $\verb+\BitsSet@SetDecBig ... ... . . . 337, \underline{351}$  $\verb+\BitsSet@SetDecBig ... ... . . . 337, \underline{351}$  $\verb+\BitsSet@SetDecBig ... ... . . . 337, \underline{351}$  $\verb+\BitsSet@SetDecBig ... ... . . . 337, \underline{351}$ \BitSet@SetOctHex .... [208,](#page-13-9) [211,](#page-13-8) [213](#page-13-14) \BitSet@SetValue ........ [884,](#page-26-14) [887](#page-26-15) \BitSet@SetValueRange ... [1028,](#page-29-13) [1031](#page-29-14)  $\big\}$ BitSet@ShiftLeft .... [811,](#page-25-9) [816,](#page-25-10) [854](#page-26-11) \BitSet@ShiftRight .... [829,](#page-25-5) [838,](#page-25-11) [843](#page-25-12) \BitSet@Size . . . . . . . . . . [1263,](#page-34-14) [1269](#page-34-15) \BitSet@Skip . . . . . . . [1147,](#page-32-12) [1183,](#page-32-13) [1206](#page-33-16) \BitSet@SkipContinue . . . . . . . . . . . . . . [1209,](#page-33-17) [1214,](#page-33-18) [1217,](#page-33-6) [1220,](#page-33-14) [1238](#page-34-16) \BitSet@Space ..... [124,](#page-11-21) [178,](#page-12-5) [217,](#page-13-2) [324,](#page-15-9) [560,](#page-20-9) [622,](#page-21-18) [824,](#page-25-13) [1113,](#page-31-15) [1142,](#page-32-14) [1178](#page-32-15) \BitSet@Temp . . . . . . . . . . . . . . . . . . [175,](#page-12-13) [176,](#page-12-14) [178,](#page-12-5) [180,](#page-12-15) [181,](#page-12-6) [183,](#page-12-7) [187,](#page-12-11) [214,](#page-13-15) [215,](#page-13-16) [217,](#page-13-2) [219,](#page-13-17) [220,](#page-13-3) [222,](#page-13-4) [225,](#page-13-18) [226,](#page-13-19) [228,](#page-13-5) [232,](#page-13-13) [295,](#page-14-7) [298,](#page-14-8) [299,](#page-14-9) [300,](#page-14-10) [301,](#page-14-11) [302,](#page-14-12) [303,](#page-14-13) [304,](#page-14-14) [305,](#page-14-15) [306,](#page-14-16) [307,](#page-14-17) [308,](#page-14-18) [309,](#page-15-16) [310,](#page-15-17) [311,](#page-15-18) [312,](#page-15-19) [313,](#page-15-20) [314,](#page-15-21) [315,](#page-15-22) [316,](#page-15-23) [317,](#page-15-24) [318,](#page-15-25) [319,](#page-15-26) [321,](#page-15-27) [322,](#page-15-28) [324,](#page-15-9) [326,](#page-15-29) [327,](#page-15-10) [329,](#page-15-11) [332,](#page-15-6) [335,](#page-15-4) [337,](#page-15-14) [341,](#page-15-12) [478,](#page-18-14) [481,](#page-18-15) [482,](#page-18-16) [483,](#page-18-17) [484,](#page-18-18) [485,](#page-18-19) [486,](#page-18-20) [487,](#page-18-21) [488,](#page-18-22) [503,](#page-18-23) [506,](#page-18-24) [507,](#page-18-25) [508,](#page-18-26) [509,](#page-18-27) [510,](#page-18-28) [511,](#page-18-29) [512,](#page-18-30) [513,](#page-18-31) [514,](#page-19-16) [515,](#page-19-17) [516,](#page-19-18) [517,](#page-19-19) [518,](#page-19-20) [519,](#page-19-21) [520,](#page-19-22) [521,](#page-19-23) [580,](#page-20-10) [585,](#page-20-11) [586,](#page-20-12) [587,](#page-20-13) [588,](#page-20-14) [589,](#page-20-15) [590,](#page-20-16) [591,](#page-20-17) [592,](#page-20-18) [593,](#page-20-19) [594,](#page-20-20) [595,](#page-20-21) [596,](#page-20-22) [597,](#page-20-23) [598,](#page-20-24) [599,](#page-20-25) [600,](#page-20-26) [601,](#page-20-27) [602,](#page-20-28) [603,](#page-20-29) [604,](#page-20-30) [605,](#page-20-31) [606,](#page-20-32) [607,](#page-20-33) [608,](#page-20-34) [609,](#page-20-35) [610,](#page-20-36) [611,](#page-20-37) [612,](#page-20-38) [613,](#page-21-19) [614,](#page-21-20) [906,](#page-27-18) [913,](#page-27-10) [916,](#page-27-19) [977,](#page-28-15) [984,](#page-28-11) [987,](#page-28-16) [1041,](#page-30-17) [1045](#page-30-18) \BitSet@TestMode . . . . . . . . [107,](#page-10-4) [1481](#page-38-15) \BitSet@Xor . . . . . . . . . . . . . . [765,](#page-24-9) [776](#page-24-10) \BitSet@ZapSpace .. [125,](#page-11-22) [177,](#page-12-16) [216,](#page-13-20) [323](#page-15-30) \BitSet@Zero . . . . . . . . . . [184,](#page-12-17) [223,](#page-13-21) [229,](#page-13-22) [330,](#page-15-31) [333,](#page-15-32) [914,](#page-27-20) [985,](#page-28-17) [1328,](#page-36-19) [1335](#page-36-20) \bitsetAnd . . . . . . . . . . . . . . . *[7](#page-6-3)*, [646](#page-21-21) \bitsetAndNot . . . . . . . . . . . . . *[7](#page-6-4)*, [685](#page-22-11) \bitsetCardinality *[8](#page-7-3)*, [1291,](#page-35-19) [1691,](#page-42-4) [1696](#page-42-5) \bitsetClear . . *[7](#page-6-5)*, [874,](#page-26-16) [1917,](#page-45-3) [1920,](#page-46-2) [1922](#page-46-3)  $\verb+\bitsetClearRange+ \verb+\...+ \verb+\...+ 1018+$  $\verb+\bitsetClearRange+ \verb+\...+ \verb+\...+ 1018+$  $\verb+\bitsetClearRange+ \verb+\...+ \verb+\...+ 1018+$ \bitsetEquals . . . . . . . . *[9](#page-8-2)*, [1343,](#page-36-21) [2043](#page-47-7) \BitSetError ... [248,](#page-13-23) [264,](#page-14-19) [276,](#page-14-20) [288,](#page-14-21) [359,](#page-15-33) [1103,](#page-31-16) [1143,](#page-32-16) [1179,](#page-32-17) [1726,](#page-42-6) [1728](#page-42-7) \bitsetFlip [880,](#page-26-17) [1960,](#page-46-4) [1963,](#page-46-5) [1965,](#page-46-6) [2059](#page-48-9)  $\big\}$ bitset $FlipRange$  . . . . . . . . . . . [1024](#page-29-16) \bitsetGet . . . . . . . . . . . . . . . . . . . *[8](#page-7-4)*, <u>1095</u>, [1337,](#page-36-22) [1645,](#page-41-6) [1655,](#page-41-7) [2536](#page-55-8)

\bitsetGetBin . . . . . . . . . . *[6](#page-5-3)*, [382,](#page-16-18) [2203,](#page-50-2) [2327,](#page-52-3) [2339,](#page-52-4) [2453,](#page-54-2) [2474,](#page-54-3) [2501](#page-55-9) \bitsetGetDec . . . . . *[7](#page-6-6)*, [540,](#page-19-24) [1879,](#page-45-4) [1887](#page-45-5) \bitsetGetHex ...... [450,](#page-17-18) [2222,](#page-50-3) [2391](#page-53-3)  $\big\{\text{SetGetOct}\ \dots \dots\ \underline{436},\ 2209,\ 2363\ \$  $\big\{\text{SetGetOct}\ \dots \dots\ \underline{436},\ 2209,\ 2363\ \$  $\big\{\text{SetGetOct}\ \dots \dots\ \underline{436},\ 2209,\ 2363\ \$  $\big\{\text{SetGetOct}\ \dots \dots\ \underline{436},\ 2209,\ 2363\ \$  $\big\{\text{SetGetOct}\ \dots \dots\ \underline{436},\ 2209,\ 2363\ \$ \bitsetGetSetBitList . . . . . . . . . . . . . . . . . . . . . *[8](#page-7-5)*, [1242,](#page-34-17) [1861,](#page-45-6) [1867](#page-45-7) \bitsetIntersects *[9](#page-8-3)*, [1357,](#page-36-23) [2066,](#page-48-10) [2090](#page-48-11) \bitsetIsDefined . *[8](#page-7-6)*, [1321,](#page-35-20) [2027,](#page-47-8) [2029](#page-47-9) \bitsetIsEmpty . . *[9](#page-8-4)*, [438,](#page-17-20) [452,](#page-17-21) [647,](#page-21-22) [650,](#page-21-23) [686,](#page-22-12) [689,](#page-22-13) [726,](#page-23-13) [729,](#page-23-14) [757,](#page-24-11) [760,](#page-24-12) [809,](#page-25-14) [836,](#page-25-15) [1146,](#page-32-18) [1182,](#page-32-19) [1244,](#page-34-18) [1326,](#page-35-21) [1358,](#page-36-17) [1359,](#page-36-18) [2034,](#page-47-10) [2036,](#page-47-11) [2038](#page-47-12) \bitsetLet . . . . . . . *[6](#page-5-4)*, [166,](#page-12-18) [1618,](#page-41-8) [1624](#page-41-9) \bitsetNextClearBit . . . *[8](#page-7-7)*, [1133,](#page-31-18) [1720](#page-42-8) \bitsetNextSetBit . . . . *[8](#page-7-8)*, [1169,](#page-32-20) [1721](#page-42-9) \bitsetOr . . . . . . . . . . . . . . . . . *[7](#page-6-7)*, [725](#page-23-15) \bitsetQuery . . . . . *[9](#page-8-5)*, [1336,](#page-36-24) [1650,](#page-41-10) [1656](#page-41-11) \bitsetReset . . . . . . . . . . . *[6](#page-5-5)*, [145,](#page-11-19) [163,](#page-12-19) [168,](#page-12-20) [648,](#page-21-24) [651,](#page-21-25) [660,](#page-22-14) [687,](#page-22-15) [698,](#page-22-16) [727,](#page-23-10) [758,](#page-24-8) [771,](#page-24-13) [807,](#page-25-16) [834,](#page-25-17) [1633,](#page-41-12) [1635,](#page-41-13) [1638,](#page-41-14) [1740,](#page-43-0) [2028,](#page-47-13) [2035,](#page-47-14) [2049,](#page-48-12) [2053,](#page-48-13) [2110,](#page-49-4) [2132,](#page-49-5) [2442](#page-54-4)  $\big\}$ [1936,](#page-46-7) [1939,](#page-46-8) [1941,](#page-46-9) [2037,](#page-47-15) [2056,](#page-48-14) [2531](#page-55-10) \bitsetSetBin . . *[6](#page-5-6)*, [174,](#page-12-21) [1724,](#page-42-10) [1750,](#page-43-1) [1760,](#page-43-2) [1811,](#page-44-1) [1822,](#page-44-2) [1833,](#page-44-3) [1844,](#page-44-4) [1864,](#page-45-8) [1995,](#page-47-16) [2003,](#page-47-17) [2004,](#page-47-18) [2088,](#page-48-15) [2089,](#page-48-16) [2155,](#page-49-6) [2156,](#page-49-7) [2244,](#page-51-4) [2336,](#page-52-5) [2359,](#page-53-5) [2388,](#page-53-6) [2451,](#page-54-5) [2472,](#page-54-6) [2498,](#page-55-11) [2499](#page-55-12) \bitsetSetDec . . . . . . . . . *[6](#page-5-7)*, [320,](#page-15-34) [2300](#page-52-6)  $\big\}$ bitsetSetHex . . . . . . . . . . [210,](#page-13-24) [2279](#page-51-5) \bitsetSetOct . . . . . . . . . . [207,](#page-13-25) [2260](#page-51-6)  $\big\}$ bitsetSetRange . . . . . . . [1021,](#page-29-17) [2425](#page-54-7) \bitsetSetValue *[8](#page-7-9)*, [883,](#page-26-19) [1986,](#page-47-19) [1994,](#page-47-20) [2005](#page-47-21) \bitsetSetValueRange .... [1027,](#page-29-18) [2473](#page-54-8) \bitsetShiftLeft . . . . . . . . . . . *[7](#page-6-8)*, [805](#page-25-18) \bitsetShiftRight ............ [832](#page-25-19) \bitsetSize . . . . . . *[8](#page-7-10)*, [1260,](#page-34-19) [1670,](#page-41-15) [1674](#page-42-11) \bitsetXor . . . . . . . . . . . . . . . . *[7](#page-6-9)*, [756](#page-24-14) \body . . . . . . . . . . . . . . . . . [1407,](#page-37-13) [1411](#page-37-14) \BS@abc [1730,](#page-42-1) [1858,](#page-45-0) [1918,](#page-45-9) [1937,](#page-46-10) [1961,](#page-46-11) [1993,](#page-47-0) [1996,](#page-47-22) [2006,](#page-47-23) [2026,](#page-47-1) [2033,](#page-47-2) [2045,](#page-48-1) [2068,](#page-48-2) [2075,](#page-48-4) [2129,](#page-49-3) [2135,](#page-49-8) [2197,](#page-50-0) [2243,](#page-51-0) [2245,](#page-51-7) [2261,](#page-51-8) [2280,](#page-51-9) [2301,](#page-52-7) [2324,](#page-52-0) [2434,](#page-54-9) [2484,](#page-55-3) [2486,](#page-55-13) [2532](#page-55-14) \BS@foo . . . . . . . [2069,](#page-48-3) [2083,](#page-48-5) [2104,](#page-48-6) [2116](#page-49-9) \BS@global . . . . . . . . . . . [2434,](#page-54-9) [2532](#page-55-14) \BS@result . . . . . . . . . . . . [1996,](#page-47-22) [2006](#page-47-23) **C** \catcode . . [3,](#page-8-6) [4,](#page-8-7) [5,](#page-8-8) [6,](#page-8-9) [7,](#page-8-10) [8,](#page-8-11) [9,](#page-8-12) [17,](#page-8-13) [31,](#page-9-5) [32,](#page-9-6) [33,](#page-9-7) [34,](#page-9-8) [35,](#page-9-9) [36,](#page-9-10) [37,](#page-9-11) [38,](#page-9-12) [39,](#page-9-13) [40,](#page-9-14) [41,](#page-9-15) [42,](#page-9-16) [43,](#page-9-17) [64,](#page-9-18) [65,](#page-9-19) [68,](#page-9-20) [69,](#page-9-21) [70,](#page-9-22) [71,](#page-9-23) [75,](#page-9-24) [76,](#page-9-25) [77,](#page-9-26) [78,](#page-9-27) [82,](#page-9-28) [84,](#page-10-11) [105,](#page-10-12) [1387,](#page-37-8) [1388,](#page-37-9) [1389,](#page-37-2) [1390,](#page-37-3) [1425,](#page-37-15) [1434,](#page-37-16)

[1447,](#page-38-4) [1448,](#page-38-9) [1449,](#page-38-10) [1450,](#page-38-11) [1451,](#page-38-2) [1452,](#page-38-8) [1453,](#page-38-12) [1454,](#page-38-3) [1455,](#page-38-13) [1456,](#page-38-16) [1723](#page-42-0) \chardef .................... [1481](#page-38-15) \Check . . . . . . . . . . . . . . . . . [1584,](#page-40-2) [1620,](#page-41-16) [1622,](#page-41-17) [1623,](#page-41-18) [1625,](#page-41-19) [1626,](#page-41-20) [1628,](#page-41-21) [1629,](#page-41-22) [1634,](#page-41-23) [1636,](#page-41-24) [1639,](#page-41-25) [2107,](#page-49-10) [2112,](#page-49-11) [2113,](#page-49-12) [2118,](#page-49-13) [2119,](#page-49-14) [2436](#page-54-10)

60

\CheckUndef . . . . . . . . . . . . . . . . . . [1574,](#page-40-3) [1587,](#page-40-4) [1616,](#page-41-26) [1617,](#page-41-27) [1619,](#page-41-28) [2106](#page-49-15) \Clear . . . . [1720,](#page-42-8) [1725,](#page-42-12) [1731,](#page-42-13) [1741,](#page-43-3) [1751,](#page-43-4) [1761,](#page-43-5) [1812,](#page-44-5) [1823,](#page-44-6) [1834,](#page-44-7) [1845](#page-44-8) \count0 . . . . . . . . [1392,](#page-37-17) [1421,](#page-37-18) [1425,](#page-37-15) [1427,](#page-37-19) [1428,](#page-37-10) [1432,](#page-37-20) [1434,](#page-37-16) [1435,](#page-38-17) [1436](#page-38-14) \countdef . . . . . . . . . . . . . . . . . [1392](#page-37-17) \csname [10,](#page-8-14) [18,](#page-8-15) [44,](#page-9-29) [60,](#page-9-30) [67,](#page-9-31) [103,](#page-10-13) [109,](#page-10-14) [138,](#page-11-23) [164,](#page-12-22) [170,](#page-12-23) [171,](#page-12-24) [184,](#page-12-17) [186,](#page-12-25) [223,](#page-13-21) [229,](#page-13-22) [231,](#page-13-26) [275,](#page-14-22) [279,](#page-14-23) [287,](#page-14-24) [290,](#page-14-25) [296,](#page-14-26) [330,](#page-15-31) [333,](#page-15-32) [336,](#page-15-35) [340,](#page-15-36) [401,](#page-16-19) [446,](#page-17-22) [460,](#page-17-23) [474,](#page-18-32) [479,](#page-18-33) [499,](#page-18-34) [504,](#page-18-35) [544,](#page-19-25) [569,](#page-20-39) [575,](#page-20-40) [581,](#page-20-41) [615,](#page-21-26) [653,](#page-22-17) [655,](#page-22-18) [657,](#page-22-19) [659,](#page-22-8) [691,](#page-22-20) [693,](#page-22-21) [695,](#page-22-22) [697,](#page-22-9) [730,](#page-23-16) [731,](#page-23-17) [733,](#page-23-18) [735,](#page-23-19) [737,](#page-23-20) [761,](#page-24-15) [762,](#page-24-16) [764,](#page-24-17) [766,](#page-24-18) [768,](#page-24-19) [770,](#page-24-6) [822,](#page-25-20) [825,](#page-25-21) [846,](#page-25-22) [848,](#page-25-3) [908,](#page-27-21) [912,](#page-27-22) [946,](#page-28-18) [948,](#page-28-19) [979,](#page-28-20) [983,](#page-28-21) [1108,](#page-31-19) [1149,](#page-32-21) [1185,](#page-33-19) [1266,](#page-34-20) [1297,](#page-35-22) [1328,](#page-36-19) [1348,](#page-36-25) [1349,](#page-36-26) [1361,](#page-36-27) [1363,](#page-36-28) [1391,](#page-37-21) [1394,](#page-37-22) [1397,](#page-37-23) [1400,](#page-37-24) [1439,](#page-38-18) [1461,](#page-38-19) [1497,](#page-39-6) [1582,](#page-40-5) [1591,](#page-40-6) [1599,](#page-40-7) [1602,](#page-40-8) [1648,](#page-41-29) [2021,](#page-47-24) [2022,](#page-47-25) [2105,](#page-48-17) [2111,](#page-49-16) [2117,](#page-49-17) [2157,](#page-49-18) [2433,](#page-54-11) [2452,](#page-54-12) [2485,](#page-55-15) [2500](#page-55-16) \currentgrouplevel . . [1472,](#page-38-20) [1476,](#page-38-7) [1488](#page-38-21) **D** \dimexpr . . . . . . . . . . . . . . . . . . [1504](#page-39-7) \documentclass .............. [1467](#page-38-22) **E** \empty . . . . . . . . . . . . . . . . . . . . [13,](#page-8-16) [14](#page-8-17) \end . . [1462,](#page-38-23) [1630,](#page-41-30) [1640,](#page-41-31) [1667,](#page-41-32) [1688,](#page-42-14) [1711,](#page-42-15) [1855,](#page-44-9) [1876,](#page-45-10) [1912,](#page-45-11) [1931,](#page-46-12) [1955,](#page-46-13) [1981,](#page-46-14) [2023,](#page-47-26) [2030,](#page-47-27) [2039,](#page-47-28) [2062,](#page-48-18) [2097,](#page-48-19) [2193,](#page-50-5) [2239,](#page-51-10) [2256,](#page-51-11) [2275,](#page-51-12) [2296,](#page-52-8) [2320,](#page-52-9) [2354,](#page-53-7) [2384,](#page-53-8) [2416,](#page-54-13) [2480,](#page-55-17) [2528,](#page-55-18) [2533,](#page-55-19) [2537,](#page-55-20) [2540](#page-56-5) \endcsname [10,](#page-8-14) [18,](#page-8-15) [44,](#page-9-29) [60,](#page-9-30) [67,](#page-9-31) [103,](#page-10-13) [109,](#page-10-14) [138,](#page-11-23) [164,](#page-12-22) [170,](#page-12-23) [171,](#page-12-24) [184,](#page-12-17) [186,](#page-12-25) [223,](#page-13-21) [229,](#page-13-22) [231,](#page-13-26) [275,](#page-14-22) [279,](#page-14-23) [287,](#page-14-24) [290,](#page-14-25) [296,](#page-14-26) [330,](#page-15-31) [333,](#page-15-32) [336,](#page-15-35) [340,](#page-15-36) [401,](#page-16-19) [446,](#page-17-22) [460,](#page-17-23) [474,](#page-18-32) [479,](#page-18-33) [499,](#page-18-34) [504,](#page-18-35) [544,](#page-19-25) [570,](#page-20-42) [575,](#page-20-40) [581,](#page-20-41) [615,](#page-21-26) [653,](#page-22-17) [655,](#page-22-18) [657,](#page-22-19) [659,](#page-22-8) [691,](#page-22-20) [693,](#page-22-21) [695,](#page-22-22) [697,](#page-22-9) [730,](#page-23-16) [731,](#page-23-17) [733,](#page-23-18) [735,](#page-23-19) [737,](#page-23-20) [761,](#page-24-15) [762,](#page-24-16) [764,](#page-24-17) [766,](#page-24-18) [768,](#page-24-19) [770,](#page-24-6) [822,](#page-25-20) [825,](#page-25-21) [846,](#page-25-22) [848,](#page-25-3) [908,](#page-27-21) [912,](#page-27-22) [946,](#page-28-18) [948,](#page-28-19) [979,](#page-28-20) [983,](#page-28-21) [1108,](#page-31-19) [1149,](#page-32-21) [1185,](#page-33-19) [1266,](#page-34-20) [1297,](#page-35-22) [1328,](#page-36-19) [1348,](#page-36-25) [1349,](#page-36-26) [1361,](#page-36-27) [1363,](#page-36-28) [1391,](#page-37-21) [1394,](#page-37-22) [1397,](#page-37-23) [1400,](#page-37-24) [1439,](#page-38-18) [1461,](#page-38-19) [1497,](#page-39-6) [1582,](#page-40-5) [1591,](#page-40-6) [1599,](#page-40-7) [1602,](#page-40-8) [1648,](#page-41-29) [2021,](#page-47-24) [2022,](#page-47-25) [2105,](#page-48-17) [2111,](#page-49-16) [2117,](#page-49-17) [2157,](#page-49-18) [2433,](#page-54-11) [2452,](#page-54-12) [2485,](#page-55-15) [2500](#page-55-16) \endinput . . . . . . . . . . . . . . . . . . [26](#page-9-2) \endqstest . . . . [1518,](#page-39-8) [1523,](#page-39-9) [1532,](#page-39-10) [1537](#page-39-11) \ETeXDisable . . . . . . . [1473,](#page-38-24) [1478,](#page-38-25) [1560](#page-40-9) \ETeXEnable . . . . . . . . [1485,](#page-38-26) [1490,](#page-38-27) [1553](#page-40-10) \Expect . . . . . . . . [1539,](#page-39-12) [1555,](#page-40-11) [1556,](#page-40-12) [1564,](#page-40-13) [1565,](#page-40-14) [1575,](#page-40-15) [1580,](#page-40-16) [1589,](#page-40-17) [1643,](#page-41-33) [1650,](#page-41-10) [1654,](#page-41-34) [1656,](#page-41-11) [1673,](#page-42-16) [1694,](#page-42-17) [1715,](#page-42-18) [1859,](#page-45-12) [1865,](#page-45-13) [1885,](#page-45-14)

[1918,](#page-45-9) [1937,](#page-46-10) [1961,](#page-46-11) [1996,](#page-47-22) [2006,](#page-47-23) [2027,](#page-47-8) [2029,](#page-47-9) [2034,](#page-47-10) [2036,](#page-47-11) [2038,](#page-47-12) [2043,](#page-47-7) [2066,](#page-48-10) [2090,](#page-48-11) [2198,](#page-50-6) [2245,](#page-51-7) [2261,](#page-51-8) [2280,](#page-51-9) [2301,](#page-52-7) [2325,](#page-52-10) [2337,](#page-52-11) [2361,](#page-53-9) [2389,](#page-53-10) [2453,](#page-54-2) [2474,](#page-54-3) [2486,](#page-55-13) [2501](#page-55-9) \ExpectBitSet . . . . . . [1579,](#page-40-18) [1585,](#page-40-19) [1596](#page-40-20) **H** \hbox . . . . . . . . . . . . . . . . . . . . . . [1535](#page-39-13) **I** \ifcase [240,](#page-13-1) [256,](#page-14-27) [332,](#page-15-6) [355,](#page-15-5) [368,](#page-16-20) [817,](#page-25-23) [844,](#page-25-24) [889,](#page-26-20) [1032,](#page-29-19) [1054,](#page-30-19) [1212,](#page-33-20) [1657](#page-41-35) \ifcsname . . . . . . . . . [1471,](#page-38-28) [1474,](#page-38-5) [1487](#page-38-29) \ifnum . . . . . . . . . . . . . . . [151,](#page-11-24) [335,](#page-15-4) [389,](#page-16-21) [405,](#page-16-22) [427,](#page-17-24) [528,](#page-19-26) [667,](#page-22-23) [670,](#page-22-24) [672,](#page-22-25) [705,](#page-23-21) [709,](#page-23-22) [712,](#page-23-23) [743,](#page-23-24) [1048,](#page-30-20) [1051,](#page-30-21) [1087,](#page-30-22) [1101,](#page-31-20) [1139,](#page-32-22) [1175,](#page-32-23) [1223,](#page-33-21) [1250,](#page-34-21) [1337,](#page-36-22) [1368,](#page-36-29) [1427,](#page-37-19) [1435](#page-38-17) \ifodd . . . . . . . . . . . . . . . . . . . . . . [371](#page-16-23) \ifx . . . . . . . . . . . . . . . . [11,](#page-8-18) [14,](#page-8-17) [18,](#page-8-15) [44,](#page-9-29) [52,](#page-9-1) [55,](#page-9-32) [103,](#page-10-13) [109,](#page-10-14) [127,](#page-11-12) [138,](#page-11-23) [183,](#page-12-7) [192,](#page-12-26) [199,](#page-12-3) [222,](#page-13-4) [228,](#page-13-5) [238,](#page-13-27) [254,](#page-14-28) [270,](#page-14-29) [272,](#page-14-30) [275,](#page-14-22) [285,](#page-14-31) [287,](#page-14-24) [329,](#page-15-11) [352,](#page-15-3) [415,](#page-17-1) [465,](#page-18-6) [490,](#page-18-7) [548,](#page-19-1) [557,](#page-20-0) [558,](#page-20-43) [567,](#page-20-44) [619,](#page-21-2) [620,](#page-21-27) [629,](#page-21-28) [659,](#page-22-8) [666,](#page-22-1) [669,](#page-22-2) [697,](#page-22-9) [704,](#page-23-1) [707,](#page-23-2) [744,](#page-23-3) [747,](#page-23-4) [770,](#page-24-6) [777,](#page-24-1) [778,](#page-24-20) [779,](#page-24-2) [787,](#page-24-3) [789,](#page-24-21) [792,](#page-24-22) [859,](#page-26-21) [860,](#page-26-7) [866,](#page-26-8) [913,](#page-27-10) [920,](#page-27-23) [921,](#page-27-11) [923,](#page-27-12) [929,](#page-27-13) [932,](#page-27-24) [956,](#page-28-22) [959,](#page-28-9) [969,](#page-28-23) [984,](#page-28-11) [991,](#page-29-20) [992,](#page-29-21) [993,](#page-29-6) [1001,](#page-29-7) [1005,](#page-29-22) [1072,](#page-30-11) [1075,](#page-30-16) [1118,](#page-31-21) [1119,](#page-31-22) [1125,](#page-31-23) [1155,](#page-32-24) [1158,](#page-32-25) [1191,](#page-33-22) [1194,](#page-33-23) [1207,](#page-33-24) [1270,](#page-34-22) [1271,](#page-34-2) [1280,](#page-35-1) [1301,](#page-35-23) [1302,](#page-35-2) [1311,](#page-35-3) [1328,](#page-36-19) [1348,](#page-36-25) [1371,](#page-36-0) [1374,](#page-36-1) [1391,](#page-37-21) [1394,](#page-37-22) [1397,](#page-37-23) [1400,](#page-37-24) [1439,](#page-38-18) [1497,](#page-39-6) [1591,](#page-40-6) [1607](#page-40-1) \ignorespaces ............... [1535](#page-39-13) \immediate . . . . . . . . . . . . . . . [20,](#page-8-19) [46](#page-9-33) \IncludeTests . . . . . . . . . . . . . . . [1493](#page-39-14) \input . . . . . . . . . . [110,](#page-10-15) [111,](#page-10-16) [112,](#page-10-17) [1440](#page-38-30) \IntCalcAdd . . . . . . . . . . [533,](#page-19-27) [561,](#page-20-45) [571](#page-20-46) \intcalcCmp . . . . . . . . . . . . . . . . [1054](#page-30-19) \IntCalcDec . . . [392,](#page-16-24) [408,](#page-16-25) [468,](#page-18-36) [493,](#page-18-37) [1232](#page-33-25) \IntCalcDiv . . . . . . . . . . . . . . . . . [532](#page-19-28) \IntCalcInc [422,](#page-17-25) [473,](#page-18-38) [498,](#page-18-39) [1091,](#page-31-24) [1164,](#page-32-26) [1200,](#page-33-26) [1256,](#page-34-23) [1276,](#page-34-24) [1285,](#page-35-24) [1303,](#page-35-6) [1307](#page-35-25) \IntCalcMul . . . . . . . . . . . . . . . . . [525](#page-19-29) \intcalcNum . . . . . . . . . . [147,](#page-11-25) [385,](#page-16-26) [440,](#page-17-26) [454,](#page-17-27) [524,](#page-19-30) [812,](#page-25-25) [839,](#page-25-26) [885,](#page-26-22) [1029,](#page-29-23) [1043,](#page-30-23) [1098,](#page-31-25) [1111,](#page-31-26) [1136,](#page-32-27) [1172](#page-32-28) \intcalcSgn . . . . . . . . . . . . . [817,](#page-25-23) [844](#page-25-24) \IntCalcShr . . . . . . . . . . . . . . . . . [378](#page-16-27) \IntCalcSub . . . . . . . . . [430,](#page-17-28) [534,](#page-19-31) [1226](#page-33-27) \iterate ......... [1408,](#page-37-25) [1410,](#page-37-26) [1412](#page-37-27) **L** \LoadCommand . . . . . . . . . . . [1440,](#page-38-30) [1457](#page-38-31) \LogTests . . . . . . . . . . . . . . . . . . [1494](#page-39-15) \loop . . . . . . . . . . . . . [1406,](#page-37-28) [1422,](#page-37-29) [1433](#page-37-30) **M** \makeatletter ...... [1468,](#page-38-32) [1480,](#page-38-33) [1495](#page-39-16) \makeatother . . . . . . . . . . . . . . . [1482](#page-38-34)

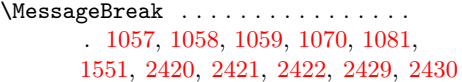

**N** \NeedsTeXFormat . . . . . . . . . . . . . [1465](#page-38-35)

 $\n\text{next} \dots \dots$ 

 $\text{Number } \ldots$ 

[1226,](#page-33-27) [1246,](#page-34-12)

[2168,](#page-50-7) [2173,](#page-50-8) \orig@endqstest \orig@qstest ...

 $\backslash$ PackageInfo . . .  $\left\{ \phi \right\}$  $\qquad$  .  $\PrintTime$  . . . . \ProvidesPackage

 $\text{repeat} \dots \dots$  $\lambda$ RequirePackage \RestoreCatcodes  $\NevCheck$  . . . . . [1940,](#page-46-17) [1942,](#page-46-18)  $\N$ everse . . . . . . [1603,](#page-40-23) [1606,](#page-40-24)

 $\Gamma$ ..

\saved@endqstest \saved@qstest ..

[2077,](#page-48-22) [2079,](#page-48-23)  $\setminus$ setbox . . . . . . .

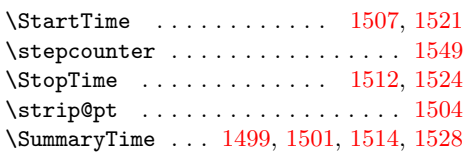

#### $\mathbf{r}$

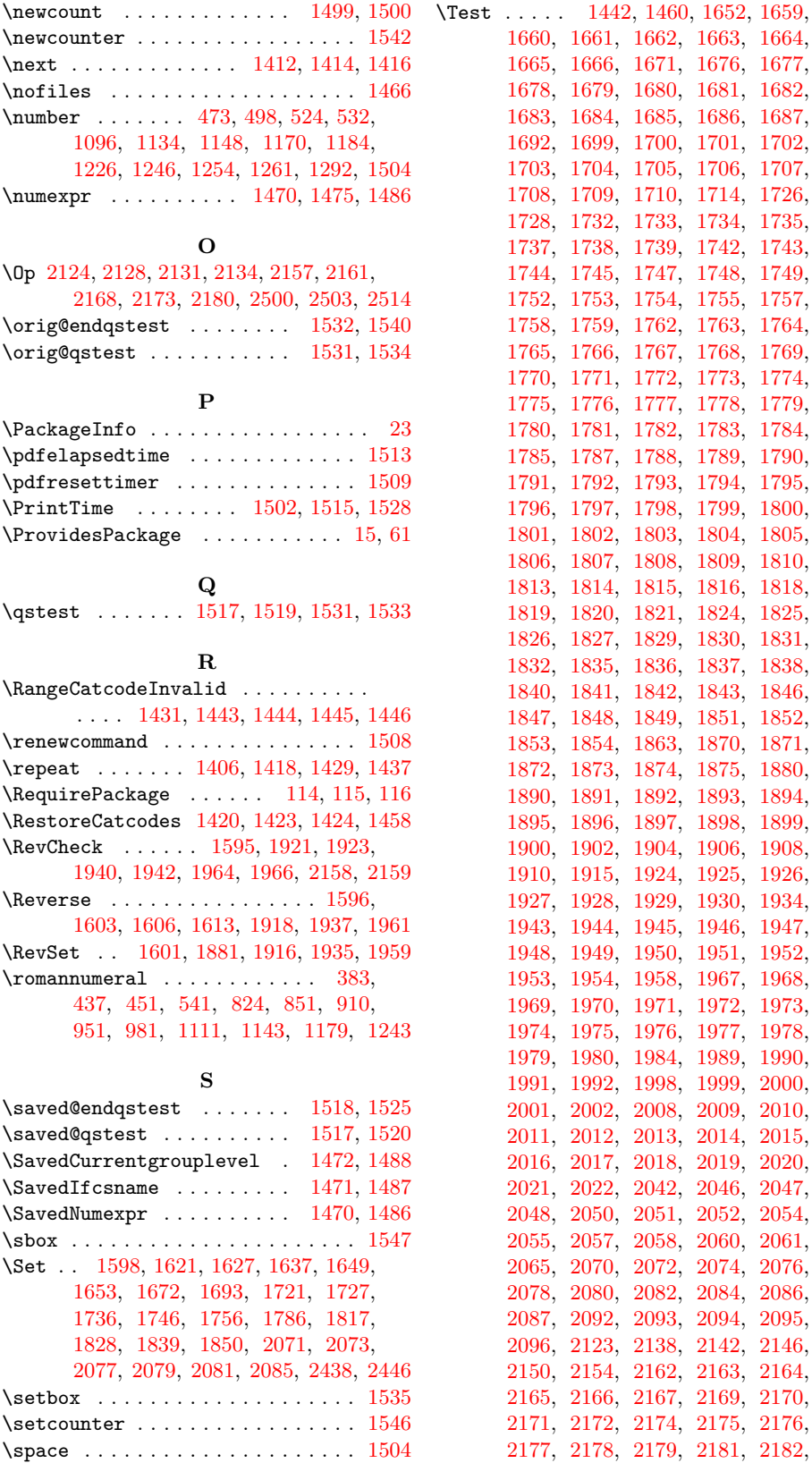

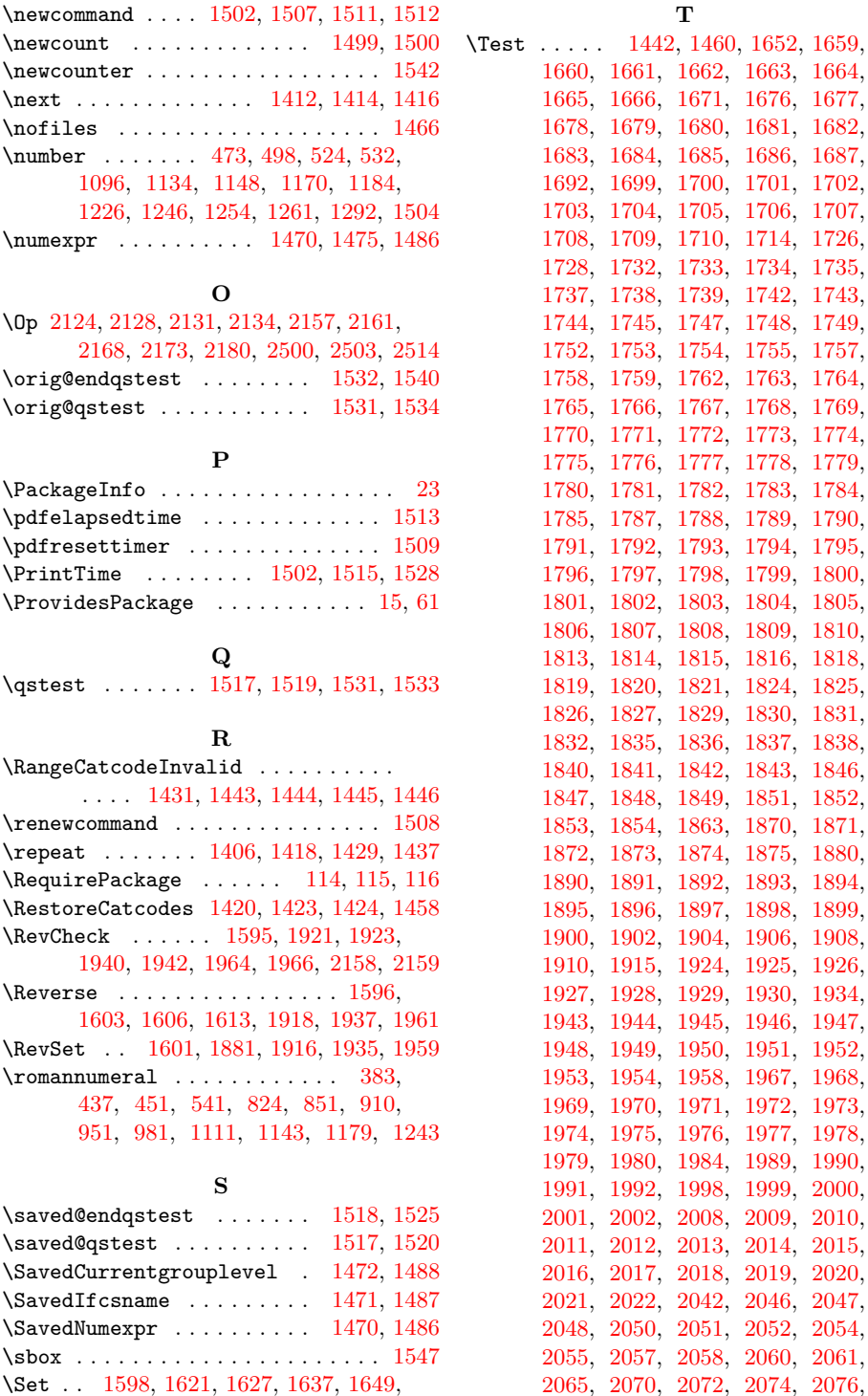

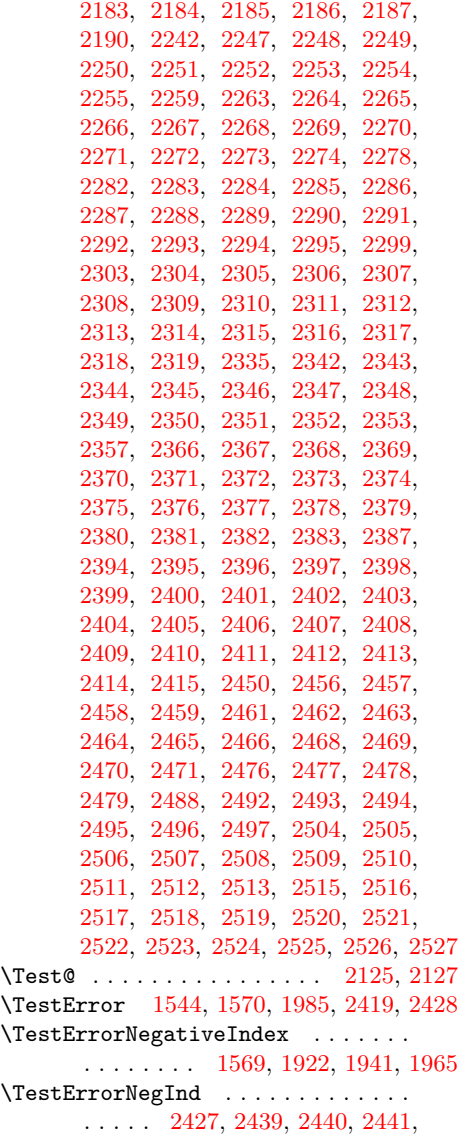

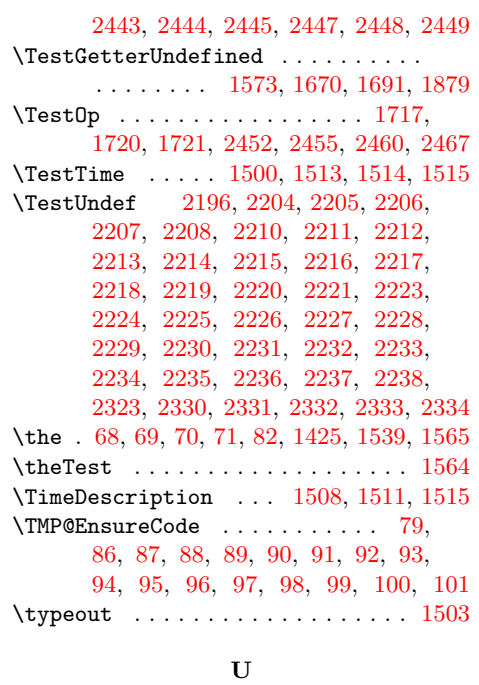

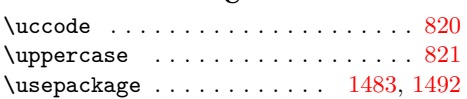

## **W**

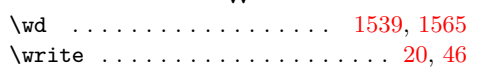

#### **X**

 $\{x \dots \dots \dots \quad 10, 11, 14, 19, 23, 25, \dots \}$  $\{x \dots \dots \dots \quad 10, 11, 14, 19, 23, 25, \dots \}$  $\{x \dots \dots \dots \quad 10, 11, 14, 19, 23, 25, \dots \}$  $\{x \dots \dots \dots \quad 10, 11, 14, 19, 23, 25, \dots \}$  $\{x \dots \dots \dots \quad 10, 11, 14, 19, 23, 25, \dots \}$  $\{x \dots \dots \dots \quad 10, 11, 14, 19, 23, 25, \dots \}$  $\{x \dots \dots \dots \quad 10, 11, 14, 19, 23, 25, \dots \}$  $\{x \dots \dots \dots \quad 10, 11, 14, 19, 23, 25, \dots \}$  $\{x \dots \dots \dots \quad 10, 11, 14, 19, 23, 25, \dots \}$  $\{x \dots \dots \dots \quad 10, 11, 14, 19, 23, 25, \dots \}$  $\{x \dots \dots \dots \quad 10, 11, 14, 19, 23, 25, \dots \}$  $\{x \dots \dots \dots \quad 10, 11, 14, 19, 23, 25, \dots \}$  $\{x \dots \dots \dots \quad 10, 11, 14, 19, 23, 25, \dots \}$ [45,](#page-9-37) [50,](#page-9-38) [60,](#page-9-30) [66,](#page-9-39) [74,](#page-9-40) [2200,](#page-50-53) [2203,](#page-50-2) [2209,](#page-50-4) [2222,](#page-50-3) [2358,](#page-53-0) [2359,](#page-53-5) [2360,](#page-53-53) [2536](#page-55-8)

## **Z**

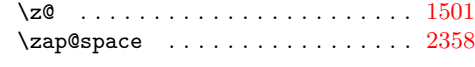